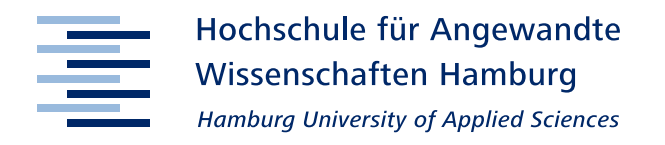

# Optimierung der Prozessbedingungen mittels adaptiver Regelung zur Stabilisierung eines potentiellen Malariaimpfstoffes in Fed-Batch-Prozessen mit Pichia pastoris

Forschungs- und Transferzentrum für Bioprozess- und Analysentechnik

Hochschule für Angewandte Wissenschaften Hamburg

Master Thesis<br>
School and Missenschaften stand Transferzentrum Bioprozess und As

Janko Lucks 22. Januar 2016

- **1. Gutachterin** Prof. Dr. Gesine Cornelissen
- 2. Gutachter Prof. Dr.-Ing. Gerwald Lichtenberg

### <span id="page-1-0"></span>**Danksagung**

Diese Arbeit wurde an dem Forschungs- und Transferzentrum für Bioprozess- und Analysentechnik an der Hochschule für Angewandte Wissenschaften Hamburg unter Leitung von Frau Prof. Dr. Gesine Cornelissen und Prof. Dr.-Ing. Reiner Luttmann erstellt.

Frau Prof. Cornelissen gilt mein Dank für die Möglichkeit zur Erstellung dieser Arbeit, die Bereitstellung der Geräte und Chemikalien, der Übernahme des Gutachtens und für die hilfreichen Anregungen und die Unterstützung während meiner Zeit im Labor BPA.

Herrn Prof. Dr.-Ing. Gerwald Lichtenberg möchte ich für die Übernahme des Zweitgutachtens und für die hilfreichen und aufschlussreichen Unterhaltungen danken.

Roman sei für seinen Einsatz und seine eingebrachten Ergebnisse in Form seiner Bachelorarbeit und der Unterstützung an dem Poster gedankt.

Den Kollegen und Kolleginnen in dem Labor BPA sei ebenfalls für das angenehme Betriebsklima und die Unterstützung gedankt. Hier seien insbesondere Uli und Hape, sowie Jan und Roman, genannt.

Mein herzlichster Dank geht an meine Familie und meine Freunde für ihre stete Unterstützung und Motivation.

Für ihr stets offenes Ohr, ihr Verständnis, ihre Motivation und ihre Unterstützung gilt mein allerherzlichster Dank Mayke.

Janko Lucks, Hamburg, 22.01.2016

### **Inhaltsverzeichnis**

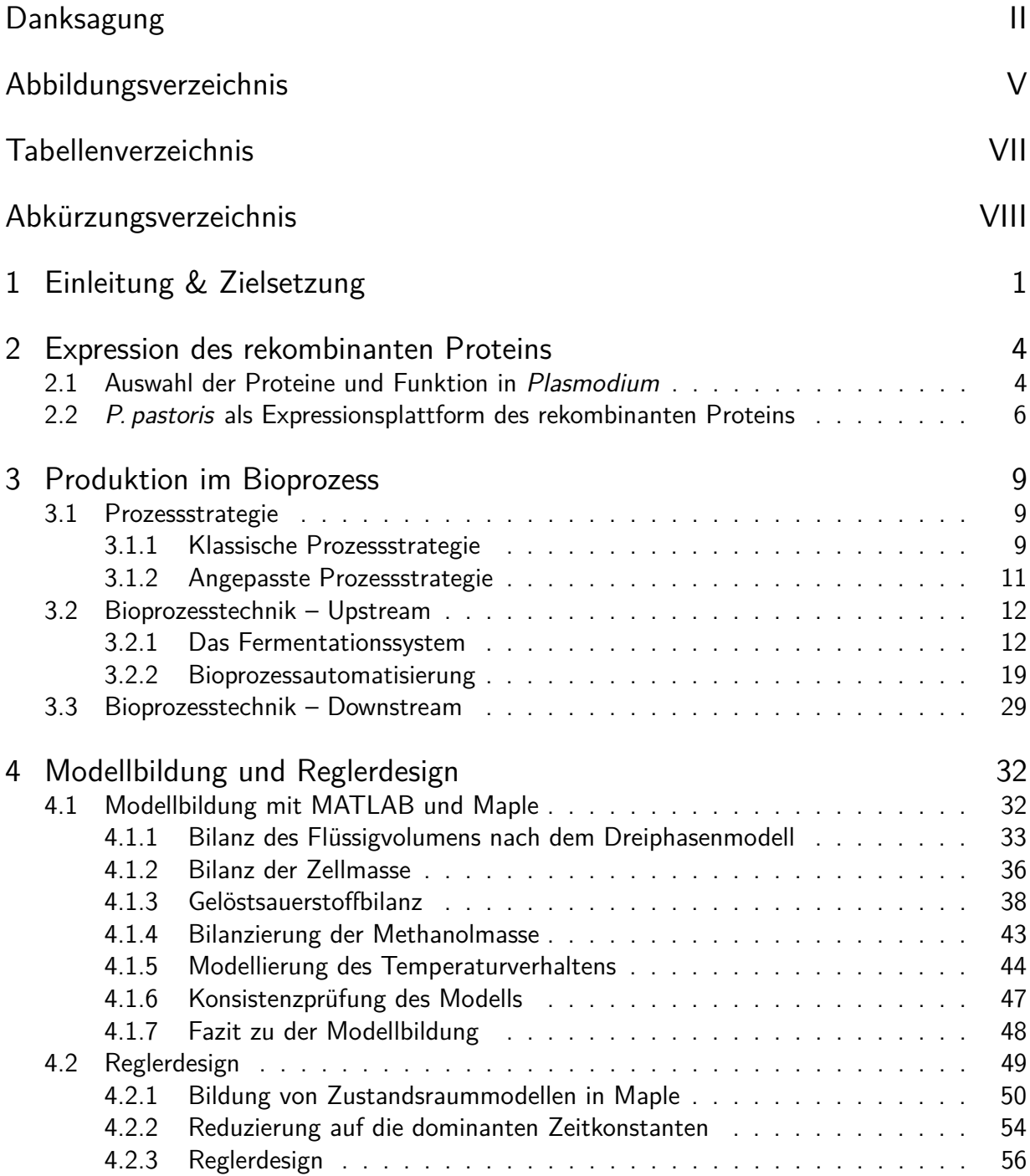

#### Inhaltsverzeichnis

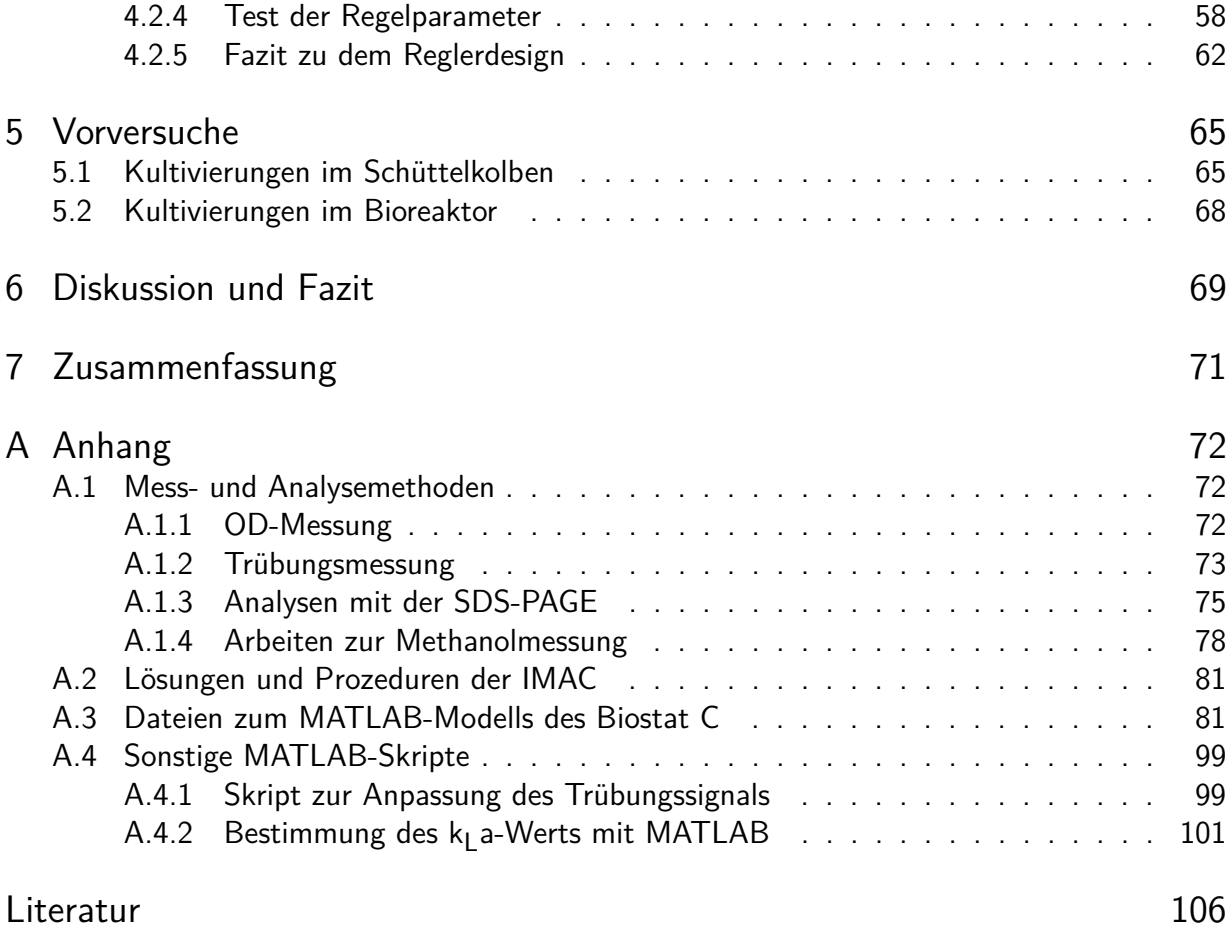

## <span id="page-4-0"></span>**Abbildungsverzeichnis**

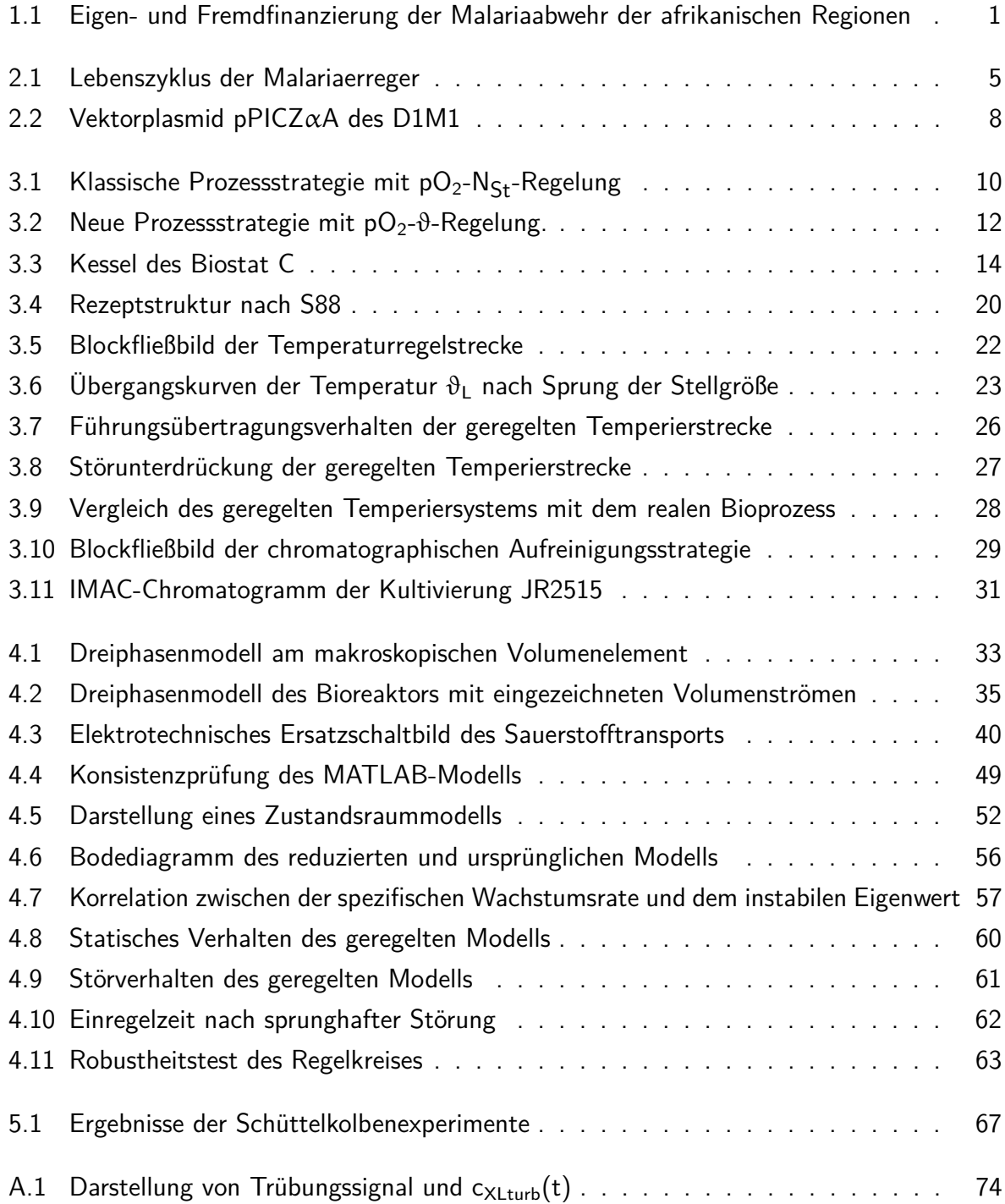

#### Abbildungsverzeichnis

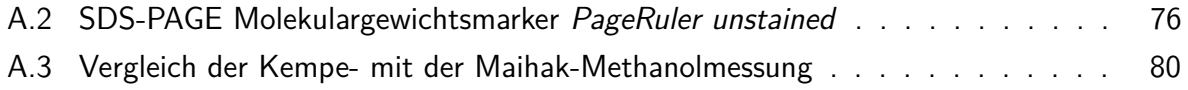

## <span id="page-6-0"></span>**Tabellenverzeichnis**

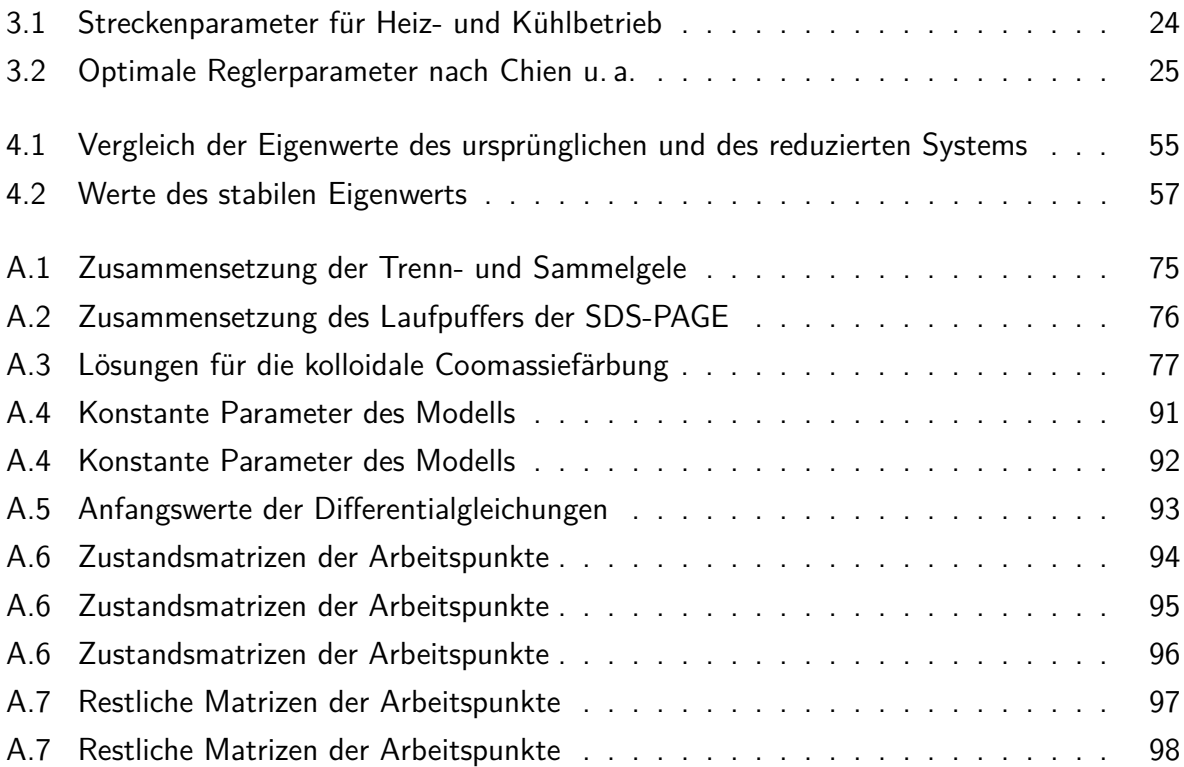

# <span id="page-7-0"></span>**Abkürzungsverzeichnis**

<span id="page-7-18"></span><span id="page-7-17"></span><span id="page-7-16"></span><span id="page-7-15"></span><span id="page-7-14"></span><span id="page-7-13"></span><span id="page-7-12"></span><span id="page-7-11"></span><span id="page-7-10"></span><span id="page-7-9"></span><span id="page-7-8"></span><span id="page-7-7"></span><span id="page-7-6"></span><span id="page-7-5"></span><span id="page-7-4"></span><span id="page-7-3"></span><span id="page-7-2"></span><span id="page-7-1"></span>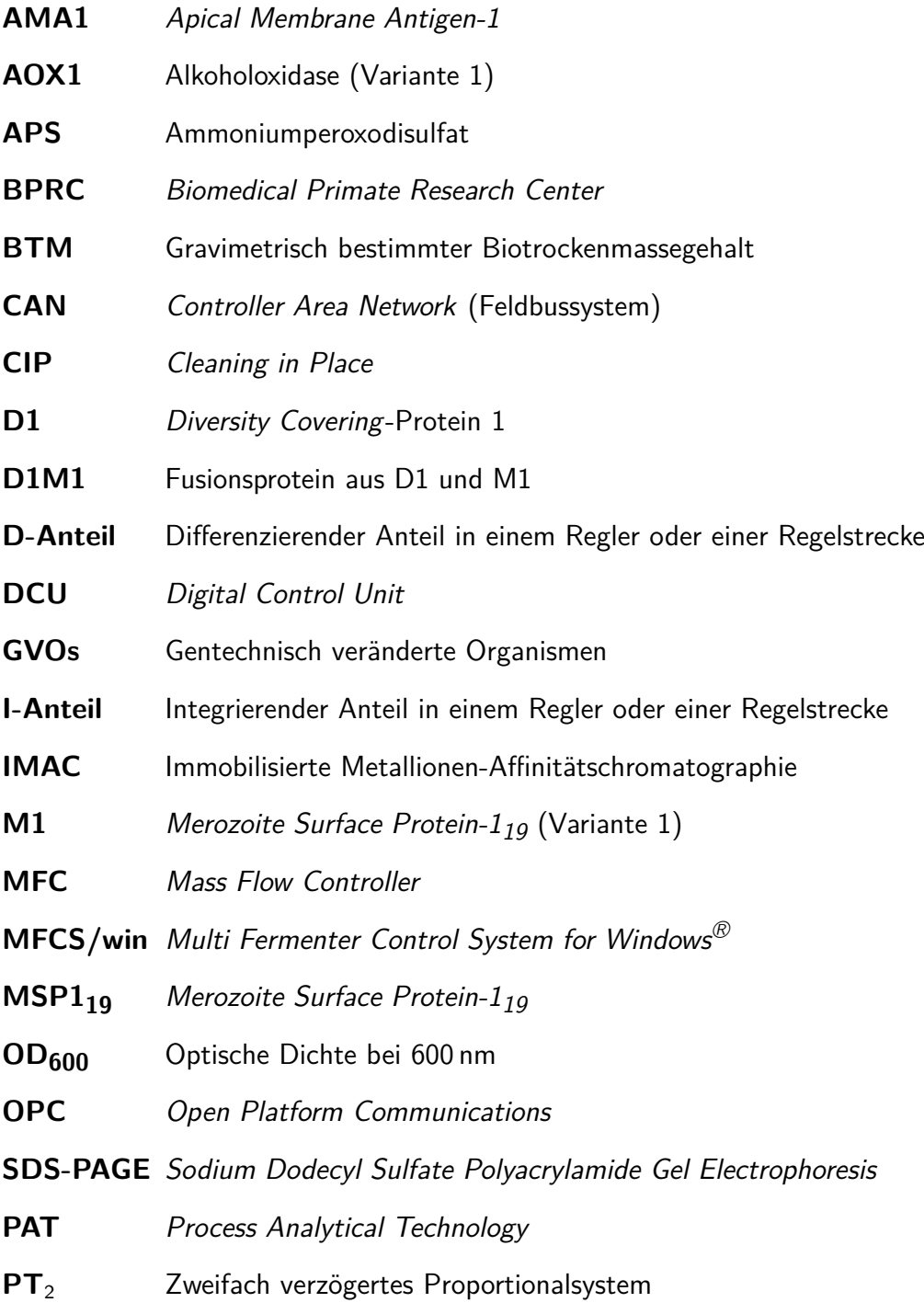

#### Abkürzungsverzeichnis

<span id="page-8-4"></span><span id="page-8-3"></span><span id="page-8-1"></span>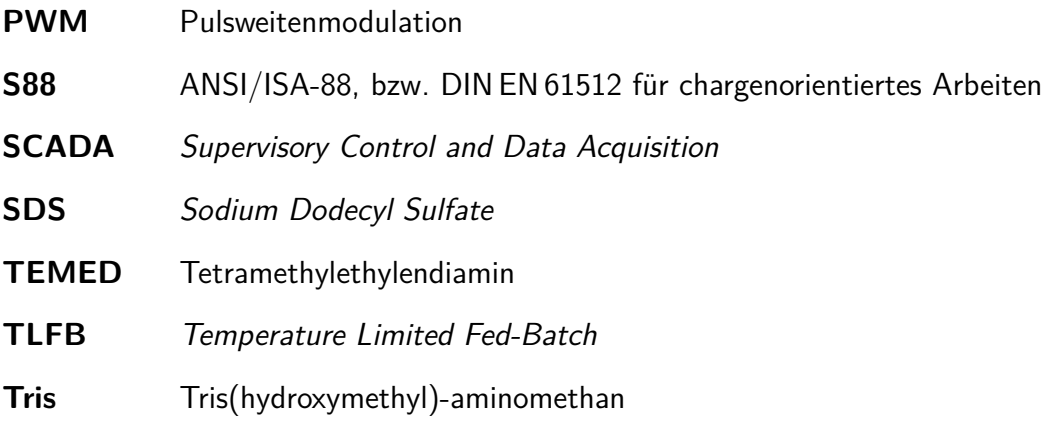

<span id="page-8-2"></span><span id="page-8-0"></span>**VE-Wasser** Vollentsalztes Wasser

### <span id="page-9-0"></span>**1 Einleitung & Zielsetzung**

Unter den tropischen Krankheiten ist die Malaria ein typischer Vertreter. Auf das Konto der Malaria gingen in 2014 ca. 200 Millionen Krankheitsfälle, davon ca. 580 000 mit tödlichem Ausgang. Ungefähr 78 % davon sind Kinder unter 5 Jahren. Die betroffenen Länder sind meist wirtschaftlich schwach und können die Mittel für eine wirkungsvolle Bekämpfung der Malaria nicht aufbringen ([World Malaria Report](#page-119-0) [2014\)](#page-119-0).

<span id="page-9-1"></span>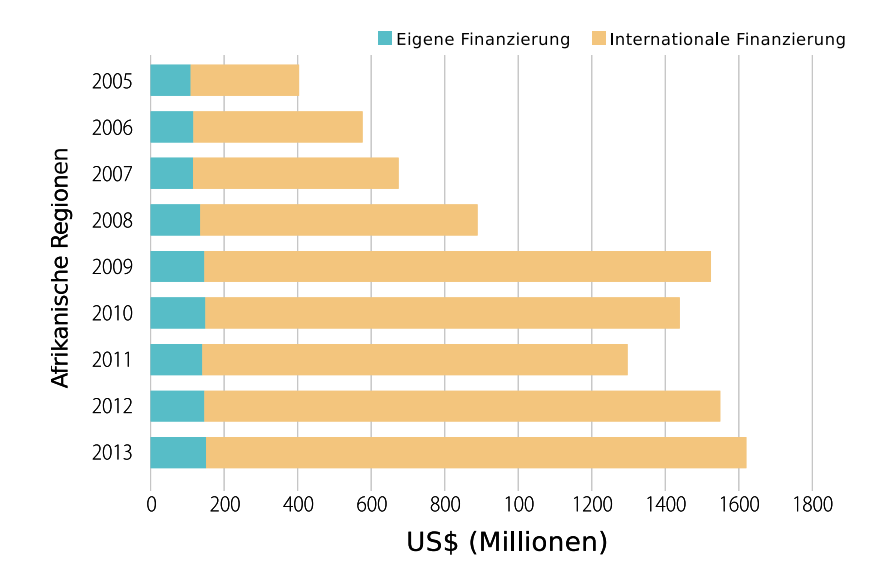

**Abb. 1.1:** Vergleich der Eigen- und Fremdfinanzierung der Malariaabwehr der afrikanischen Regionen. Für die Finanzierung der Malariabekämpfung und -behandlung sind die betroffenen afrikanischen Regionen weitgehend auf ausländische Unterstützung angewiesen. Darstellung aus dem [World Malaria Report](#page-119-0) [\(2014\)](#page-119-0) der World Health Organisation.

Eine wirkungsvolle Bekämpfung der Malaria kann nur an der Basis der Krankheit stattfinden und muss, in Anbetracht der geringen Finanzmittel der betroffenen Menschen und Staaten, sehr preisgünstig sein. Die Behandlung der Kranken ist notwendig, würde für sich allein aber stets nur einer Eindämmung der Symptome darstellen, ohne das Problem ursächlich zu bekämpfen. Insektizide stellen eine der Hauptverteidigungslinien gegen die Anopheles-Mücken als Endwirt im Lebenszyklus der Malariaparasiten dar. Neben der Belastung der Umwelt und der Bewohner mit Insektiziden, haben die Anopheles-Mücken jedoch mit der Zeit Resistenzen gegen viele dieser Insektizide entwickelt (Glunt u. a., [2015;](#page-115-0) World Health Organisation, [2013\)](#page-118-0). Chemische Wirkstoffe

#### 1 Einleitung & Zielsetzung

zur Immunisierung der Bevölkerung werden zum einen durch die begrenzte Anwendungsdauer limitiert, als auch an steigenden Resistenzen der Parasiten gegenüber diesen Wirkstoffen (Klein, [2013;](#page-116-0) [World Malaria Report](#page-119-0) [2014\)](#page-119-0). Zur Zeit scheint die Insektenabwehr, z. B. in Form des konsequenten Einsatzes von insektizidbehandelten Mückennetzen oder die Insektizidbehandlung der Innenräume (*indoor residual spraying*), die beste Strategie gegen die Malaria zu sein ([World Malaria Report](#page-119-0) [2014\)](#page-119-0). Auch diese Strategie wird jedoch durch besagte Resistenzen der Anopheles-Mücken gefährdet (Glunt u. a., [2015\)](#page-115-0).

Zuverlässiger Schutz bei geringen Kosten mit der Eignung für breite Bevölkerungsschichten könnte mit einem Impfstoff gegen die Malaria erreicht werden. Der Schutz einer erfolgreichen Impfung besteht dazu längerfristig, ohne dass die Betroffenen z. B. regelmäßig Medikamente einnehmen müssen, wie dies bei der Chemoprophylaxe der Fall ist (Helitzer-Allen u. a., [1993\)](#page-115-1). Der gesundheits- und umweltschädliche Einsatz von Insektiziden könnte mit einem Impfstoff ebenfalls verringert oder langfristig sogar ausgesetzt werden. Zu den Anforderungen eines günstigen Impfstoffes gehört nicht zuletzt auch eine günstige Produktion.

Mit diesem Anforderungsprofil hat das Biomedical Primate Research Center [\(BPRC\)](#page-7-4) (Rijswijk, Niederlande) die Forschung an einem Malariaimpfstoff aufgenommen. Die Malariaimpfstoffkkandidaten aus diesen Forschungen sind artifizielle Proteine, welche von verschiedenen Oberflächenproteinen des gefährlichsten Malariaparasiten Plasmodium falciparum abgeleitet wurden (Faber, Younis u. a., [2013\)](#page-115-2). Die als Pichia pastoris, oder kurz P. pastoris, bekannte Hefe soll dabei als Expressionsplattform dieser Proteine dienen. Zu den Vorteilen dieser Hefe sind u. a. dessen ausgesprochen geringen Anfoderungen an die Kultivierungsbedingungen zu nennen (Cereghino und Cregg, [2000\)](#page-114-1). Aufgrund P. pastoris' geringen Anforderungen an die Kulturführung können die Anschaffungskosten für die verfahrenstechnische Ausrüstung klein gehalten werden.

Um Arbeitszeit, Sterilisationszyklen und Rüstzeiten kurz zu halten und die Produktkonzentration zu erhöhen, kann die Produktionsphase verlängert werden. Alternativ kann in einem zyklischen Ansatz nach einer Teilernte der Produktionsprozess quasi neu gestartet werden. Dabei bleibt ein Teil der Kulturbrühe als Inokulum für den folgenden Zyklus im Bioreaktor zurück (Borchert, [2011\)](#page-114-2). In beiden Fällen können sich Begleitprodukte mit steigender Kultivierungsdauer im Medium ansammeln. Diese können das Produkt durch bloße Anwesenheit verunreinigen. Im Falle einer biochemischen Aktivität dieser Begleitprodukte ist das primäre Produkt auch durch bspw. proteolytischen Abbau gefährdet (Martens, [2010;](#page-116-1) Sinha u. a., [2003\)](#page-118-1). Die Abbauprodukte

#### 1 Einleitung & Zielsetzung

des primären Produkts führen dann, neben den aktiven Begleitprodukten selbst, wiederum zu einem erhöhten Aufreinigungsaufwand.

Diese Arbeit widmet sich der Ergründung der Einflussgrößen auf die Freisetzung von proteolytischen Begleitprodukten und zielt auf die Minimierung dieses Abbaus über die Optimierung der Prozessbedingungen ab.

## <span id="page-12-0"></span>**2 Expression des rekombinanten Proteins in P. pastoris**

Bei der Auswahl eines Impfstoffes ist insbesondere zu berücksichtigen, dass das menschliche Immunsystem anhand dieser Vorlage später die realen Krankheitserreger wiedererkennen und damit bekämpfen kann. Dieses Verhalten gehört zu der spezifischen oder erworbenen Immunabwehr und basiert auf der Wiedererkennung bestimmter Strukturen der Krankheitserreger. Diese Strukturen, auch Epitope genannt, sind i. d. R. bestimmte Bereiche von Proteinen auf der Oberfläche der Erreger. Als Impfstoff besonders geeignete Proteine zeichnen sich folglich durch ihre exponierte Lage auf dem Erreger aus. Weiterhin sollte die Struktur dieser Proteine möglichst konserviert sein, um die erworbene Immunantwort nicht nur gegen eine Variante des Erregers zu richten und damit dem Immunsystem auch langfristig einen Angriffspunkt zu bieten. Idealerweise lassen sich diese Proteine so gut wiedererkennen, dass auch alle anderen Varianten des Erregers abgewehrt werden und geringfügige Mutationen des Erregers dessen Wiedererkennbarkeit nicht beeinträchtigen (Campbell und Reece, [2005\)](#page-114-3).

### <span id="page-12-1"></span>**2.1 Auswahl und Funktion der Proteine im Malariaerreger Plasmodium falciparum**

Bei der Auswahl eines Impfstoffes muss der besondere Lebenszyklus der Plasmodien berücksichtigt werden. Der Parasit durchläuft verschiedene Stadien im menschlichen Körper, in denen er spezifische Morphologien aufweist. Während der intrazellulären Phasen sind Plasmodien vom Immunsystem kaum angreifbar, da dieses die Plasmodien in den körpereigenen Zellen nicht wahrnehmen kann. Plasmodien sind an zwei Stellen in ihrem Lebenszyklus innerhalb des Menschen besser angreifbar. Zum einen nach der Übertragung von der Mücke, bevor sie in die Hepatozyten eindringen und vor dem Übergang in die Erythrozyten, vgl. Abb. [2.1.](#page-13-0)

Ein Protein, welches den genannten Anforderungen an einen Impfstoff auch langfristig gerecht

<span id="page-13-0"></span>wird, ist in der Gattung Plasmodium schwer zu finden. Zwei Proteine werden jedoch als hoffnungsvolle Kandidaten für einen multivariaten Breitbandimpfstoff angesehen.

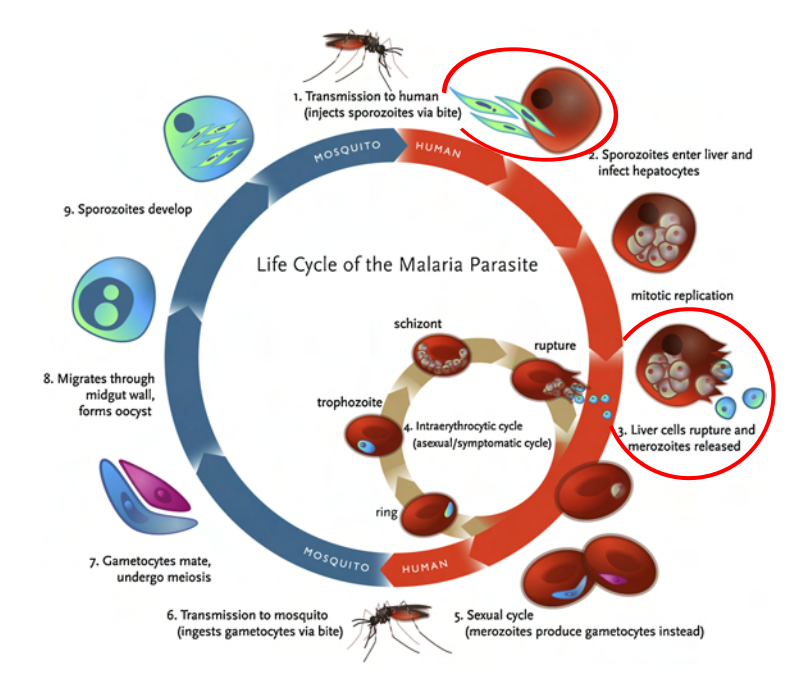

**Abb. 2.1:** Lebenszyklus der Plasmodien. Während der intrazellulären Phasen sind die Parasiten vom Immunsystem kaum angreifbar. Die kritischen, extrazellulären, Phasen sind rot eingekreist. Frei nach Klein [\(2013\)](#page-116-0).

Das Oberflächenprotein [AMA1](#page-7-5) ist ein aussichtsreicher Impfstoffkandidat (Remarque u. a., [2008\)](#page-117-0). Das [AMA1](#page-7-5) kommt in verschiedenen Stadien des Malariaparasitens vor und spielt vermutlich eine wichtige Rolle bei der Invasion des Erregers in die Hepatozyten, sowie die Erythrozyten des Wirtsorganismus (Remarque u. a., [2008\)](#page-117-0). Erschwerend bei der Entwicklung sind die Polymorphismen des [AMA1.](#page-7-5) Um diese Polymorphismen zu umgehen, haben Forscher am [BPRC](#page-7-4) von dem [AMA1](#page-7-5) artifizielle Proteine abgeleitet, welche die Immunantwort durch gezielte Polymorphismen auf die hochkonservierten Bereiche des [AMA1](#page-7-5) lenken sollen (Faber, Younis u. a., [2013\)](#page-115-2). Aufgrund ihrer gewünschten Funktion werden diese Proteine als Diversity Covering-Proteine bezeichnet. Von diesen Proteinen sind drei Varianten verfügbar, welche sich nur in wenigen Aminosäuren unterscheiden. In dieser Arbeit wird nur die Variante mit der Nummer 1, kurz [D1,](#page-7-2) verwendet.

Ein weiterer aussichtsreicher Impfstoffkandidat ist das Merozoite Surface Protein- $1_{19}$  (MSP $1_{19}$ ).

Dieses Protein ist ein Fragment eines Oberflächenproteinkomplexes der Plasmodien und wirkt bei dessen Invasion in die Erythrozyten des Wirtsorganismus mit. Des Weiteren ist dieses 19 kDa schwere Fragment [MSP1](#page-7-6)<sub>19</sub> vergleichsweise schwach polymorph, was es als aussichtsreichen Impfstoffkandidaten erscheinen lässt (Mazumdar u. a., [2010\)](#page-116-2). Von dem [MSP1](#page-7-6) $_{19}$  sind zwei allelische Varianten [\(M1](#page-7-3) und M2) bekannt, welche den Dimorphismus des [MSP1](#page-7-6)19 darstellen (Tanabe u. a., [1987\)](#page-118-2). In dieser Arbeit ist nur die Variante [M1](#page-7-3) verwendet worden (Faber, Younis u. a., [2013\)](#page-115-2).

Faber, Younis u. a. [\(2013\)](#page-115-2) haben eindrucksvoll gezeigt, dass die Verabreichung der beschrie-benen Varianten des [AMA1](#page-7-5) und des [MSP1](#page-7-6)<sub>19</sub> als Fusionsproteine zahlreiche Vorteile bieten kann. Diese reichen von einer unkomplizierteren Herstellung bis zu einer verbesserten Immunantwort. Unter den beschriebenen Konstrukten, wurde die Produktion des [D1M1](#page-7-1) für weitere Optimierungen ausgewählt, da dieses Fusionsprotein bei der Produktion in P. pastoris und auch noch nach der Aufreinigung mittels Kupfer[-IMAC](#page-7-7) einer proteolytischen Degradation unterliegt.

### <span id="page-14-0"></span>**2.2 P. pastoris als Expressionsplattform des rekombinanten Proteins**

Bei der Wahl eines Expressionssystems ist zuerst festzulegen, ob ein prokaryotisches oder ein eukaryotisches System verwendet werden soll. Prokaryontische Systeme zeichnen sich durch einen Kompromiss aus einfacher Handhabung und genetischer Manipulation bei eingeschränkten Möglichkeiten der Proteinprozessierung aus. Das Zielprotein liegt häufig unkorrekt gefaltet im Zellinneren vor, was aufwändige und verlustreiche Prozesse zur Freisetzung des Zielproteins aus den Zellen und Isolierung des freigesetzten Zielproteins aus dem Gemisch mit den zelleigenen Proteinen erfordert. Eukaryontische Systeme bieten ausgeprägte Möglichkeiten zur Proteinprozessierung, -modifikation und -faltung und sezernieren die Proteine meist in das umgebene Medium. Jedoch erfordern sie, wie z. B. im Falle von Säugerzellen, hohe Standards an die Medienzusammensetzung und die Prozessführung. Weiterhin wachsen diese Zellen mit vergleichsweise kleinen Wachstumsraten und niedrigen Raum-Zeit-Ausbeuten.

Den Kompromiss zwischen diesen teuren eukaryotischen Systemen auf Basis von z. B. Säugerzellen und den günstigen prokaryotischen Systemen stellen Hefen dar. Hefen gehören zu den Pilzen,

welche wiederum Teil der Domäne der Eukaryoten sind. Hefen verfügen als Eukaryoten über weiter entwickelte Möglichkeiten der Proteinprozessierung, sind aber gleichzeitig relativ einfache Organismen, die in ihren Anforderungen an Handhabung und Kultivierung den prokaryotischen Systemen ähneln. Damit vereinen sie die Vorteile beider Systeme.

Die weithin bekannte, eukaryotische Expressionsplattform für rekombinante Proteine, P. pastoris, basiert auf der echten Hefe Komatagella phaffii. Fortschreitende phylogenetische Erkenntnisse über diesen Organismus führten zu dessen wiederholter Neueinordnung, welche diese Hefe aktuell als Komatagella phaffii bezeichnet (Kurtzman, [2009\)](#page-116-3). Aufgrund der weiten Verbreitung des ursprünglichen Namens P. pastoris wird dieser hier beibehalten. In dieser Arbeit wird der Stamm KM71H verwendet, wie er von Invitrogen (Groningen, die Niederlande) vertrieben wird. Neben der Fähigkeit, zu hohen Zelldichten auf mineralischen Medien zu wachsen, zeichnet sich P. pastoris durch dessen Methylotrophie aus. Das heißt, P. pastoris ist in der Lage mit Methanol als einzige Kohlenstoff und Energiequelle zu leben. Weiterhin ist die Hyperglykosylierung von rekombinanten Proteinen in P. pastoris, verglichen mit anderen Hefen, gering ausgeprägt. Die stark immunogenen α-1,3-mannosidischen Bindungen kommen in P. pastoris gar nicht vor (Reinhart und Krettler, [2012\)](#page-117-1). P. pastoris verfügt zudem über ein effizientes System zur Sezernierung von Proteinen, ohne jedoch viele eigene Proteine ins Medium freizusetzen (Higgins und Cregg, [1998\)](#page-115-3). Werden rekombinante Proteine mit dem α-Faktor von der Bäckerhefe Saccharomyces cerevisiae markiert, schleust P. pastoris diese aus dessen Zellen ins Medium aus. Der  $\alpha$ -Faktor wird dabei entfernt (Higgins und Cregg, [1998\)](#page-115-3).

Ein Expressionsvektor wird als ringförmiges Plasmid in E. coli vermehrt, bis genügend DNA für die Transformation von P. pastoris vorhanden ist. Dafür ist das Plasmid mit einem Replikationsursprung ausgestattet, welcher das Signal für die Replikation in E. coli gibt. Das Plasmid enthält weitere Bestandteile, welche im Folgenden beschrieben werden. Einen schematischen Überblick über den Aufbau des Plasmids gibt Abb. [2.2.](#page-16-0)

Der Genabschnitt, welcher das [D1M1](#page-7-1) kodiert, wird hinter dem Promotor des [AOX1-](#page-7-8)Gens plat-ziert. Das [AOX1-](#page-7-8)Gen codiert für das Enzym Alkoholoxidase-1 [\(AOX1\)](#page-7-8), welches von P. pastoris in großen Mengen für die Verarbeitung von Methanol gebildet wird. Liegt hinter dem [AOX1-](#page-7-8) Promotor anstelle der [AOX1-](#page-7-8)Sequenz die Sequenz des rekombinanten Proteins, so wird dieses in großen Mengen produziert, sobald P. pastoris Methanol verarbeiten möchte. Auf diese Weise kann die Produktion des rekombinanten Proteins gezielt induziert werden. Zur Sezernierung

<span id="page-16-0"></span>des rekombinanten Proteins wird zwischen dessen Sequenz und dem [AOX1-](#page-7-8)Promotor die Sequenz des  $\alpha$ -Faktors eingefügt. Um den erfolgreichen Einbau dieser DNA-Sequenzen in das P. pastoris-Genom zu überprüfen, ist hinter dem beschriebenen Fremdgen ein Resistenzgen eingebracht. Dieses Resistenzgen macht die mit dem Fremdgen transformierten P. pastoris-Zellen widerstandsfähig gegen das Antibiotikum Zeocin<sup>®</sup>. Die nicht transformierten Zellen werden auf einem zeocinhaltigen Nährboden gehemmt und sterben ab.

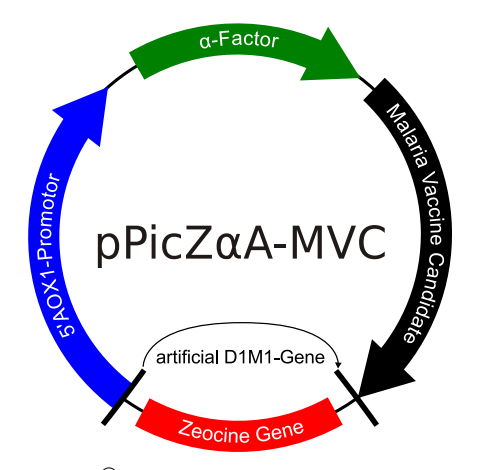

**Abb. 2.2:** Konstrukt aus Zeocin®-Resistenzgen Sh ble, 5['AOX1-](#page-7-8)Promotor, α-Faktor und der [D1M1-](#page-7-1)Sequenz auf Basis des Plasmids pPICZαA von Invitrogen (Groningen, die Niederlande). Frei nach Invitrogen [\(2010\)](#page-115-4).

Bei der Integration des Fremdgens hinter P. pastoris' [AOX1-](#page-7-8)Promotor gibt es drei mögliche Szenarien. Beim ersten Szenario wird die Fremd-DNA zwischen den [AOX1-](#page-7-8)Promotor und die [AOX1-](#page-7-8)Sequenz eingefügt. Die Produktion der Alkoholoxidase-1 kann also wie im Wildtyp weiterhin stattfinden. Dieser Genotyp wird als Mut<sup>+</sup> (Methanol utilisation Positive) bezeichnet. Im zweiten Szenario wird die [AOX1-](#page-7-8)Sequenz durch die Fremd-DNA ersetzt. Bei der Aktivierung des [AOX1-](#page-7-8)Promotors wird also nur noch das Fremdgen abgelesen, [AOX1](#page-7-8) kann nicht mehr produziert werden. Da das Gen der Alkoholoxidase noch in einer zweiten allelischen Variante, AOX2, auftritt, kann P. pastoris noch Methanol verarbeiten. Dies geschieht jedoch deutlich langsamer als im Wildtyp, da die AOX2 in geringeren Mengen als die [AOX1](#page-7-8) produziert wird. Folglich wird dieser Genotyp als Mut<sup>s</sup> (*Methanol utilisation Slow*) bezeichnet. Das dritte Szenario ist durch den Ersatz beider AOX-Gene durch das Fremdgen gekennzeichnet. Dadurch produziert P. pastoris keine Alkoholoxidase mehr produzieren und benötigt die Zufütterung eines weiteren Substrats. Dieser Genotyp wird als Mut<sup>-</sup> (Methanol utilisation Negative) bezeichnet und ist von geringer praktischer Bedeutung. (Cereghino und Cregg, [2000\)](#page-114-1)

#### <span id="page-17-1"></span><span id="page-17-0"></span>**3.1 Prozessstrategie**

Aufbauend auf den Arbeiten von Borchert [\(2011\)](#page-114-2), Paul [\(2012\)](#page-117-2) und Lucks [\(2013\)](#page-116-4) wurde anfangs die dort beschriebene Produktionsstrategie verwendet. Diese klassische Produktionsstrategie macht sich für die Regelung des pO<sub>2</sub>-Wertes ausschließlich die Rührerdrehzahl N<sub>St</sub> zunutze. In dieser Arbeit soll, zur Optimierung der Prozessbedingungen, die Strategie verfolgt werden, in der Produktionsphase die Temperatur der Flüssigphase  $\vartheta_L$  für die Regelung des pO<sub>2</sub>-Werts zu nutzen. Innerhalb der Batch- und Fed-Batch-Phasen wird bei beiden Strategien gleich verfahren.

#### <span id="page-17-2"></span>**3.1.1 Klassische Prozessstrategie**

Diese Strategie sieht vor, bei einer Startzelldichte von 0.4 g  $I^{-1}$  ( $c_{XLO}$ ) die Batch-Phase zu beginnen. Mit dem vorgelegten Glycerin von 30 g  $I^{-1}$  ( $c_{SL0}$ ) erreicht die Kultur eine Zelldichte von ca. 20 g  $l^{-1}$  (c<sub>XL B</sub>). In der Fed-Batch-Phase wird die Zelldichte auf c<sub>XL FB</sub> = 30 g  $l^{-1}$  durch Nachfütterung des limitierenden Substrats Glycerin über ca. 6 h erhöht. Als Soll-Wachstumsrate  $\mu_\mathrm{w}$  wird 0.1 h $^{-1}$  eingestellt. Die Kultur wächst folglich substratlimitiert unterhalb ihrer maximalen Wachstumsrate  $\mu_{\text{max}}$ , was die Sauerstoffversorgung bei höheren Zelldichten vereinfacht. Zusätzlich verläuft das Wachstum kontrollierter und der Übergang in die Produktionsphase kann genauer geplant werden.

Die Produktionsphase beginnt mit der Zufütterung des Induktors und Sekundärsubstrats Methanol. Über die Pumprate und das Flüssigvolumen geschätzt erfolgt eine gesteuerte Zugabe des Methanols bis eine Konzentration von ca. 80 % der Soll-Konzentration  $c_{S2M}$  vorliegt. Danach wird die Methanolregelung aktiviert, welche die Sollkonzentration einstellt. Die Glycerinzufuhr wird währenddessen heruntergefahren. Die Anzeichen, dass die Lag-Phase beendet ist, sind der Beginn der Methanolregelung und das Wiederansteigen des Sauerstoffbedarfs. Zur Regelung des pO<sub>2</sub>-Werts auf dessen Sollwert pO<sub>2w</sub> wird von einem PID-Regler die Rührerdrehzahl N<sub>St</sub> erhöht. Unter sonst konstanten Bedingungen ist die Rührerdrehzahl die einzige Prozessgröße,

welche direkt beeinflusst wird. Die Kultur zeigt ein unlimitiertes Wachstum mit konstanter Wachstumsrate, was die Zellmasse m $_{XL}$  exponentiell ansteigen lässt. Durch Verdünnungseffekte kann die gemessene Zellkonzentration c<sub>XL</sub> von der exponentiellen Zunahme abweichen. In der Abb. [3.1](#page-18-0) ist der Verlauf einiger wichtiger Größen skizziert.

<span id="page-18-0"></span>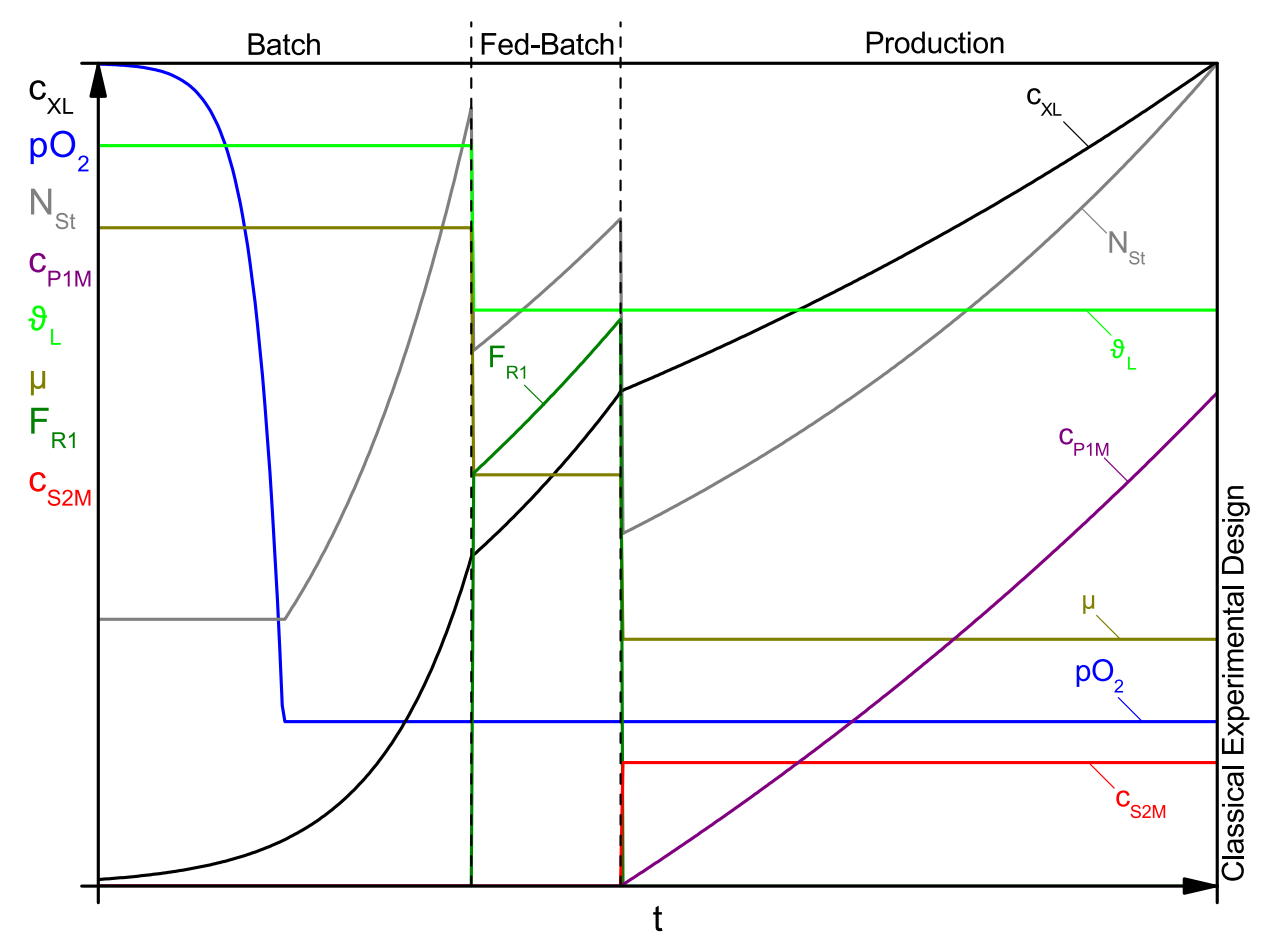

Abb. 3.1: Klassische Prozessstrategie mit pO<sub>2</sub>-N<sub>St</sub>-Regelung in der Produktionsphase wie in den Arbeiten von Borchert [\(2011\)](#page-114-2), Paul [\(2012\)](#page-117-2) und Lucks [\(2013\)](#page-116-4). Dargestellt sind Zelldichte c<sub>XL</sub>, Gelöstsauerstoffpartialdruck pO<sub>2</sub>, Rührerdrehzahl N<sub>St</sub>, Produktkonzentration c<sub>P1M</sub>, Temperatur  $\vartheta_L$ , spezifische Wachstumsrate  $\mu$ , Glycerin-Zufütterrate F<sub>R1</sub> und die Methanolkonzentration  $c_{S2M}$ . Frei nach Paul [\(2012\)](#page-117-2).

#### <span id="page-19-0"></span>**3.1.2 Angepasste Prozessstrategie**

In der Batch- und der Fed-Batch-Phase der angepassten Prozessstrategie wird genau wie in Abschnitt [3.1.1](#page-17-2) verfahren. Die Initialisierung der Produktionsphase findet ebenfalls analog zu der klassischen Strategie statt. Abweichend zu dieser wird der  $pO_2-N_{S_t}$ -Regler jedoch beendet und die Rührerdrehzahl konstant gehalten. Nach Jahic u. a. [\(2003\)](#page-115-5) soll in der angepassten Prozessstrategie die Temperatur  $\vartheta_L$  als Stellglied für die pO<sub>2</sub>-Regelung dienen, was von diesen Autoren auch Temperature Limited Fed-Batch [\(TLFB\)](#page-8-0) genannt wird. In Anlehnung an die in diesem Labor übliche Schreibweise wird in dieser Arbeit der Begriff  $pO<sub>2</sub>-\vartheta$ -Regelung verwendet. In der Regelung sorgt das Absenken der Temperatur, entsprechend den Gesetzen der Thermodynamik, für eine Verlangsamung des Stoffumsatzes. Das schließt den Verbrauch von Sauerstoff und anderen Substraten durch die Kultur ein. Von einer echten Limitierung des Zellwachstums, im Sinne der Substratlimitierung in der Fed-Batch-Phase, kann bei der  $pO_2$ - $\vartheta$ -Regelung also strenggenommen nicht gesprochen werden. Da die Zellmasse durch das Wachstum stetig zunimmt, muss der zellspezifische Sauerstoffbedarf über die Temperaturerniedrigung soweit gesenkt werden, dass der Sauerstoffbedarf der gesamten Kultur konstant bleibt. Die Kultur wächst also bei näherungsweise konstanter volumetrischer Sauerstoffeintragsrate  $Q_{O2}$ . Im Fließgleichgewicht gilt  $\text{OUR}(t) = Q_{O2}(t)$ . Mit der Beziehung,

$$
OUR(t) = \frac{c_{\mathsf{XL}}(t) \cdot \mu(t)}{y_{\mathsf{X/O}}},\tag{3.1}
$$

folgt dann, dass sich die spezifische Wachstumsrate µ antiproportional zu der Zellkonzentra-tion c<sub>XL</sub> verhalten sollte. Der ungefähre Verlauf dieser Größen ist in der Abb. [3.2](#page-20-2) visualisiert. Wenn der Sauerstoffausbeutekoeffizient  $y_{X/O}$  als konstant angenommen wird und die volumetrische Sauerstoffeintragsrate  $Q_{O2}$  ebenfalls konstant ist, sollte sich eine lineare Zunahme der Zellkonzentration zeigen.

<span id="page-20-2"></span>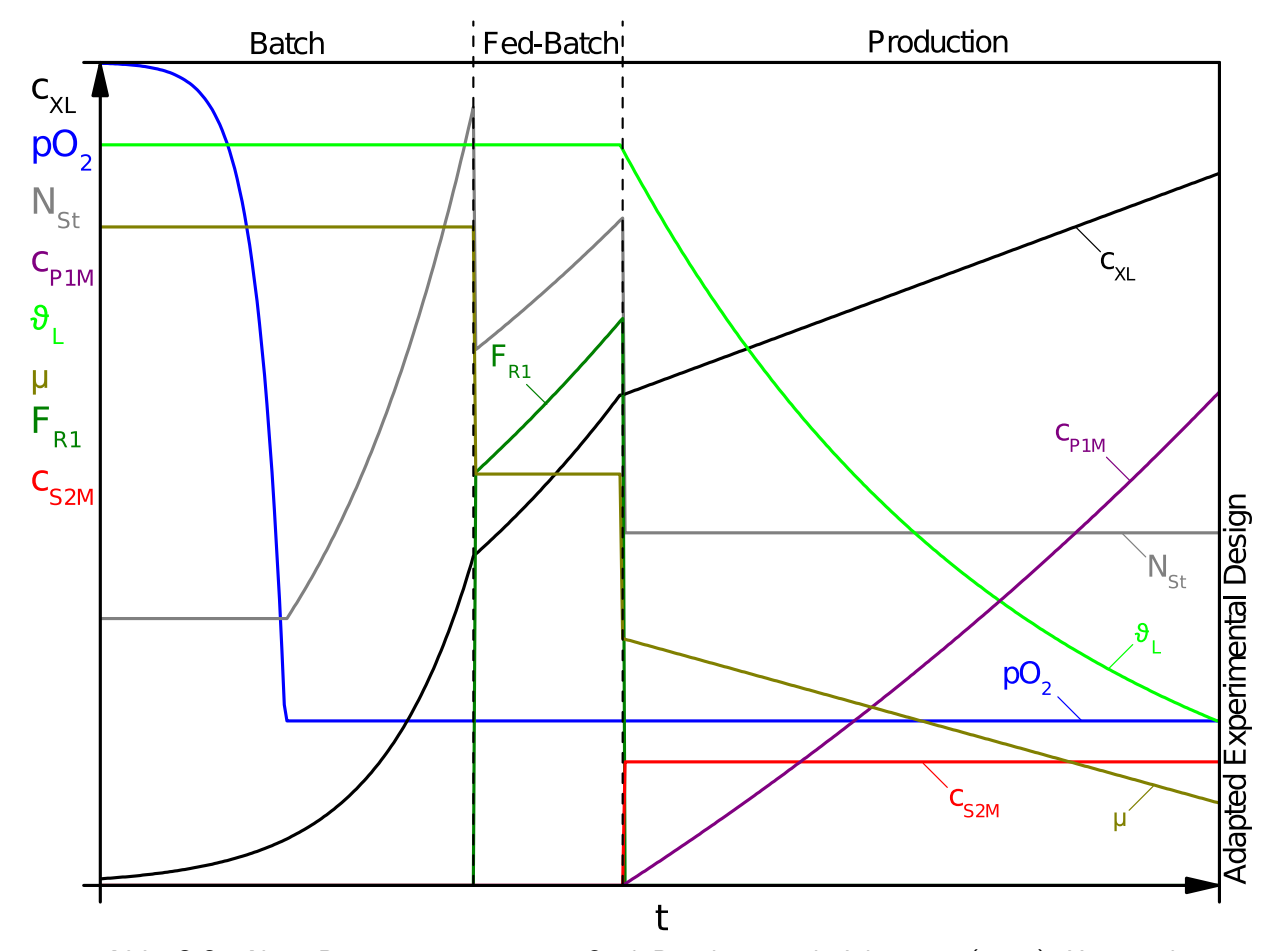

Abb. 3.2: Neue Prozessstrategie mit pO<sub>2</sub>-0-Regelung nach Jahic u. a. [\(2003\)](#page-115-5). Hier wird für die Regelung des  $pO_2$ -Wertes die Kultivierungstemperatur gesenkt. Dargestellt sind Zelldichte c<sub>XL</sub>, Gelöstsauerstoffpartialdruck pO<sub>2</sub>, Rührerdrehzahl N<sub>St</sub>, Produktkonzentration c<sub>P1M</sub>, Temperatur  $\vartheta_L$ , spezifische Wachstumsrate  $\mu$ , Glycerin-Zufütterrate F<sub>R1</sub> und die Methanolkonzentration  $c_{S2M}$ . Eigenes Werk.

#### <span id="page-20-0"></span>**3.2 Bioprozesstechnik – Upstream**

#### <span id="page-20-1"></span>**3.2.1 Das Fermentationssystem**

Für die Kultivierung des Produktionsorganismus wurde ein hochinstrumentierter Biostat® C10-3 der Firma B. Braun Biotech International eingesetzt. Das Fermentationssystem beinhaltet den in-situ sterilisierbaren Reaktorkessel, die digitale Kontrolleinheit [\(DCU\)](#page-7-9), die Zuluft- und die Abluftstrecke . Dazu kommen diverse Vorlagebehälter auf Waagen, um die Stoffströme in

und aus dem Reaktor, sowie das Reaktorgewicht online zu erfassen und zu speichern. Über verschiedene Pumpen können während des Prozesses bspw. Korrekturmittel und Substrate ergänzt werden.

Für die Datenspeicherung und Steuerung des Systems sind die Peripheriegeräte und die [DCU](#page-7-9) über ein [CAN-](#page-7-10)Bussystem an einen Windows®-PC angeschlossen. Da die Anschlussmöglichkeiten des Windows®-PCs nicht ausreichen, findet eine Sammlung der Anschlüsse über den [CAN-](#page-7-10)Knoten CTERM der Firma esd GmbH (Hannover, Deutschland) statt. Über einen [OPC-](#page-7-11)Client werden die Daten auf dem Windows®-PC von dem [CAN-](#page-7-10)Knoten an das [SCADA-](#page-8-1)System [MFCS/win](#page-7-12) aus dem Bi[oPAT](#page-7-13)®-Softwarepaket der Sartorius AG (Göttingen, Deutschland) übertragen. Im Folgenden werden die aufgeführten Komponenten näher erklärt.

#### **3.2.1.1 Der Reaktorkessel**

Der Kessel des Biostat<sup>®</sup> C10-3 hat ein maximales Arbeitsvolumen von 101 bei einem Maximalvolumen von 15 l und einem Verhältnis der Höhe zu dem Durchmesser von 3:1. Die medienberührenden Teile sind aus der Stahlsorte 1.4435 (ugs. V4A) gefertigt. Für alle übrigen Stahlteile, inklusive des Mantels, wurde der Stahl 1.4301 (ugs. V2A) verwendet. Der Kessel verfügt über zwei Stutzenkränze. Ein Stutzenkranz mit drei 25 mm Ports ist in den Kesselkragen eingebaut. Weitere vier 25 mm Ports und ein 12 mm Port für den Pt100-Temperatursensor bilden in der unteren Ebene den zweiten Stutzenkranz. Einer der 25 mm Ports ist horizontal eingebaut und für die Aufnahme eines Probennahmeventils vorgesehen. Bei unsachgemäßer Montage der Einbauteile könnten diese vom Kesseldruck aus den Ports geschleudert werden. Daher sind alle 25 mm Ports als Sicherheitsstutzen ausgeführt. Konstruktionsbedingt dichten die O-Ringe der Einbauteile in solchen Stutzen erst ab, wenn die Überwurfmutter korrekt angezogen wurde. Damit wird die Druckbeaufschlagung des Kessels bei falsch montierten Einbauteilen verhindert. Ferner ist in einem 32 mm Stutzen am Behälterboden ein kombiniertes Probennahme- und Ernteventil montiert. Beide Ventile können mit Heißdampf in-situ sterilisiert werden. Ein vertikales Schauglas von 179 x 34 mm ist in den Reaktormantel integriert.

Im Deckel des Kessels sind vier 19 mm Ports, für den flexiblen Einbau von Sonden und dergleichen, vorhanden. Weitere Öffnungen im Deckel sind für den Zuluftanschluss, die Abluftstrecke, die Rührwelle, das Sicherheitsventil und ein Schauglas vorgesehen. Die Rührwelle wird mittels einer doppelten Gleitringdichtung durch den Deckel geführt. Der Begasungsring wird an der

<span id="page-22-0"></span>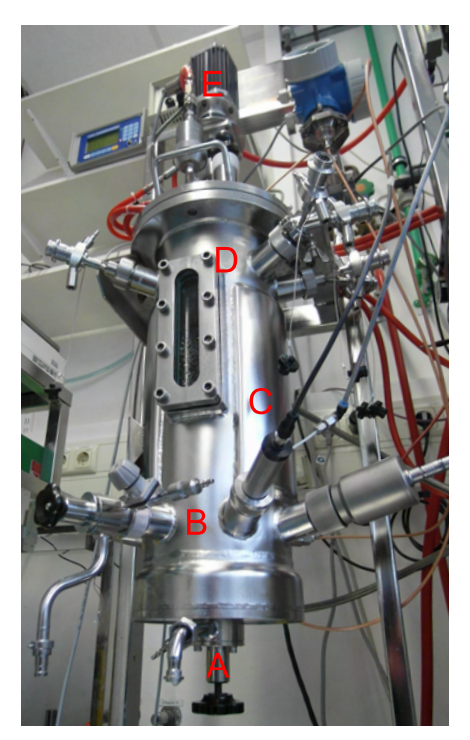

**Abb. 3.3:** Kessel des Biostat® C. A: Ernteventil, B: unterer Stutzenkranz, C: Doppelmantel, D: oberer Stutzenkranz, E: Rührermotor.

Unterseite des Deckels mit dem Zuluftanschluss verbunden. Im Verlauf dieser Arbeit wurde das Schauglas aus dessen Öffnung entfernt, da diese für eine neue Füllstandssonde verwendet werden musste.

Die Temperierung erfolgt mittels eines wasserdurchströmten Doppelmantels. Dafür wird der Doppelmantel des Kessels mit zwei R 3/8" Stutzen an einen geschlossenen Kühlwasserkreislauf angeschlossen. Der Kühlwasserkreislauf wird über einen Plattenwärmetauscher mit dem Hauskühlwasser gekühlt oder mit einer elektrischen Heizung geheizt.

Für eine homogene Durchmischung und eine gute Blasenzerteilung sorgen drei höhenverstellbare 6-Blatt Scheibenrührer (Rushton-Turbinen), deren Durchmesser das 0.4fache des Kesselinnendurchmessers beträgt, sowie vier senkrechte Strömungsbrecher an der Kesselinnenwand. Die Rührwelle wird durch den Reaktordeckel eingeführt. Der Motor wird über ein separates Motorkontrollgerät MCU-200 angetrieben. Der Sollwert der Rührerdrehzahl wird über die [DCU](#page-7-9) an das Motorkontrollgerät gesendet. Werte zwischen 0 min<sup>-1</sup> und 1200 min<sup>-1</sup> können als Sollwert eingestellt werden.

Um flexibel Korrekturmittel, Substrate oder Medienbestandteile zuführen zu können, ist der Bioreaktor mit fünf Sterilkupplungen in den drei 22 mm Ports des oberen Stutzenkranzes ausgestattet. Über diese werden Antischaummittel, Säure, Base, Glycerin, Methanol und das Inokulum zugegeben, sowie fehlende Medienbestandteile ergänzt. Die Besonderheit der Sterilkupplungen der Firma Stäubli Tec-Systems GmbH (Bayreuth, Deutschland) ist dessen Eignung zur in-situ Sterilisation der Kuppelverbindung mit Heißdampf, bevor eine offene Verbindung zwischen dem Reaktor und der Vorlage hergestellt wird. Dafür ist der Kuppelvorgang zweistufig ausgeführt. In der ersten Kuppelstufe "Sterilisation" wird ein geschlossener Raum um die Stirnflächen der Kuppelstücke erzeugt. Dieser Raum kann dann über separate Anschlüsse mit Heißdampf sterilisiert werden. Nach dem Abkühlen wird in der zweiten Kuppelstufe die Verbindung zwischen den nun sterilen Kuppelstücken hergestellt, was eine vollständig sterile Kuppelverbindung zwischen Reaktorinnenraum und z. B. einem Vorlagegefäß erzeugt.

#### **3.2.1.2 Zuluft- und Abgasstrecke**

Der Gasweg durch den Bioreaktor lässt sich in Zuluftstrecke und Abluftstrecke unterteilen. In der Zuluftstrecke wird der Durchfluss von Druckluft, und optional Stickstoff oder Sauerstoff, durch dedizierte Mass Flow Controller [\(MFC\)](#page-7-14) geregelt. Die [MFCs](#page-7-14) für Sauerstoff und Stickstoff sind dabei in einem Gerät zusammengefasst. Die Gasströme werden zusammengeführt und zu dem Zuluftfilter geleitet. Der Zuluftfilter ist ein hydrophober Gasfilter mit 0.2 µm Porenweite. Danach stellt der Zuluftanschluss im Reaktordeckel die Verbindung zwischen dem Zuluftfilter und dem Begasungsring her. Der Zuluftanschluss ist beweglich ausgeführt und kann in den Stellungen "Sterilisation" und "Fermentation" betrieben werden. In der Stellung "Sterilisation" ist der Zuluftanschluss von dem Begasungsring getrennt, was die Begasung des Kopfraumes des Reaktors ermöglicht und verhindert, dass Medium in die Zuluftstrecke gedrückt werden könnte. Aus dem Begasungsring steigt das Gas als Blasen auf, wo der Stoffübergang von Sauerstoff und  $CO<sub>2</sub>$  in bzw. aus der Flüssigphase stattfindet. Weiter gelangt das Gas in den Kopfraum, von wo es in die Abluftstrecke eintritt. Diese beginnt mit dem Abluftkühler, in welchem die Feuchtigkeit aus dem Abgas größtenteils kondensiert. Direkt nach dem Abluftkühler findet eine Schaumdetektion und eine Druckmessung statt. Um die rekombinanten Produktionsorganismen zurückzuhalten, wird das Gas nach der Druckmessung erneut sterilfiltriert. Weitere Stationen im Abgasweg sind ein Drosselventil, eine Kondensatfalle, sowie die Sauerstoff- und CO2-Abgasanalytik.

#### **3.2.1.3 Messtechnik und Sonden**

#### **Inline-Messtechnik**

**Die Trübungssonde** In dieser Arbeit wurde eine Einkanal-Trübungssonde des Typs ASD25- BT-N-5 der Firma optek-Danulat GmbH (Essen, Deutschland) verwendet. Das Messprinzip dieser Sonde basiert auf der Streuung und Absorption von Licht durch Inhaltsstoffe des Kulturmediums. Als Lichtquelle dient eine Hybrid-LED, welche einen definierten Wellenlängenbereich zwischen 840 nm und 910 nm emittiert. Der Lichtstrahl wird durch einen Spalt in der Sonde geführt, welcher von der Kulturbrühe durchflossen wird. Dieser Spalt ist mit zwei Saphirfenstern gegenüber dem Medium abgeschlossen. So kann der Lichtstrahl aus dem Sondengehäuse austreten, das Medium wird aber am Eintritt gehindert. Die Abschwächung dieses Lichtstrahls, gemessen als Trübung der Kulturbrühe χ<sub>L</sub>, dient der Bestimmung der Zellkonzentration. Das Lambert-Beer'sche Gesetz, welches einen linearen Zusammenhang zwischen gemessener Extinktion  $E_{\lambda}$  und der Analytkonzentration c beschreibt, kann unter den vorliegenden Prozessbedingungen nicht angewandt werden. Die von der Zellkonzentration erreichte Trübung ist dafür zu hoch. Die Umrechnung der Trübung in eine Zellkonzentration c<sub>XLturb</sub> erfolgt daher mit einem nichtlinearen Ansatz, welcher in Anhang, Abschnitt [A.1.2](#page-81-0) näher beschrieben ist.

**pH-Sonde** Für die Messung des pH-Werts kam eine Glaselektrode des Typs "EasyFerm Plus K8 160" von Hamilton (Bonaduz, Schweiz) zum Einsatz. Diese Sonde ist speziell für den Einsatz in Bioreaktoren konstruiert und widersteht Drücken von bis zu 6 bar und Temperaturen bis zu 140 ℃. Dadurch ist die Sonde für Dampfsterilisationen und chemische Säuberungen geeignet (Cleaning in Place, [CIP\)](#page-7-15). Diese Widerstandsfähigkeit wird durch eine spezielle Gelfüllung und einen erhöhten Innendruck der Sonde erreicht. Der erhöhte Innendruck verhindert auch die Diffusion von Medienkomponenten in das Sondeninnere. Die Sonde wurde in Standardlösungen mit  $pH = 4.02 \pm 0.02$  und  $7.00 \pm 0.02$  vor dem Einbau in den Reaktor kalibriert. Die pH-Sonde wurde mittels eines Adapters in einen der 25 mm-Seitenports im unteren Stutzenkranz montiert. Der Messverstärker ist in die [DCU](#page-7-9) integriert. Durch die Hitzeeinwirkung beim Sterilisieren des Bioreaktors kann sich die vor dem Einbau bestimmte Kalibriergerade verschieben. Um diesen Effekt zu minimieren, kann nach der Sterilisation der pH-Wert des Reaktorinhalts offline bestimmt und mit diesem Wert die Kalibriergerade über eine Einpunktkalibration angepasst werden.

**pO**<sub>2</sub>-Sonde Der Sauerstoffpartialdruck im Medium pO<sub>2</sub> wurde mit einer membranbedeckten Clark-Elektrode des Herstellers Mettler-Toledo (Gießen, Deutschland) polarografisch gemessen. Die Sonde wird in den Reaktordeckel eingesetzt, während der Messverstärker in die [DCU](#page-7-9) integriert ist. Vor jeder Fermentation wurde die  $pO_2$ -Sonde zwecks Polarisierung über Nacht (ca. 16h) an die [DCU](#page-7-9) angeschlossen. Die  $pO_2$ -Sonde wurde nach Einbau unter Prozessdruck und -temperatur in [VE-Wasser](#page-8-2) kalibriert. Der Nullwert wurde durch Begasung mit reinem Stickstoff und der Wert für 100 % Sättigung durch Begasung mit Druckluft erzielt. Die Kalibrierung vor der Sterilisation dient in erster Linie dem Funktionstest der Sonde. Nach der Sterilisation wurde die Kalibrierung wie beschrieben in Kulturmedium wiederholt, um den Einfluss der Sterilisation auf die Sonde zu berücksichtigen.

Das pO<sub>2</sub>-Signal zeigt ein Rauschen mit einer Standardabweichung von ca. 0.6 %. Dies ist bei der Auswertung des ungefilterten  $pO_2$ -Signals, oder von diesem Wert abgeleiteten Größen, mit differenzierenden Elementen zu beachten.

Methanolmessung Der Wert der Methanolkonzentration im Medium c<sub>S2M</sub> muss für reproduzierbare und zellschonende Prozessführung ausreichend schnell für eine Regelung zur Verfügung stehen. Das kann z. B. mit einer inline Messung geschehen, wie sie die Firma BIO-TECHNOLOGIE KEMPE GmbH mit dem Alcosens®-System anbietet. Für den Biostat® C stand leider kein eigenes Alcosens<sup>®</sup>-System zur Verfügung. Für die Fermentationen JR2315, JR2415 und JR2515 wurde leihweise das Alcosens®-System eines anderen Bioreaktors verwendet.

Das Alcosens®-System zeichnet sich durch die Messung einer Alkoholkonzentration in einem definierten Trägergasstrom aus. Dieser Trägergasstrom wird hinter einer Teflonmembran an dem Medium vorbeigeführt. Dabei diffundiert Methanol, abhängig von dessen Konzentration im Medium  $c_{S2M}$  und von der Temperatur  $\vartheta_L$ , durch die Teflonmembran in den Trägergasstrom. Ein Halbleitersensor am Ende der Sonde, dessen Widerstand von der Alkoholkonzentration abhängt, erzeugt daraus ein elektrisches Signal. Dieses Signal wird vom Messverstärker linearisiert und mittels [CAN-](#page-7-10)Bus an die [SCADA-](#page-8-1)Software [MFCS/win](#page-7-12) übertragen.

In Anhang, Abschnitt **??**, sind verschiedene Anstrengungen beschrieben, ein eigenes, temperaturkompensiertes Messsystem für die Methanolkonzentration aufzubauen.

**Temperaturmessung** Für die Temperaturmessung ist der Biostat® C mit einem Pt100-Widerstandsthermometer ausgestattet. Der Messverstärker ist in die [DCU](#page-7-9) integriert. Der Messwert der Temperatur geht in die Temperaturkompensation zahlreicher weiterer Messgrößen ein, wie z. B. des  $pO<sub>2</sub>$ -Werts oder des pH-Werts.

#### **Online-Messtechnik**

**Abgasanalytik** Mit zwei Sensoren der Firma Bluesens gas sensor GmbH (Herten, Deutschland) werden die Stoffmengenanteile von Sauerstoff und Kohlenstoffdioxid im Abgas,  $x_{O2}$  und  $x_{CO2}$ , gemessen. Darauf aufbauend können weitere Größen abgeleitet werden, wie z. B. die Sauerstoffeintragsrate  $Q_{O2}$ , die CO<sub>2</sub>-Austragsrate  $Q_{CO2}$  oder der Respiratorische Quotient RQ. Das Messprinzip des CO<sub>2</sub>-Sensors basiert auf der Absorption von infrarotem Licht. Der Sauerstoffsensor hingegen macht sich die konzentrationsabhängige Diffusion von Sauerstoff durch Zirkoniumdioxid zunutze.

**Waagen** Die Gewichte der Vorlagebehälter von Substraten und Korrekturmitteln, wie Säure und Base, werden durch Waagen erfasst. Die Waagen sind über einen [CAN-](#page-7-10)Knoten an [MFCS/win](#page-7-12) auf dem Prozessrechner angeschlossen, was die Aufzeichnung der Waagensignale ermöglicht. Aus diesen Waagensignalen kann dann auf den Strom z. B. eines Substrats aus dem Vorlagegefäß in den Bioreaktor zurückgeschlossen werden. Weiterhin wird der Bioreaktor selbst gewogen, was Rückschluss auf das Flüssigvolumen im Reaktor ermöglicht.

**Schaumdetektion** Für die Detektion von kritischen Schaumhöhen ist der Reaktor mit einer konduktiven Schaumsonde im Reaktordeckel ausgestattet. Diese wird für die Steuerung der Zugabe von Antischaummittel verwendet. Erreicht das Schaumniveau die Sondenspitze, so wird ein Stromkreis geschlossen und die [DCU](#page-7-9) beginnt mit der zyklischen Ansteuerung der Pumpe des Anti-Schaum-Mittels. Die Pumpe ist in das Reaktorgrundgerät mit der [DCU](#page-7-9) integriert.

Eine zweite Schaumsonde sitzt zwischen dem Abluftkühler und dem Abluftfilter und dient der Notabschaltung von Rührer und Begasung, falls Schaum in die Abluftstrecke eindringt. Aufgrund ihrer Position und Aufgabe wird sie auch als high-foam-Sonde bezeichnet. So wird

der Abluftfilter vor der Verschmutzung mit Kulturbrühe geschützt und der Austritt der [GVOs](#page-7-16) verhindert.

**Druckmessung** Der Kesseldruck wird auf der Höhe der high-foam-Sonde von einem Manometer angezeigt.

**Offline-Messungen** Für die offline-Analytik wurden während des Prozesses Proben der Kultur-brühe genommen. Von diesen Proben wurde die Optische Dichte bei 600 nm [\(OD](#page-7-17)<sub>600</sub>) bestimmt. Weiterhin wurden Zellen und Medium durch Zentrifugation voneinander getrennt und bis zu der Analyse von Biotrockenmasse  $c_{XL\_BTM}$ , Gesamtproteingehalt im Medium  $c_{ProtM}$  und Reinheit des Zielproteins R bei -20 ℃ gelagert. Details zu der Durchführung dieser Analysen sind im Anhang [A.1](#page-80-1) zu finden.

#### <span id="page-27-0"></span>**3.2.2 Bioprozessautomatisierung**

#### **3.2.2.1 Bioprozessautomatisierung mit [MFCS/win](#page-7-12) und [S88](#page-8-3)**

Wie in Abschnitt [3.1](#page-17-1) beschrieben unterteilt sich dieser Bioprozess in drei Phasen, Batch-, Fed-Batch und Produktionsphase. Dazu kommen aus praktischer Sicht noch weitere Phasen, wie Sterilisation, Inokulation, Ernte oder Refresh. Diese unterschiedlichen Prozessphasen verlangen nach spezifischen Einstellungen der Aktoren und zeigen voneinander abweichende Eigenschaften. Um diesen Unterschieden Rechnung zu tragen, müssen im Verlauf des Prozesses diverse Parameter angepasst werden. Weiterhin soll der Übergang zwischen den Phasen definierten Kriterien und bestmöglich automatisiert erfolgen, was den Ablauf vereinfacht, den Personalaufwand verringert und die Reproduzierbarkeit erhöht.

Um diese Ziele zu erreichen verfügt die [SCADA-](#page-8-1)Software [MFCS/win](#page-7-12) über ein Modul zur Erstellung von sog. Rezepten für die Prozessautomatisierung. Diese Rezepte entsprechen dem Standard ANSI/ISA-88 (kurz [S88\)](#page-8-3), welcher in Deutschland auch als DIN EN 61512 bekannt ist, und stellen die Vorlagen für künftige Bioprozesse dar. Ein Prozess, in [MFCS/win](#page-7-12) als Batch bezeichnet, wird dann anhand solch einer Vorlage abgearbeitet. Dem Standard [S88](#page-8-3) folgend sind die [MFCS/win-](#page-7-12)Rezepte in verschiedene Ebenen unterteilt. Ein [S88-](#page-8-3)Batch besteht aus verschiedenen Operationen, welche nacheinander durchlaufen werden. Diese Operationen sind weiter

<span id="page-28-0"></span>untergliedert in Phasen. Aufeinander folgende Phasen sind mit sog. Transitionen verknüpft. Die Transitionen können dabei auch Verzweigungen darstellen, sodass mehrere Phasen oder Phasenstränge gleichzeitig durchlaufen werden. Um die Einleitung oder Beendigung der Phasen automatisiert ablaufen zu lassen, können die Transitionen mit logischen Bedingungen verknüpft werden. In Abb. [3.4](#page-28-0) ist die Struktur eines [S88-](#page-8-3)Rezeptes dargestellt.

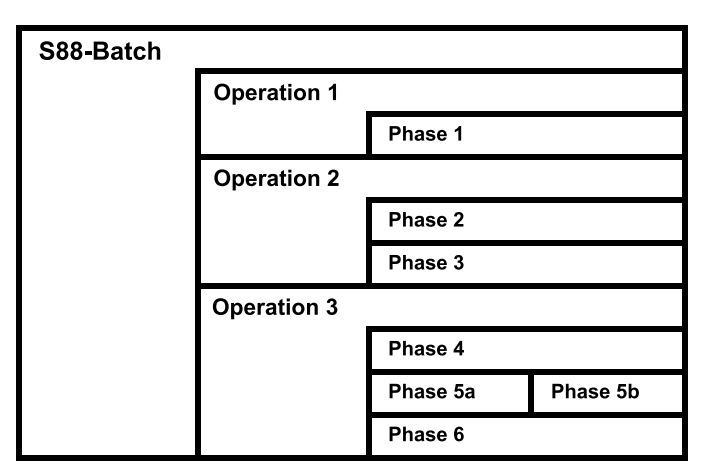

**Abb. 3.4:** Struktur eines [S88-](#page-8-3)Rezeptes in [MFCS/win](#page-7-12) nach Voß [\(2012\)](#page-118-3)

### **3.2.2.2 Temperaturregler des Biostat® C**

#### **Temperaturregelstrecke**

Die Temperatur hat bei der Kultivierung von Mikroorganismen eine bedeutende Rolle. So sind nicht nur die vielfältigen biochemischen Reaktionen von der Temperatur abhängig. Diverse Prozesse, wie beispielsweise das Zellwachstum, haben Temperaturoptima. Dazu kommt, das schwankende Kultivierungstemperaturen die Reproduzierbarkeit beeinträchtigen. Die metabolische Abwärme der Kultur schwankt im Verlauf des Prozesses ebenfalls und ist u. a. abhängig vom verstoffwechselten Substrat (Sivaprakasam u. a., [2011\)](#page-118-4). Die in-situ Sterilisation des Reaktors verlangt ebenfalls nach einer Erwärmung des Reaktors auf Sterilisationstemperatur und die Einhaltung derselben.

Zu diesem Zweck ist der Doppelmantel des Reaktorkessels mit einem Temperiersystem verbunden. Dieses System besteht im Wesentlichen aus einer elektrischen Heizung und einem Plattenwärmetauscher. Der Plattenwärmetauscher wird zur Wärmeabfuhr mit Kühlwasser extern gespeist. Das Temperierfluid ist Wasser, welches von einer Umwälzpumpe im geschlossenen Kreislauf durch den Doppelmantel, die elektrische Heizung und den Plattenwärmetauscher geleitet wird. Der Wärmeaustausch findet zwischen dem Reaktorinhalt und dem Temperierfluid durch die Stahloberfläche des Reaktorkessels statt. Die Temperatur des Reaktorinhalts, welche die Regelgröße darstellt,  $\vartheta_L$  wird von dem Pt100-Thermometer erfasst und an die [DCU](#page-7-9) wei-tergeleitet. In die [DCU](#page-7-9) ist ein PID-Regler implementiert, welcher den gemessenen Istwert  $\vartheta_1$ mit dem Sollwert  $\vartheta_{Lw}$  vergleicht und die Stellgröße ausgibt. Die Parameter des PID-Reglers müssen manuell vom Benutzer in die [DCU](#page-7-9) eingegeben werden. Nur der Sollwert und der Status des Reglers (off oder auto) können über [MFCS/win](#page-7-12) manipuliert werden. Die Stellgröße des Temperaturreglers ist ein kontinuierliches Signal und kann Werte zwischen  $-100\%$  und  $+100\%$ annehmen. Die negativen Werte der Stellgröße werden pulsweitenmoduliert an das Magnetventil für die Kühlwasserspeisung des Plattenwärmetauschers weitergegeben. Die positiven Werte durchlaufen ebenfalls eine Pulsweitenmodulation und werden innerhalb der [DCU](#page-7-9) an das Halbleiterrelais der Spannungsversorgung der elektrischen Heizung ausgegeben. Diese Betriebsart wird auch als Split-Range Regelung bezeichnet.

#### **Streckenidentifikation**

Um optimale Reglerparameter zu bestimmen, wurde das Streckenverhalten wie folgt bestimmt. Der Reaktor war mit 7 l [VE-Wasser](#page-8-2) gefüllt, um das typische Volumen der Kulturbrühe von ca.

<span id="page-30-0"></span>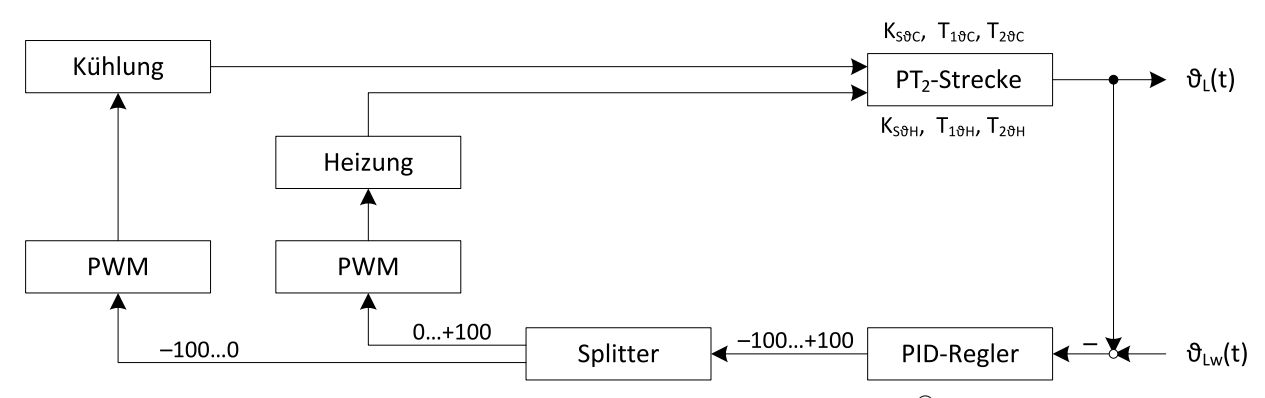

**Abb. 3.5:** Blockfließbild der Temperaturregelstrecke des Biotstat® C. Die Pulsweitenmodulation ist mit [PWM](#page-8-4) gekennzeichnet. Kühl- und Heizverhalten sind sehr verschieden. Daher gelten je nach Temperierart verschiedene Parametersätze für die [PT](#page-7-18)2-Strecke. Eigenes Werk.

7 l zu simulieren. Da die Kulturbrühe zum größten Teil aus Wasser besteht, sollten die Wärmekapazitäten von [VE-Wasser](#page-8-2) und der Kulturbrühe so ähnlich sein, dass deren Unterschied vernachlässigt werden kann. Die Viskosität der Kulturbrühe weicht jedoch, insbesondere bei hohen Zelldichten, von der des [VE-Wassers](#page-8-2) ab. Ob dies das Systemverhalten signifikant beeinflusst, kann im Vornherein nicht ausgeschlossen werden. Die Kontrolle, ob dies tatsächlich das Systemverhalten signifikant verfälscht, erfolgt auf Seite [28.](#page-36-0)

Um die Streckenparameter des mit [VE-Wasser](#page-8-2) gefüllten Reaktors zu bestimmen, wurde die Eingangsgröße sprungförmig verändert und das Verhalten der Regelgröße  $\vartheta_L$  aufgezeichnet. Dabei ist zu beachten, dass der Temperaturregler in der [DCU](#page-7-9) nicht deaktiviert, bzw. dessen Ausgang nicht manuell festgelegt werden kann. Um die Sprungversuche ohne Umbauten zu ermöglichen wurden die I- und D-Anteile des Reglers deaktiviert und die inverse Proportionalverstärkung x<sub>P</sub> auf die maximale Verstärkung von 0.1 % gesetzt. Der Ausgang des Temperaturreglers wurde auf den Wert der gewünschten Stellgröße begrenzt. Dies soll den Regelalgorithmus unwirksam machen und stetig die gewünschte Stellgröße ausgeben. Bei konstanter Temperatur im Bioreaktor wurde dann ein möglichst hoher bzw. niedriger Sollwert vorgegeben. Wichtig ist, dass der Istwert den eingestellten Sollwert nicht erreicht. Das Vorgehen war erfolgreich, da bei einer eingestellten Stellgröße von –100 % das Magnetventil der Kühlwasserspeisung in offener Stellung verharrte.

Für die Bestimmung der Übergangskurven wurden z. B. Sprünge der Stellgröße von +5 % auf  $-100\%$  oder von 0% auf  $+5\%$  durchgeführt. Die Übergangskurven sind in Abb. [3.6](#page-31-0) gezeigt.

<span id="page-31-0"></span>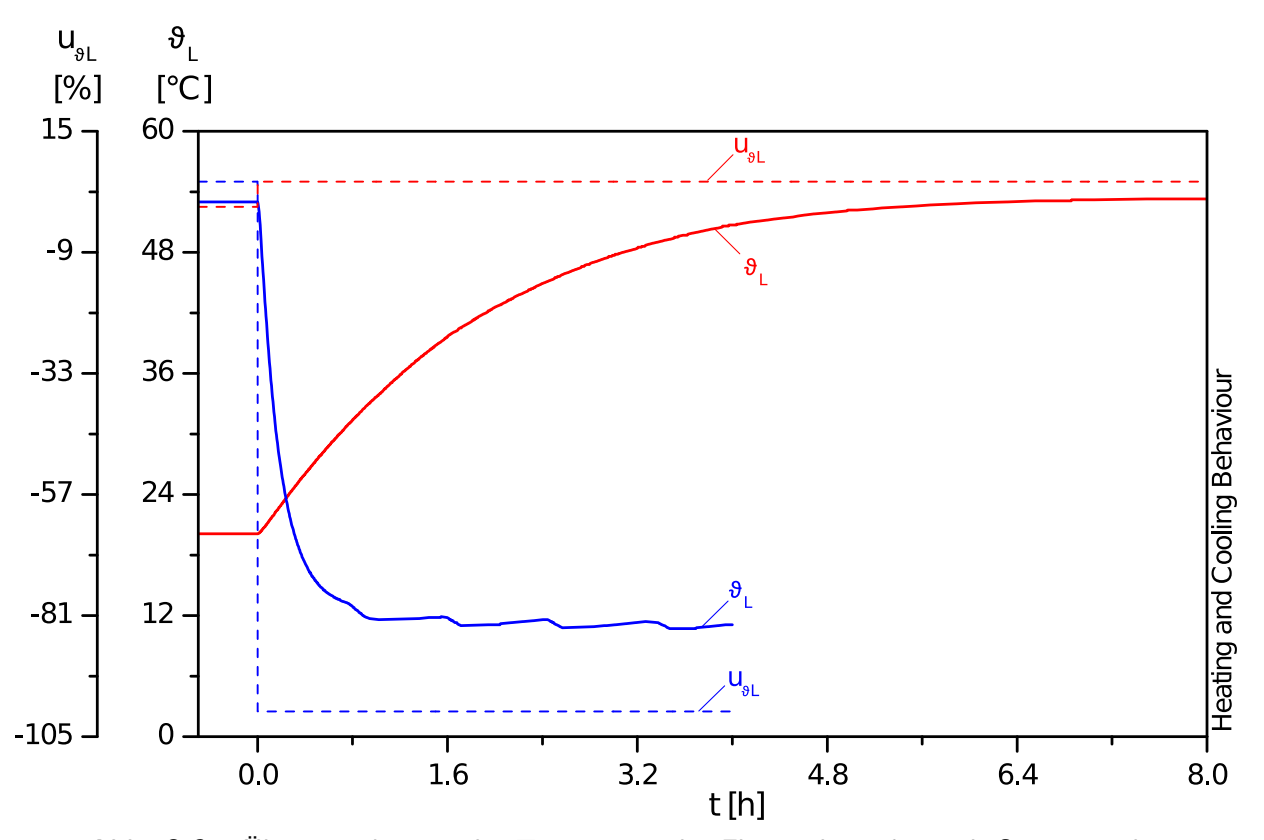

**Abb. 3.6:** Übergangskurven der Temperatur der Flüssigphase θ<sub>L</sub> nach Sprüngen der Eingangsgröße. Variationen in der Vorlauftemperatur des Hauskühlwassers bewirken einen unruhiges Verhalten der Temperatur bei niedrigen Stellgrößen.

Zu beachten sind die Unterschiede zwischen Abkühl- und Aufheizverhalten. Die Regelstrecke wurde vereinfachend als zweifach verzögertes Proportionalsystem  $(PT<sub>2</sub>)$  $(PT<sub>2</sub>)$  angenommen. Ein [PT](#page-7-18)<sub>2</sub>-System hat den Vorteil, dass auch einfache empirische Methoden, wie die von Chien, Hrones und Reswick (1952), zur Bestimmung der Reglerparameter angewandt werden können.

Mithilfe der Software MATLAB® wurde ein dynamisches Modell der Regelstrecke numerisch gelöst. Die Raumtemperatur ist dabei als konstanter Versatz des gesamten Modells abgezogen worden. Die Parameter des dynamischen Modells wurden dabei nach dem Verfahren von Nelder und Mead [\(1965\)](#page-117-3) systematisch variiert, um dessen quadratische Abweichung zu den gemessenen Übergangskurven zu minimieren. Als dynamisches Modell kam dabei die Differentialgleichung

| <b>Modus</b> | $T_{1\vartheta}$ | ${\sf T}_{2\vartheta}$ | $K_{S\vartheta}$              |
|--------------|------------------|------------------------|-------------------------------|
|              | [h]              | [h]                    | $\left[ \degree C/\% \right]$ |
| Kühlen       | 0.2005           | 0.0049                 | 0.1074                        |
| Heizen       | 1.7989           | 0.0437                 | 10.6833                       |

<span id="page-32-0"></span>**Tab. 3.1:** Experimentell bestimmte Streckenparameter für Heiz- und Kühlbetrieb.

eines  $PT_2$ -Systems,

$$
T_1T_2\ddot{\vartheta}_L(t) + (T_1 + T_2)\dot{\vartheta}_L(t) + \Delta\vartheta_L(t) = K_S u_{\vartheta L}(t)
$$
\n(3.2)

mit

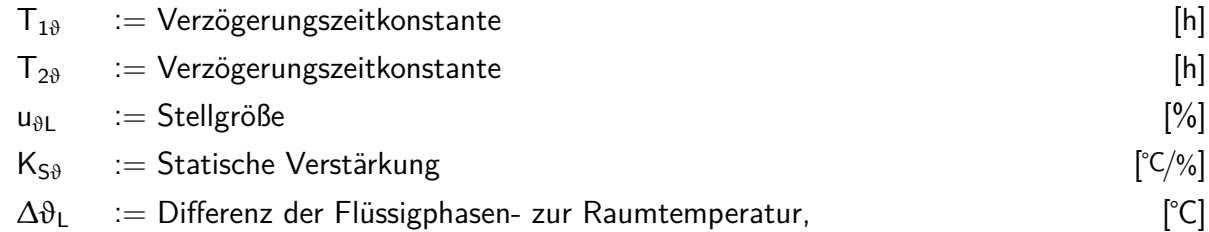

zum Einsatz, vgl. Lunze [\(2013\)](#page-116-5). Das Aufheizen verläuft dabei wesentlich langsamer als das Abkühlen und die statische Verstärkung des Aufheizens ist viel größer, als die statische Verstärkung beim Abkühlen, vgl. Abb. [3.6](#page-31-0) und Tab. [3.1.](#page-32-0) In einem gängigen Bioprozess muss die Kulturbrühe aufgrund des Leistungseintrags des Rührers und der metabolischen Abwärme für gewöhnlich nur gekühlt und kaum geheizt werden. Daher wurden nur die Parameter des Abkühlverhaltens für die Bestimmung der Reglerparameter verwendet.

#### **Bestimmung und Test der optimalen Reglerparameter nach der Methode von Chien, Hrones und Reswick**

Chien u. a. [\(1952\)](#page-114-4) haben ein Faustformelverfahren beschrieben, nach welchem die Parameter einfacher P-, PI- oder PID-Regler aus den Streckenparametern einer  $PT_2$  $PT_2$ -Strecke bestimmt werden können. Dabei können unterschiedliche Parametersätze für optimales Führungs- oder optimales Störübertragungsverhalten, je mit oder ohne 20 % Überschwingen, berechnet werden. Die nach den Vorgaben von Chien u. a. [\(1952\)](#page-114-4) bestimmten Reglerparameter sind der Tab. [3.2](#page-33-0) zu entnehmen. Die Berechnungsvorschriften können dem Buch von Reuter und Zacher [\(2008\)](#page-118-5) entnommen werden.

Diese Parametersätze wurden bezüglich Führungs- und Störübertragungsverhalten getestet, da mit beiden Effekten während einer gängigen Fermentation zu rechnen ist. Das Führungsüber-

|                  |     | Führungsübertragung |                                                             | Störübertragung |      |
|------------------|-----|---------------------|-------------------------------------------------------------|-----------------|------|
|                  |     |                     | Aperiodisch 20% Überschwingen Aperiodisch 20% Überschwingen |                 |      |
| $X_{P\vartheta}$ | [%] | 31.4                | 19 R                                                        | 19.8            | 15.7 |
| $T_{1\vartheta}$ | lsl | 799.0               | (1078.7) 1000.0                                             | 32.2            | 28.0 |
| $T_{D0}$         | Isl | 7.0                 | 6.6                                                         | 5.9             | 5.9  |

<span id="page-33-0"></span>**Tab. 3.2:** Optimale Reglerparameter und deren Berechnungsvorschriften nach Chien u. a. [\(1952\)](#page-114-4). Der höchste an der [DCU](#page-7-9) einstellbare Wert für T<sub>I</sub>a ist 1000.0 s, höhere Werte wurden abgerundet. Die Proportionalverstärkung  $K_{P\vartheta}$  ist als ihr Kehrwert  $x_{P\vartheta}$  dargestellt.

tragungsverhalten wurde durch sprunghafte Veränderung des Sollwertes  $\vartheta_L$  zwischen 20 °C und 30 ℃ aufgenommen. Für die Aufnahme des Störübertragungsverhalten wurde, im eingeregelten Zustand, ein definiertes Volumen des [VE-Wassers](#page-8-2) aus dem Reaktor abgelassen und durch 16 ℃ kälteres oder wärmeres [VE-Wasser](#page-8-2) ersetzt. Die Temperatur des [VE-Wassers](#page-8-2) im Reaktor betrug dabei 20 ℃. Die Stellgröße wurde auf das Intervall von –100 % bis +70 % beschränkt. Ein Totband wurde nicht definiert. Der sonstige Versuchsaufbau war gleich dem bei der Aufnahme des Systemverhaltens bei Stellgrößensprüngen.

In der Abb. [3.7](#page-34-0) sind die Tests der Parametersätze auf deren Führungsübertragungsverhalten gezeigt. Der zweite Parametersatz stellt den Sollwert dabei schneller ein, als der Zweite. Die Parametersätze für Störunterdrückung zeigten aufklingende Schwingungen und wurden für weitere Tests nicht berücksichtigt. Auf eine Darstellung der Ergebnisse wird folglich verzichtet.

Aufgrund der unterschiedlichen Heiz- und Kühlverhalten müssen auch die Reaktionen auf eingebrachte Störungen für Abweichungen nach oben und unten gesondert betrachtet werden. In Abb. [3.8](#page-35-0) sind die Systemantworten, nach Temperierart unterschieden, dargestellt. Der zweite Parametersatz kompensiert die Störungen schneller, während das Überschwingen akzeptabel ist. Da der zweite Parametersatz auch die Anforderungen an das Führungsverhalten besser erfüllt, wurde dieser für die weiteren Experimente verwendet.

<span id="page-34-0"></span>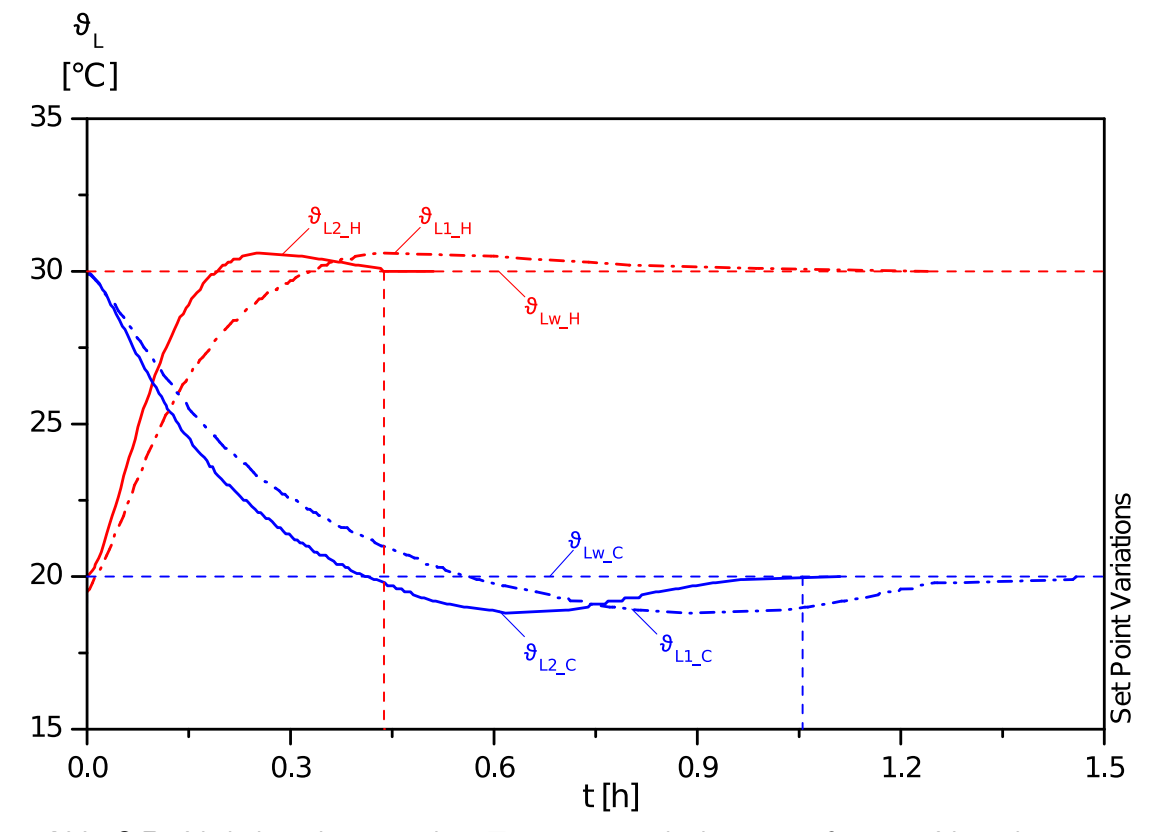

**Abb. 3.7:** Verhalten der geregelten Temperierstrecke bei sprungförmigen Veränderungen des Sollwerts. Der erste Parametersatz (·–· –) braucht länger zum Einregeln, als der zweite Parametersatz (—), wobei die Überschwingweiten gleich sind.

<span id="page-35-0"></span>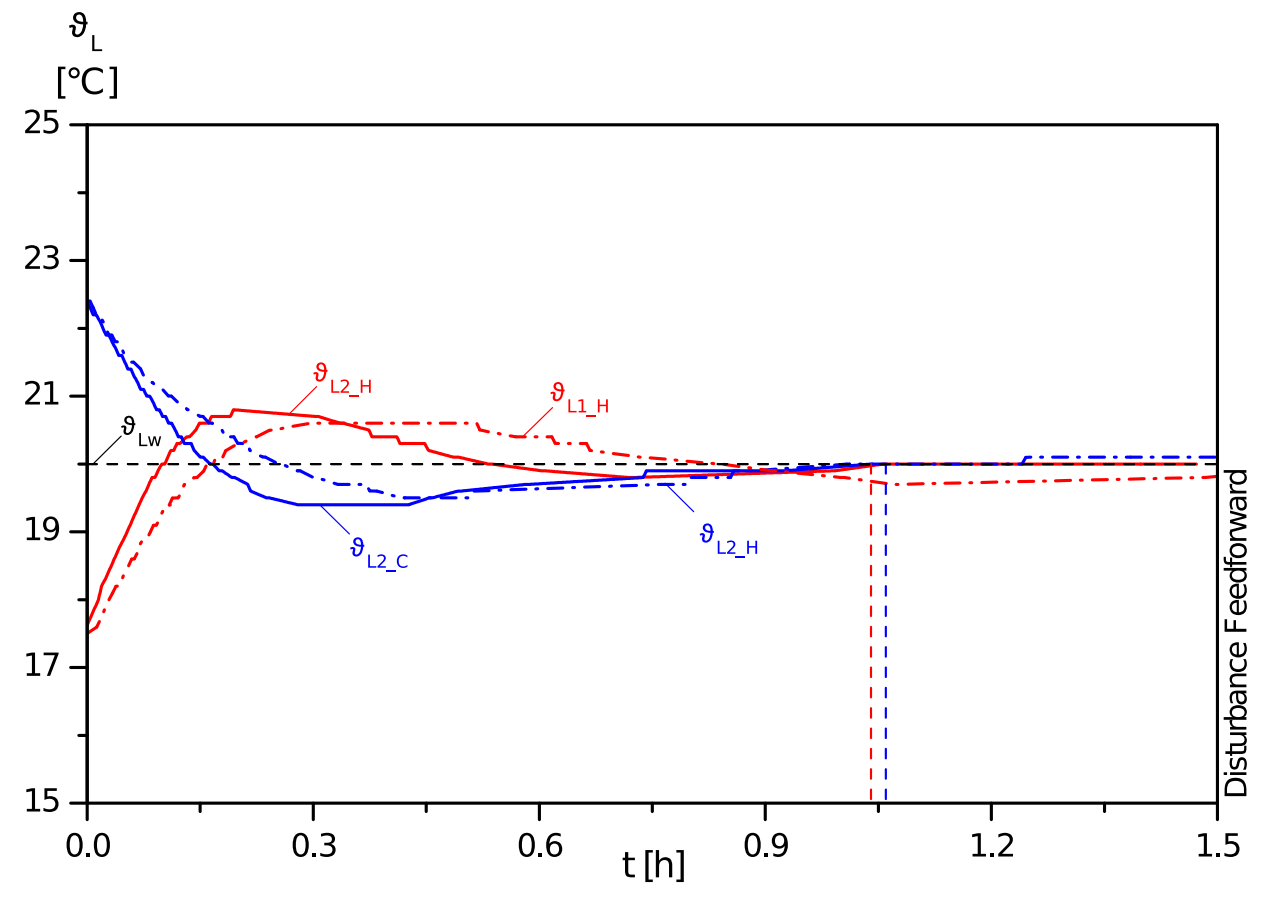

**Abb. 3.8:** Verhalten der geregelten Temperierstrecke nach einer sprungförmigen Veränderung des Istwertes. Der erste Parametersatz (· – · –) braucht länger zum Einregeln, als der zweite Parametersatz (—), wobei Ersterer etwas geringere Überschwingweiten aufweist.
#### 3 Produktion im Bioprozess

Die Evaluation der mit [VE-Wasser](#page-8-0) bestimmten Parameter in einem realen Prozess fand mit der Kultivierung JR1715 statt. In dieser Kultivierung wurde die Temperatur während der Produktionsphase von 30 ℃ auf 22 ℃ sprungförmig gesenkt. Dieser Abkühlungvorgang wurde mit einem dynamischen [PT](#page-7-0)<sub>2</sub>-Modell der geregelten Temperierstrecke in MATLAB<sup>®</sup> numerisch simuliert. Zu Vergleichszwecken erfolgte dieser Abkühlvorgang auch mit [VE-Wasser](#page-8-0) Die Kurven dieses Abkühlvorgangs sind in Abb. [3.9](#page-36-0) dargestellt.

<span id="page-36-0"></span>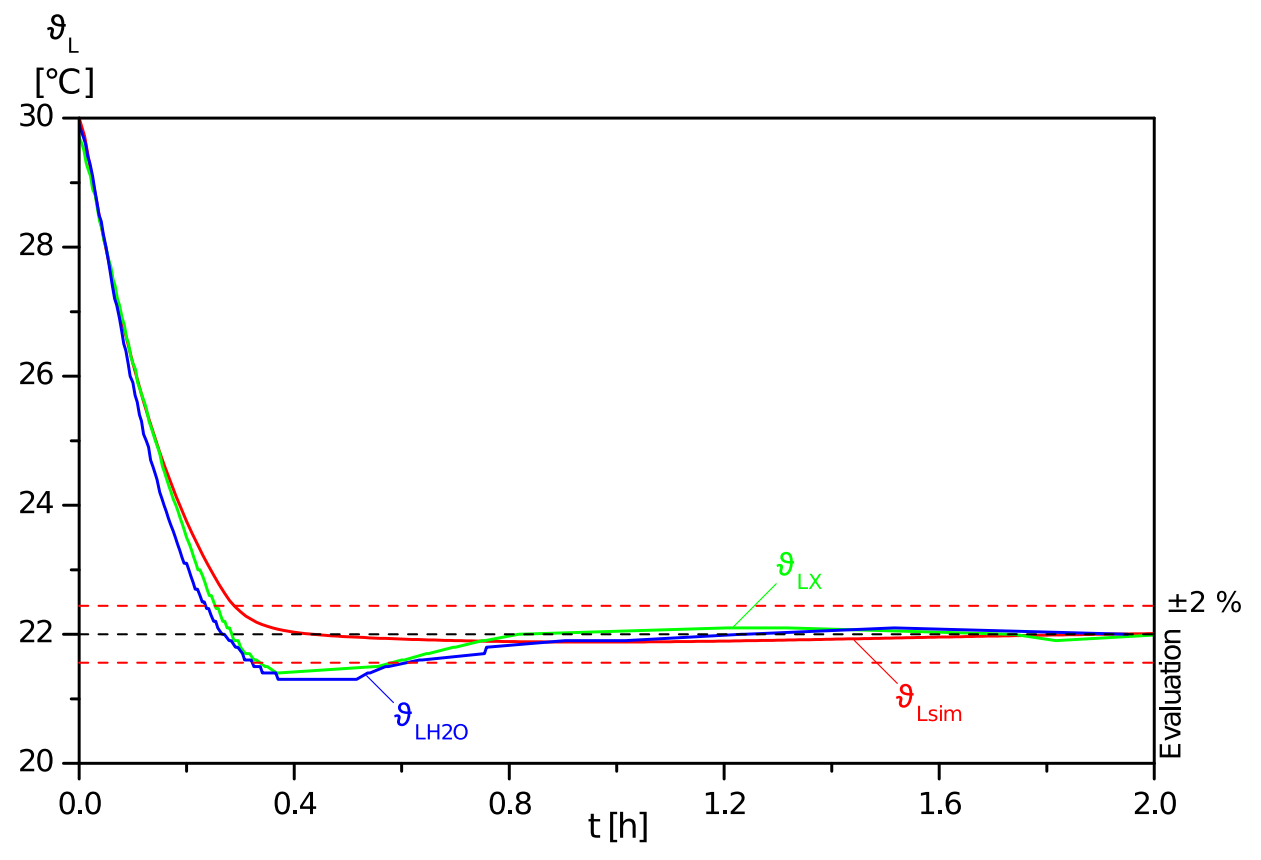

**Abb. 3.9:** Vergleich des Verhaltens des geregelten Temperiersystems in der Simulation  $\vartheta_{\text{Lsim}}$ , mit [VE-Wasser](#page-8-0)  $\vartheta_{\text{L H2O}}$  und im realen Bioprozess  $\vartheta_{\text{L X}}$  am Beispiel einer sprungförmingen Senkung des Sollwerts.

Der Verlauf der realen Abkühlvorgänge ist sehr ähnlich. Die Annahme, dass der Wärmeübergang aus der Kulturbrühe vergleichbar mit dem aus [VE-Wasser](#page-8-0) ist, wird damit als bestätigt angesehen. Die realen Kurven zeigen im Gegensatz zu der Simulierten ein deutliches Überschwingen. Die könnte mit unterschiedlichen Übergängen zwischen Heiz- und Kühlbetrieb zusammenhängen. In der Simulation erfolgt dieser übergangslos und verzögerungsfrei. Dies muss am realen System

## 3 Produktion im Bioprozess

nicht unbedingt der Fall sein. In der Bedienungsanleitung des Herstellers wird erwähnt, dass der technisch umgesetzte Regelungsalgorithmus nur bei kleinen Abweichungen wie ein PID-Regler arbeiten soll. Die [DCU](#page-7-1) arbeitet vom klassischen PID-Algorithmus abweichend, sofern der Abstand vom Sollwert eine gewisse Größe überschreitet. Da diese Grenzwerte nicht bekannt sind, kann keine Aussage getroffen werden, inwiefern dadurch das Einregelverhalten beeinflusst wird.

## **3.3 Bioprozesstechnik – Downstream**

Verschiedene Strategien der Gewinnung des [D1M1](#page-7-2) aus der Medienphase der Kulturbrühe sind etabliert und beschrieben (Borchert, [2011;](#page-114-0) Schreiber, [2013;](#page-118-0) Paul, [2012;](#page-117-0) Paul u. a., [2014\)](#page-117-1). Die Aufreinigungsstrategie muss dem Verwendungszweck des aufgereinigten Proteins angepasst sein. Für die pharmazeutische Anwendung als Impfstoff sind weitaus höhere Anforderungen zu erfüllen als für die Anwendung des Proteins in Wissenschaft und Forschung. Verfahren mit multimodaler Chromatographie versprechen gute Reinheiten und Wiederfindungen und sind auch als Teil einer pharmazeutischen Aufreinigungsstrategie geeignet (Paul u. a., [2014\)](#page-117-1). Für wissenschaftliche Anwendungen sind Aufreinigungsstrategien mittels der Immobilisierten Metallionen-Affinitätschromatographie [\(IMAC\)](#page-7-3) ein einfacher und verbreiteter Ansatz, vgl. hierzu die Arbeiten von Borchert [\(2011\)](#page-114-0), Faber [\(2008\)](#page-114-1) und Paul [\(2012\)](#page-117-0).

Für diese Arbeit fand eine relativ einfache, [IMAC-](#page-7-3)basierte Aufreinigungsstrategie nach Paul [\(2012\)](#page-117-0) Anwendung. Die Trennsäule besteht aus Chelating Sepharose Fast Flow von GE Healthcare (München, Deutschland) und ist für die Aufreinigung von [D1M1](#page-7-2) mit zweiwertigen Kupferionen beladen worden. Die Strategie ist in Abb. [3.10](#page-37-0) visualisiert und gliedert sich in die Schritte Zellabtrennung, Konditionierung und [IMAC.](#page-7-3)

<span id="page-37-0"></span>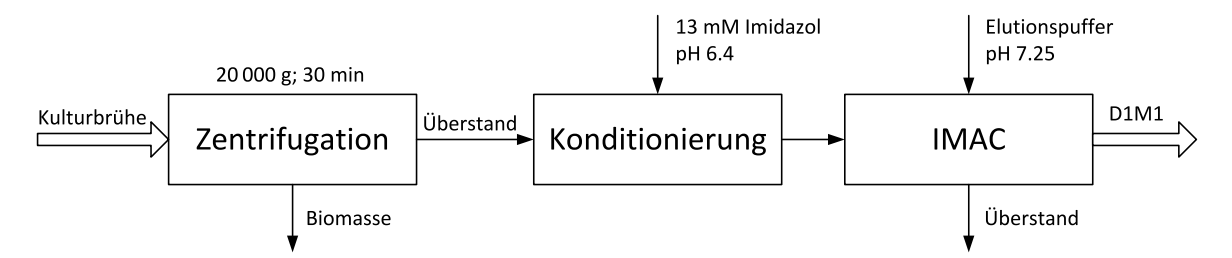

**Abb. 3.10:** Blockfließbild der chromatographischen Aufreinigungsstrategie, in Anlehnung an Paul [\(2012\)](#page-117-0).

## 3 Produktion im Bioprozess

Das Trennprinzip der [IMAC](#page-7-3) basiert auf den Wechselwirkungen bestimmter Aminosäuren eines Proteins, wie z. B. Histidin, mit auf dem chromatografischen Trägermaterial immobilisierten Metallionen (Porath u. a., [1975\)](#page-117-2). Dafür ist die Oberfläche des Trägermaterials mit Liganden modifiziert, welche mit den Metallionen eine Komplexbindung eingehen (Porath, [1992\)](#page-117-3). Die Proteine werden durch diese Wechselwirkungen der Aminosäuren mit den Metallionen an das Trägermaterial gebunden.

Ein Lauf der [IMAC-](#page-7-3)Chromatographie ist in Abb. [3.11](#page-39-0) gezeigt. Dargestellt sind die Phasen Probenaufgabe, Waschen, Elution und Reequilibrierung. Eine Equilibrierung der Trennsäule fand unmittelbar nach dem Beladen statt und war daher nicht Teil dieses chromatografischen Laufs. In der Equilibrierung wird die kupferbeladene Trennsäule mit dem verwendeten Puffersystem gespült. Während der Probenaufgabe wird der konditionierte, zielproteinhaltige Fermentationsüberstand über die Trennsäule gegeben, und das Zielprotein dabei gebunden. Reste des Überstandes und nur schwach oder ungebundene Stoffe werden mit Equilibrierungspuffer von der Säule gewaschen. Die Elution des gebundenen Proteins erfolgt durch ein konkurrierendes Substrat, welches in hoher Konzentration in den Elutionspuffer gegeben wird und das Zielprotein aus seiner Bindung an die Metallionen verdrängt. In dieser Arbeit kam dafür Imidazol zum Einsatz. Die Bedingungen in dieser [IMAC](#page-7-3) sind analog zu denen in der Expanded Bed Adsorption[-IMAC,](#page-7-3) welche von Schreiber [\(2013\)](#page-118-0) beschrieben wurde.

Die Produktfraktionen der [IMAC-](#page-7-3)Läufe wurden auf deren Proteaseaktivität untersucht. Kriterium war der Anteil abgebauten [D1M1](#page-7-2) in der Lösung nach Inkubation über 16 h bei 30 ℃. Dies diente auch dem Zweck, die Fraktion mit der niedrigsten Proteaseaktivität zu bestimmen. Diese wurde später als Substrat und Standardprotein für proteolytische Analysen des Fermentationsüberstands verwendet. Der proteolytische Abbau des [D1M1](#page-7-2) findet auch noch nach der Aufreinigung mit der [IMAC](#page-7-3) statt. Je nach Fraktion findet der Abbau unterschiedlich stark statt. Wenn der Abbau des [D1M1](#page-7-2) tatsächlich von Proteasen katalysiert wird, scheinen diese ebenfalls an die kupferbeladene [IMAC-](#page-7-3)Trennsäule zu binden und teilweise gleichzeitig mit dem [D1M1](#page-7-2) zu eluieren. Vergleichbares berichteten auch Faber, Younis u. a. [\(2013\)](#page-115-0).

<span id="page-39-0"></span>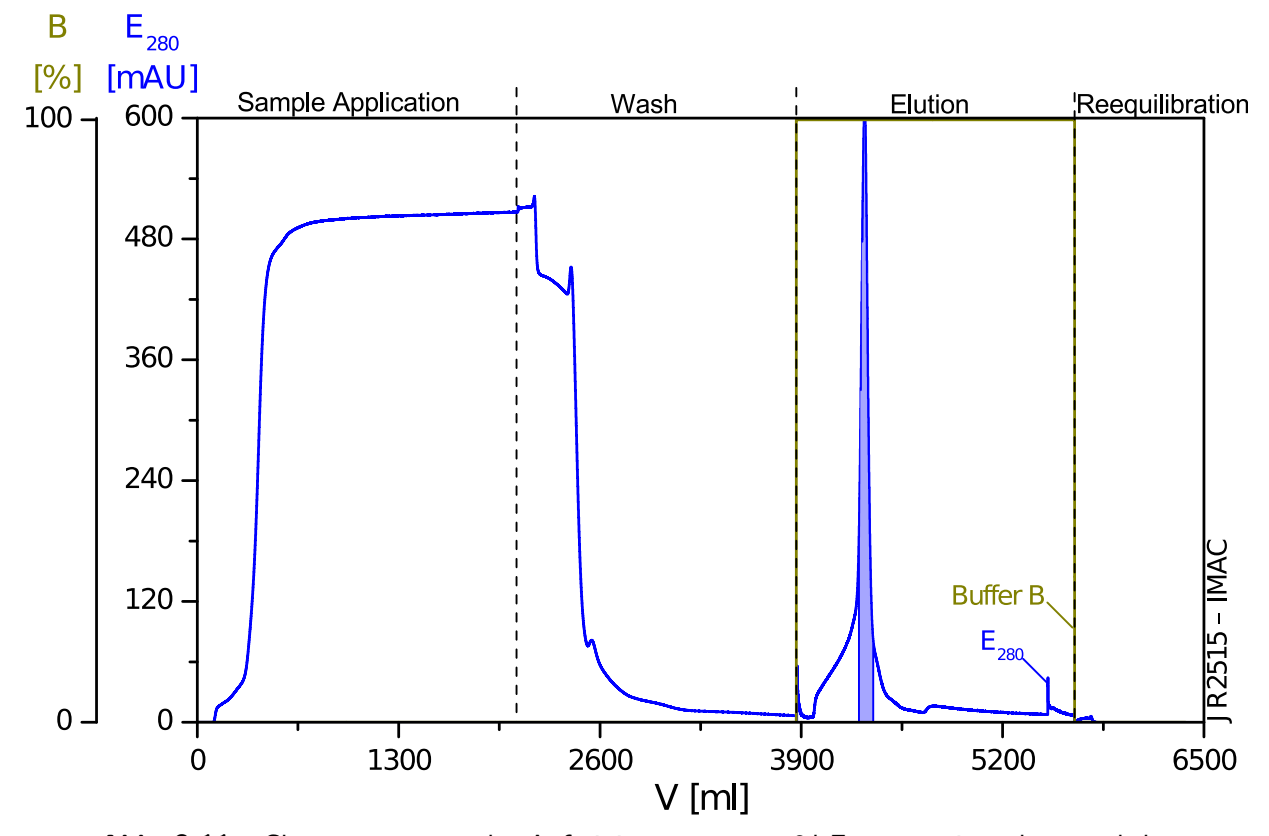

**Abb. 3.11:** Chromatogramm der Aufreinigung von ca. 2 l Fermentationsüberstand der Kultivierung JR2515 mittels [IMAC.](#page-7-3) Die Equilibrierung vor der Probenaufgabe ist nicht gezeigt. Der hellblau markierte Bereich des Peaks repräsentiert die Produktfraktion. Der Anteil des Elutionspuffers (Buffer B) im Laufpuffer ist in dunkelgelb und die Extinktion bei 280 nm des Säulenauslaufs  $E_{280}$  ist in blau gezeigt.

# **4.1 Modellbildung mit MATLAB®**

Fermentationen sind zeitaufwändig in der Durchführung, was die Anzahl der Experimente in einem gegebenen zeitlichen Rahmen einschränkt. Die mathematische Beschreibung von Fermentationsprozessen ermöglicht den Vergleich ähnlicher Prozesse, sowie Planung und Entwurf von neuen Strategien und Verfahren. Die Nutzung dieser mathematischen Modelle der biologischen Prozesse ermöglicht nicht nur die zielgerichtete Auslegung neuer Verfahren, sondern verkleinert auch den experimentellen Aufwand. Die Modellierung eines bestimmten Prozesses beinhaltet eine Vielzahl an prozess- und organismusspezifischen Parametern, welche für die numerische Betrachtung vorliegen müssen. In der Regel müssen diese vorab experimentell bestimmt werden. Die Modellierung des Adaptionsverhaltens, sowie des Maintenancestoffwechsels der Zellen ist nicht abgedeckt. Diese Einflüsse werden als nicht relevant für ein Modell zur Auslegung einer neuen Regelungsstrategie betrachtet.

Für das Design eines neuartigen Reglers im Rahmen dieser Arbeit kommt ebenfalls ein Modell des Bioprozesses zum Einsatz. Aus diesem Modell können die dynamischen Vorgänge der Fermentation am Computer numerisch nachgestellt werden. Um die notwendigen Parameter, wie z. B. organismusspezifische Kenngrößen, für das Modell zu bestimmen wurden einige Vorversuche durchgeführt. Eine Auflistung der daraus bestimmten und verwendeten Parameter befindet sich im Anhang, Abschnitt **??**. Da die Regelungsstrategie nur in der Produktionsphase eingesetzt werden soll, wird auch nur diese modelliert und simuliert.

Das Modell setzt sich aus Differenzialgleichungen erster und zweiter Ordnung, sowie algebraischen Gleichungen zusammen. Die Differentialgleichungen sind die integrierenden Bestandteile der modellierten Regelungen, die Massenbilanzen von Schlüsselkomponenten und das dynamische Modell des Temperiersystems. Die algebraischen Gleichungen dienen der Vorbereitung und Bereitstellung der Parameter für die dynamischen Gleichungen. Die Struktur der algebraischen Gleichungen orientiert sich an der üblichen Darstellung im biotechnologischen Umfeld. Diese Gleichungen werden in der numerischen, matrixbasierten Software MATLAB® programmiert und zur Laufzeit gelöst. Dies wird durch die Integration des Systems aus Differentialgleichungen

mit Anfangswerten erreicht. Im Allgemeinen ist das Modell ein nichtlineares System aus acht Differentialgleichungen erster Ordnung, mit einem Eingang ( $\vartheta_{\text{Lw}}$ ) und einem Ausgang (pO<sub>2</sub>) für die pO<sub>2</sub>-θ-Regelung

## **4.1.1 Bilanz des Flüssigvolumens nach dem Dreiphasenmodell**

Der Inhalt eines Bioreaktors lässt sich in mehrere Phasen unterteilen. Angefangen wird bei der wässrigen Medienphase M. Die Zellmasse nimmt im Verlauf der Kultivierung stark zu, insbesondere bei Hochzelldichtekultivierungen. Das Volumen der Zellmasse ist dabei nicht zu vernachlässigen. Die Zellmasse wird folglich als eigene Phase, die Biofeuchtphase Z, betrachtet, welche suspendiert in der Medienphase vorliegt und Stoffaustausch betreibt. Das Gemisch von Zellmasse und Medium wird teilweise wiederum als eigene, quasi übergeordnete Phase, die Flüssigphase L, angesehen. Zur Verbesserung des Sauerstoffangebots wird Druckluft in die Flüssigphase eingeleitet. Die in der flüssigen Phase dispergierte Druckluft stellt eine weitere Phase, die Gasphase G, dar. in Abb. [4.1](#page-41-0) ist die Aufteilung dieser Phasen schematisch dargestellt.

<span id="page-41-0"></span>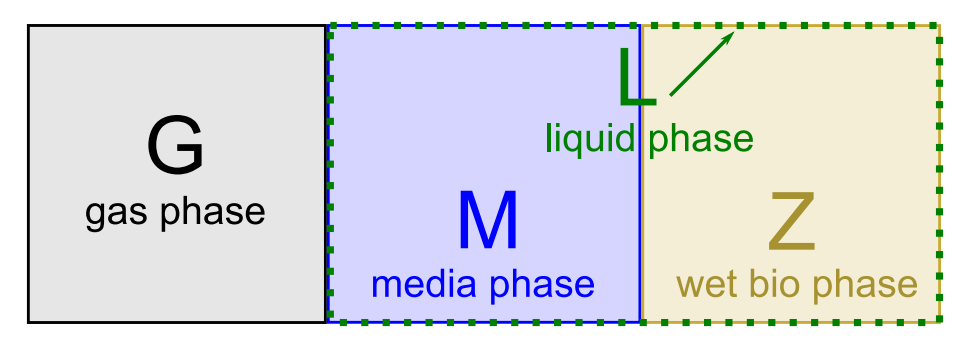

**Abb. 4.1:** Dreiphasenmodell eines Bioreaktors dargestellt durch ein makroskopisches Volumenelement. Gezeigt sind die dispergierte Gasphase G, die Medienphase M und die Biofeuchtphase Z. Medien- und Biofeuchtphase bilden die Flüssigphase L.

Das Flüssigvolumen  $V_L$  ist die zu der Flüssigphase gehörende physikalische Größe und wird mittels,

$$
V_{L}(t) = V_{M}(t) + V_{Z}(t) \tag{4.1}
$$

mit

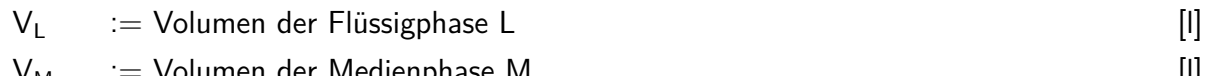

$$
V_M = V
$$

wie beschrieben berechnet. Das Volumen der Biofeuchtphase wird über organismusspezifische Konstanten aus der Biotrockenmasse in der Flüssigphase  $m_{XL}$ ,

$$
V_Z(t) = \frac{\alpha_{Z/X}}{\rho_Z} \cdot m_{XL}(t) \tag{4.2}
$$

mit

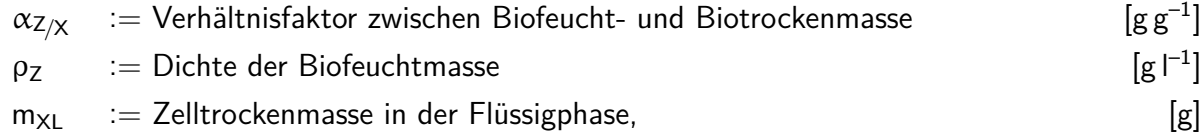

mittels einer algebraischen Gleichung berechnet. Die Bestimmung des Medienvolumens erfolgt mit einer Differentialgleichung und einem Anfangswert. Dabei sind die Volumenströme in und aus der Medienphase von Bedeutung. Die Änderung des Medienvolumens  $V_M$  ergibt sich nach,

$$
\dot{V}_{M}(t) = F_{in}(t) - F_{out}(t) \tag{4.3}
$$

mit

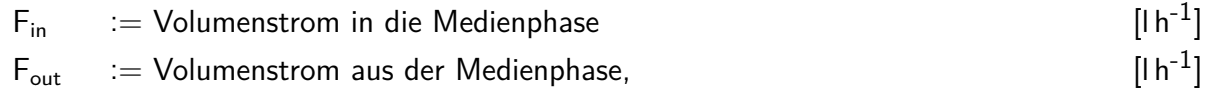

Die Ströme in den Bioreaktor sind frei von Biomasse und werden kontrolliert. Damit ist deren Summe gleichbedeutend mit mit dem Volumenstrom in die Medienphase Fin,

$$
F_{in}(t) = F_{T2}(t) + F_{R2}(t)
$$
\n(4.4)

mit

 $F_{T2}$  := Volumenstrom der Ammoniaklösung  $[lh^{-1}]$  $F_{R2}$  := Volumenstrom aus dem Reservoir 2 (Methanol), [l h<sup>-1</sup>]

Die Zellen verbrauchen Ammoniak aus dem Medium zur Bildung von Zellmasse und Proteinen. Dadurch sinkt der pH-Wert, was der pH-Regler durch Titration von Ammoniaklösung ausgleicht. Für die Berechnung des Volumenstroms der Ammoniaklösung wird diese Abhängigkeit vom

Zellwachstum genutzt. Der Vergleich der Zuwachsrate der Zellmasse m<sub>XLturb</sub> mit dem Volumenstrom der Ammoniaklösung  $F<sub>T2</sub>$  zeigt einen proportionalen Zusammenhang der beiden Größen. Die Berechnung von  $F_{T2}$ ,

$$
F_{T2}(t) = \dot{m}_{XL}(t) \cdot K_{T2/X} \tag{4.5}
$$

mit

$$
\dot{m}_{\text{XL}} := \text{Zuwachsrate der Zelltrockennasse in der Flüssigphase} \qquad \qquad [g \, h^{-1}]
$$
\n
$$
K_{T2/X} := \text{Proportionalitätsfaktor von } F_{T2} \text{ und } \dot{m}_{\text{XL}}, \qquad \qquad [l^2 \, g^{-1}]
$$

erfolgt im Modell über den Proportionalitätsfaktor  $K_{T2/X}$ . Probennahme und Verdunstung werden im Modell vernachlässigt. Die Aufnahme durch die Zellmasse ist der einzige Verlust der Medienphase. Damit folgt für den Volumenstrom aus der Medienphase  $F_{out}$ ,

$$
F_{\text{out}}(t) = F_Z(t) = \dot{m}_{XL}(t) \cdot \frac{\alpha_{Z/X}}{\rho_Z} \tag{4.6}
$$

mit

$$
\alpha_{Z/X} := \text{Verhältnisfaktor zwischen Biofeucht- und Biotrockenmasse} \qquad \qquad [g\,g^{-1}]
$$
\n
$$
\rho_Z := \text{Dichte der Biofeuchtmasse}, \qquad \qquad [g\,l^{-1}]
$$

Dabei wird davon ausgegangen, dass die Biomasse beim Wachsen genau so viel Volumen aufnimmt, wie sie selbst durch den Zuwachs zusätzlich verdrängt. Das Volumen der Flüssigphase V<sub>L</sub> ändert sich folglich durch diesen Strom nicht, da dieser innerhalb dieser Phase beginnt und endet. In Abb. [4.2](#page-43-0) sind die implementierten Volumenströme am Dreiphasenmodell gezeigt.

<span id="page-43-0"></span>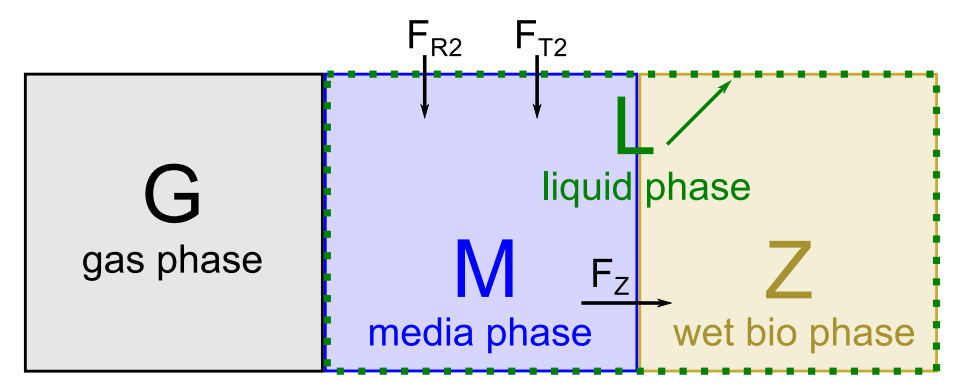

**Abb. 4.2:** Dreiphasenmodell des Bioreaktors mit eingezeichneten Volumenströmen, wie sie in dem Computermodell implementiert sind.

## **4.1.2 Bilanz der Zellmasse**

Die Zellmasse  $m_{XL}$  ist die zentrale Größe in dem Modell des Bioprozesses. Sie, oder ihre erste zeitliche Ableitung, ist Bestandteil weiterer wichtiger Größen. Als klassischer Fed-Batch-Prozess ist das Volumen im Verlauf der Kultivierung nicht konstant. Daher wird die Massenbilanz gegenüber der Konzentrationsbilanz der Zellmasse bevorzugt angewandt. Die Änderung der Zellmasse  $\dot{m}_{XL}$ ,

$$
\dot{m}_{\text{XL}}(t) = \mu \left( \vartheta_{\text{L}} \text{, } c_{\text{OM}} \text{, } t \right) \cdot m_{\text{XL}}(t) \tag{4.7}
$$

mit

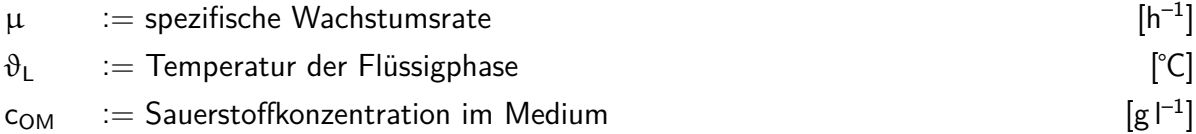

beruht folglich ausschließlich auf dessen spezifischer Wachstumsrate µ. Die wiederum besteht aus,

<span id="page-44-0"></span>
$$
\mu(\vartheta_L, c_{OM}, t) = \mu_{max}(\vartheta_L) \cdot \frac{c_O(t)}{c_O(t) + K_{mO}} \tag{4.8}
$$

mit

 $\mu_{\text{max}}$  := maximale Wachstumsrate [h<sup>-1</sup>]  $K_{mO}$  := Sättigungskonstante des Substrats O (nach Monod) [g  $\lceil \frac{m}{2} \rceil$ ]

als Monodkinetik für das Substrat Sauerstoff. Aus der Monodkinetik geht hervor, dass sich die spezifische Wachstumsrate µ für hohe Konzentrationen des Substrats der maximalen spezifischen Wachstumsrate  $\mu_{\text{max}}$  annähert und die Zellen in der Folge quasi unlimitiert wachsen können. Bei geringen Konzentrationen des Substrats wird der hyperbolische Charakter der Monodkinetik deutlich und die spezifische Wachstumsrate ist ebenfalls verringert. Die Monodkinetik kann noch um weitere Terme, z. B. Inhibitionsterme, erweitert werden. Zu weitergehenden Informationen wird auf die Arbeiten von Monod [\(1949\)](#page-116-0), sowie Chmiel und Briechle [\(2008\)](#page-114-2) verwiesen. In dem hier bearbeiteten Bioprozess wird, wegen ihrer Wichtigkeit bei der  $pO_2$ - $\vartheta$ -Regelung, nur die Gelöstsauerstoffkonzentration in der Monodkinetik berücksichtigt. Die weiteren Substrate liegen im Überschuss im Medium vor, oder werden zur Prozesslaufzeit geregelt nachgefüttert. Speziell die Methanolkonzentration wird auf einem konstanten Wert geregelt, da Methanol durch seine Toxizität bei höheren Konzentrationen die Zellen inhibiert. Der Erhaltungsstoffwechsel wird

ebenfalls nicht berücksichtigt. Die maximale spezifische Wachstumsrate  $\mu_{\text{max}}$  ist u. a. von der Temperatur abhängig,

<span id="page-45-0"></span>
$$
\mu_{\text{max}}(\vartheta_L, t) = K_{\mu 1} \cdot \vartheta_L^2(t) + K_{\mu 2} \cdot \vartheta_L(t) + K_{\mu 3}
$$
\n(4.9)

mit

 $K_{u1-3}$  := Konstanten der quadratischen Funktion [h<sup>-1</sup> °C<sup>-2--0</sup>]  $\vartheta_1$  := Temperatur der Flüssigphase [°C]

wobei anstelle des chemisch orientierten Ansatzes nach Arrhenius, ein quadratischer Ansatz nach Ratkowsky u. a. [\(1982\)](#page-117-4) gewählt wurde. Ratkowsky u. a. berichten von einer unzureichenden Beschreibung des Temperatureinflusses durch die klassische Arrheniusgleichung und schlagen eine quadratische Funktion vor. Bei ausreichender Verfügbarkeit von Sauerstoff hängt die Wachs-tumsrate, Gleichung [4.8](#page-44-0) folgend, nur von der Temperatur  $\vartheta_L$  ab. Dies ist Teil des zentralen Zusammenhangs, auf dem die  $pO_2$ - $\vartheta$ -Regelung basiert.

Da für den verwendeten Produktionsorganismus diese Parameter nicht vorliegen und die experimentelle Bestimmung aufgrund apparativer Einschränkungen, vgl. auch die Arbeit von Gräf [\(2015\)](#page-115-1), in der zur Verfügung stehenden Zeit nicht durchgeführt werden konnte, wurden behelfsmäßig Daten von Jahic u. a. [\(2003\)](#page-115-2) übernommen. Dessen maximale Wachstumsrate bei 30 ℃ ist jedoch wesentlich höher, als die des verwendeten Organismus. Daher wurden die Werte von Jahic u. a. [\(2003\)](#page-115-2) mit einem konstanten Faktor skaliert, sodass deren Werte bei 30 ℃ mit dem eigenen Wert der spezifischen Wachstumsrate übereinstimmten. Der hierbei unterstellte, proportionale Zusammenhang ist jedoch sehr kritisch zu betrachten. Die experimentelle Bestimmung sollte bevorzugt werden.

Die Zelldichte, also die Konzentration der Zelltrockenmasse in der Flüssigphase, C<sub>XL</sub>,

$$
c_{\mathsf{XL}}(t) = \frac{m_{\mathsf{XL}}(t)}{V_{\mathsf{L}}(t)}\tag{4.10}
$$

errechnet sich im Modell aus der Zellmasse und dem Flüssigvolumen. Alle anderen Konzentrationen werden analog bestimmt. Praktisch werden  $c_{XL}$  und  $V_L$  messtechnisch bestimmt, vgl. Abschnitt [3.2.1.3](#page-24-0) ["Messtechnik und Sonden"](#page-24-0).

## **4.1.3 Gelöstsauerstoffbilanz**

Die Bilanz des Gelöstsauerstoffs ist ausschlaggebend für die Versorgung der Zellen mit Sauerstoff. Die zu simulierende Regelung des  $pO<sub>2</sub>$ -Werts basiert auf dieser Bilanz. Kritisch an der Sauerstoffversorgung der Zellen ist das geringe Speichervermögen des Mediums an Sauerstoff. Der benötigte Sauerstoff muss also ständig nachgeführt werden, ansonsten ist dieser sehr schnell verbraucht und das Zellwachstum wird sauerstofflimitiert. Dies kann zahlreiche Nachteile, wie verminderte Produktbildung, schlechtere Vitalität der Zellen oder eine erhöhte Bildung von Nebenprodukten, zur Folge haben.

Die Bilanzgleichung des Sauerstoffs basiert ebenfalls auf der Masse, was die Berechnung in einem Fed-Batch-Prozess vereinfacht. Die Änderung der Sauerstoffmasse im Medium  $\dot{m}_{OM}$ ,

$$
\dot{m}_{OM}(t) = (OTR(t) - OUR(t)) \cdot V_L(t) \qquad (4.11)
$$

mit

 $OTR$  := Volumetrische Sauerstofftransferrate  $[g|^{-1} h^{-1}]$  $OUR :=$  Volumetrische Sauerstoffaufnahmerate der Mikroorganismen  $[g|^{-1}h^{-1}]$ 

hängt von dem Zustrom aus der Gasphase in die Flüssigphase OTR und dem Verbrauch durch die Reaktion OUR, also dem Bedarf der Zellen, ab.

## **4.1.3.1 Der Sauerstoffbedarf**

Der volumetrische Sauerstoffbedarf der Zellen OUR,

$$
OUR(t) = \frac{\mu(t) \cdot c_{XL}(t)}{y_{X/O}}
$$
\n(3.1)

mit

$$
y_{X/O} := Sauerstoffabhängiger Ausbeutekoeffizient für Zellmasse [g g-1]
$$
  

$$
c_{XL} := Biotrockenmassekonzentration, Zellichte [g-1]
$$

geht das Produkt aus spezifischer Wachstumsrate und die Zelldichte ein, was dem Zuwachs an Zellmasse pro Volumeneinheit entspricht. Der Sauerstoffbedarf wird daraus durch Division mit dem Ausbeutekoeffizienten  $y_{X/O}$  (engl. *yield coefficient*) berechnet. Dieser Koeffizient ist das Verhältnis von gebildeter Biomasse zu der dazu benötigten Sauerstoffmenge und muss experimentell bestimmt werden.

## **4.1.3.2 Der Sauerstofftransfer**

Die volumetrische Sauerstofftransferrate OTR,

<span id="page-47-0"></span>
$$
OTR(t) = OTR_{opt}(t) \cdot \left(x_{OGin}(t) - \frac{c_{OM}(t)}{c_{OMmax}(\vartheta_L)}\right)
$$
\n(4.12)

mit

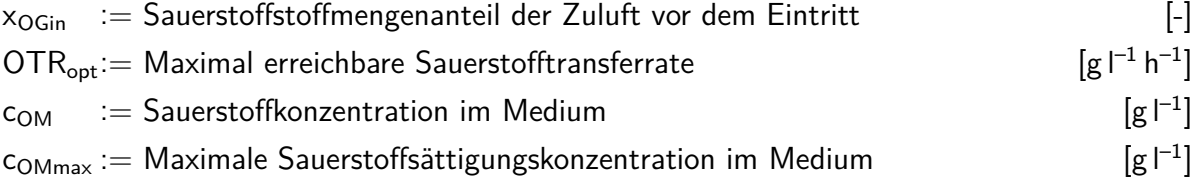

basiert auf der Differenz der Sauerstoffpartialdrücke in der Zuluft und im Medium. Nach dem Gesetz von Henry [\(1803\)](#page-115-3) sind Sauerstoffpartialdruck und -konzentration im Medium proportional zueinander. Durch die Division von  $c_{OM}$  durch  $c_{OMmax}$  kann der Henrykoeffizient gekürzt werden. Weiterhin repräsentieren die Sauerstoffstoffmengenanteile  $x<sub>O</sub>$  relative Sauerstoffpartialdrücke, da nach dem idealen Gasgesetz das Volumen eines Gases, bei konstantem Druck, proportional zu dessen Stoffmenge ist.

#### **Der optimale Sauerstofftransfer und das elektrotechnische Ersatzschaltbild**

OTR<sub>opt</sub> stellt die maximal erreichbare Sauerstofftransferrate unter Prozessbedingungen dar. Dabei wird der Weg des Sauerstoffs vom Eintritt in den Bioreaktor, über die dispergierte Gasphase  $V_G$  bis in die Medienphase berücksichtigt. Die treibenden Kräfte auf diesem Weg sind die Partialdruckdifferenzen des Sauerstoffs. Nach Luttmann [\(2014\)](#page-116-1) lässt sich der Zusammenhang von OTR<sub>opt</sub> über einen Vergleich des Sauerstofftransports mit einem elektrotechnischen Ersatzschaltbild herleiten, vgl. Abb. [4.3.](#page-48-0) Dabei werden die theoretisch maximalen Werte der Sauerstoffströme in die dispergierte Gasphase und in die Medienphase wie elektrische Leitwerte behandelt. Bei konstantem Druck können die Sauerstoffstoffmengenanteile wie elektrische Spannungen verstanden werden. Anhand von Abb. [4.3](#page-48-0) lässt sich dann die Gleichung für die unter

<span id="page-48-0"></span>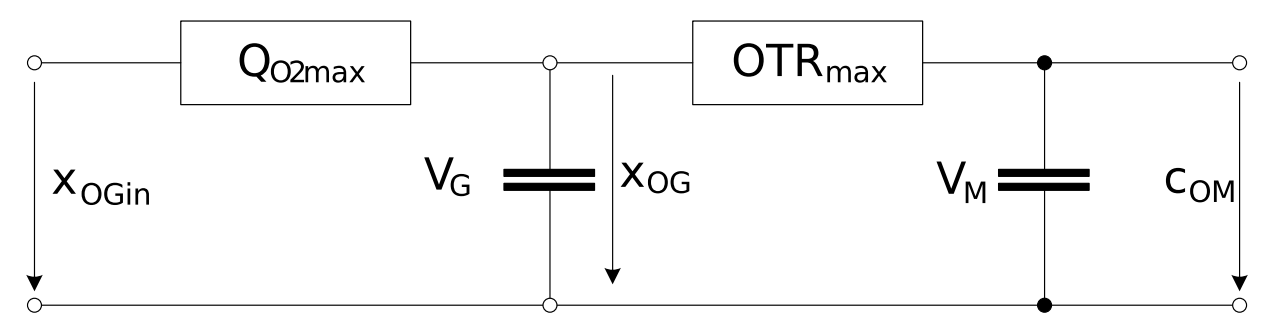

**Abb. 4.3:** Elektrotechnisches Ersatzschaltbild des Sauerstofftransports von der Zuluft bis zur Medienphase nach Luttmann [\(2014\)](#page-116-1). Die Sauerstoffstoffmengenanteile  $x_0$  sind wie elektrische Spannungen, die maximalen Sauerstofftransportraten  $Q_{O2max}$  und  $\text{OTR}_{max}$  wie elektrische Leitwerte zu betrachten. Die Kondensatoren repräsentieren das Sauerstoffspeichervermögen der Phasen.

Prozessbedingungen maximale Sauerstofftransferrate OTR<sub>opt</sub>,

<span id="page-48-1"></span>
$$
OTR_{opt}(t) = \frac{Q_{O2max}(t) \cdot OTR_{max}(t)}{Q_{O2max}(t) + OTR_{max}(t)}
$$
(4.13)

mit

 $Q_{O2max} :=$  Maximale volumetrische Sauerstoffangebotsrate  $[g|^{-1} h^{-1}]$ 

 $\text{OTR}_{\text{max}}=$  Sauerstofftransferrate bei maximaler Partialdruckdifferenz  $[g|^{-1} h^{-1}]$ 

 $\text{OTR}_{\text{oot}}:=$  Maximale Sauerstofftransferrate unter Prozessbedingungen  $[g|^{-1} h^{-1}]$ 

als Kombination der beiden Leitwerte, entsprechend ihrer Reihenschaltung, aufstellen. Die maximale volumetrische Sauerstoffangebotsrate  $Q_{O2max}$ ,

$$
Q_{O2max}(t) = \frac{F_{nG}(t) \cdot M_{O2}}{V_{nM} \cdot V_L(t)}
$$
(4.14)

mit

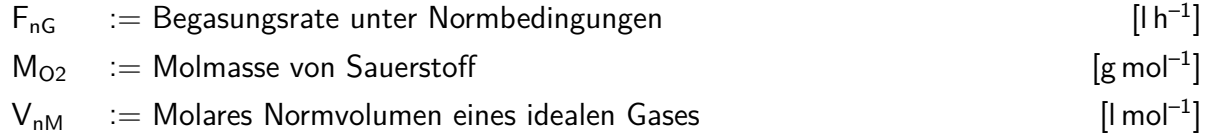

beschreibt die höchste Rate, mit der Sauerstoff dem Bioreaktor zugeführt werden kann. Dies wäre der Fall, wenn der Sauerstoffanteil der Zuluft x<sub>OGin</sub> gleich eins ist. Im Bioreaktor mischen sich Zuluft mit dispergiertes Gas zu dem Sauerstoffanteil x<sub>OG</sub>. Von der Gasphase wird der

Sauerstoff mit dem Leitwert OTR $_{max}$ ,

$$
OTR_{\text{max}}(t) = k_{\text{L}}a(t) \cdot c_{\text{OMmax}}(\vartheta_{\text{L}}, t) \tag{4.15}
$$

mit

 $k<sub>L</sub>a$  := Volumetrischer Sauerstoffübergangskoeffizient [h<sup>-1</sup>]  $c_{OMmax} :=$  Maximale Sauerstoffsättigungskonzentration im Medium  $[g|^{-1}]$ 

in die Medienphase transportiert. Auch dieser theoretische Maximalwert wird unter Prozessbedingungen nicht erreicht, da dafür der Sauerstoffstoffmengenanteil in der Gasphase  $x_{OG}$ , wie der der Zuluft x<sub>OGin</sub> gleich eins sein müsste, während in der Medienphase kein Sauerstoff vorliegt, vgl. Abb. [4.3.](#page-48-0) Wenn jedoch in der Medienphase kein Sauerstoff vorhanden ist, würde der Sauerstofftransport sofort einsetzen und dadurch Sauerstoff aus der Gasphase entfernen, was den Sauerstoffanteil der Gasphase  $x_{OG}$  senkt. Diese Überlegung verdeutlicht, den Einfluss beider Leitwerte auf den Sauerstofftransport. Nichtsdestotrotz helfen solche extremen Betrachtungen, die Herleitung von den Gleichungen [4.12](#page-47-0) und [4.13](#page-48-1) mit elektrotechnischem Grundwissen nachzuvollziehen.

Der volumetrische Sauerstoffübergangskoeffizient k<sub>L</sub>a spielt eine dominante Rolle im Sauerstofftransfer. Für die Berechnung dieses Koeffizienten wird ein Ansatz von Van't Riet [\(1979\)](#page-118-1) verwen-det, welcher von Luttmann [\(2014\)](#page-116-1) modifiziert wurde. Damit lässt sich der aktuelle  $k<sub>L</sub>$ a-Wert,

$$
k_{L}a(t) = k_{L}a_{\text{max}} \cdot \left(\frac{N_{\text{St}}(t)}{N_{\text{St} \text{ max}}}\right)^{3\alpha} \cdot \left(\frac{V_{L}(t)}{V_{L \text{ min}}}\right)^{-\alpha} \tag{4.16}
$$

mit

 $k_{\text{L}}a_{\text{max}} :=$  Maximaler  $k_{\text{L}}a$ -Wert [h<sup>-1</sup>]  $N_{\rm St}$  :  $=$  Rührerdrehzahl [min<sup>-1</sup>]  $\alpha$  : Konstante [-]

aus der Rührerdrehzahl und dem Flüssigvolumen errechnen. Die Konstanten  $\alpha$  und k<sub>L</sub>a<sub>max</sub> müssen vorab aus experimentellen Daten bestimmt werden. Der Stoffübergangskoeffizient  $k<sub>L</sub>$  ist eine Diffusionsgeschwindigkeitskonstante und ist über die Einstein-Smoluchowski-Beziehung proportional mit der absoluten Temperatur verknüpft. Ausgehend von ca. 303 K, 30 ℃, wird eine Temperaturdifferenz von maximal 20 K nach unten erwartet, was einer Abweichung von ca. 7 % entspricht. Eine Temperaturabhängigkeit des k<sub>La</sub>-Werts wird daher vernachlässigt.

Die klassische Prozessstrategie, vgl. Abschnitt [3.1.1,](#page-17-0) nutzt den hier erkennbaren Einfluss der Rührerdrehzahl N<sub>St</sub>, um den Gelöstsauerstoffpartialdruck auf dessen Sollwert zu regeln. In der Batchund der Fed-Batch-Phase der angepassten Prozessstrategie wird analog verfahren. Für die pO<sub>2</sub>- $\vartheta$ -Regelung wird die Rührerdrehzahl auf 36 % der Maximaldrehzahl festgesetzt.

Der Zusammenhang zwischen maximaler Sauerstoffsättigungskonzentration und Temperatur wurde spezifisch für die Zusammensetzung des Mediums und den Kesseldruck während der Kultivierung bestimmt. Ein Polynom dritten Grades,

<span id="page-50-1"></span>
$$
c_{OMmax}(\vartheta_L) = K_{\vartheta3} \cdot \vartheta_L^3(t) + K_{\vartheta2} \cdot \vartheta_L^2(t) + K_{\vartheta1} \cdot \vartheta_L(t) + K_{\vartheta0}
$$
\n(4.17)

mit

 $K_{\vartheta 0-3}$  := Konstanten der kubischen Funktion,  $[g]^{-1} C^{-3-0}$ 

bildet die aus Literaturdaten abgeleitete Kurve nach (Weisenberger und Schumpe, [1996;](#page-118-2) Wilhelm u. a., [1977\)](#page-119-0).

Die Sauerstoffkonzentration im Medium kann nicht direkt gemessen werden. Die üblichen polarografischen Sonden messen stattdessen den Sauerstoffpartialdruck im Medium. Dieser wird als Grundlage für die Sauerstoffmessung und -regelung standardmäßig in der Biotechno-logie gemessen, vgl. Abschnitt [3.2.1.3.](#page-24-0) Der von dem Messverstärker der  $pO_2$ -Sonde ausgegebene Wert entspricht dabei einem relativen Partialdruck hinsichtlich der Sauerstoffsättigungskonzentration zum Kalibrierzeitpunkt, genannt pO<sub>2</sub>. Diese, auch als pO<sub>2</sub>-Wert bezeichnete Größe,

<span id="page-50-0"></span>
$$
\text{pO}_2(t) = \frac{\text{p}_{O2M}(t)}{\text{p}_{O2cal}} = \frac{\text{p}_{O2M}(t)}{\text{p}_{Gcal} \cdot \text{x}_{OGin cal}} = \frac{\text{c}_{O2M}(t)}{\text{c}_{OMcal}(\vartheta_L)}, \quad \text{für } \text{p}_G(t) = \text{p}_{Gcal} = \text{const.} \tag{4.18}
$$

mit

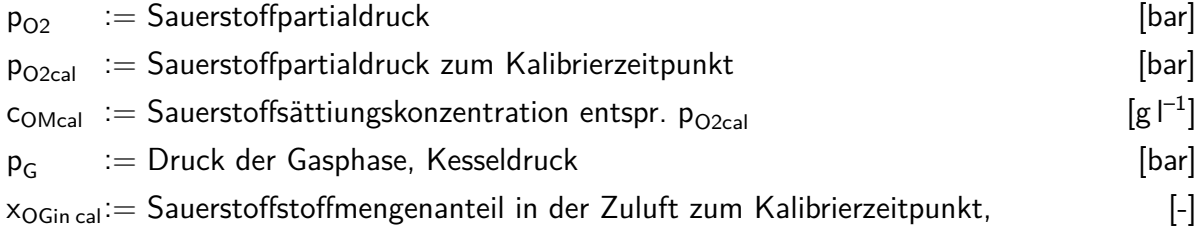

errechnet sich aus dem Quotienten des Sauerstoffpartialdrucks zum Zeitpunkt t und zum Kalibrierzeitpunkt. Bei konstantem Kesseldruck kann der  $pO_2$ -Wert nach dem Henry-Gesetz auch als

Quotient der Sauerstoffkonzentration im Medium  $c_{OM}$  und der Sauerstoffsättigungskonzentration beim Kalibrierpartialdruck c<sub>OMcal</sub> ausgedrückt werden. Daher wird für diese Variable das Produkt aus maximaler Sauerstoffsättigungskonzentration c<sub>OMmax</sub> und dem Sauerstoffstoffmengenanteil zum Kalibrierzeitpunkt x<sub>OGin cal</sub> eingesetzt. Der pO<sub>2</sub>-Wert,

$$
pO_2(t) = \frac{p_{OL}(t)}{p_{Gcal} \cdot x_{OGin \, cal}} = \frac{c_{O2M}(t)}{c_{OMmax}(\vartheta_L) \cdot x_{OGin \, cal}}, \quad \text{für } p_G = p_{Gcal} = \text{const.}
$$
 (4.18)

lässt sich dann im Modell auch direkt aus den Sauerstoffkonzentrationen berechnen. Die in Gleichung [4.17](#page-50-1) implementierte Temperaturabhängigkeit für  $c_{OMmax}$  wird dabei auch für die Berechnung von c<sub>OMcal</sub> genutzt.

## **4.1.4 Bilanzierung der Methanolmasse**

Um den Volumenstrom des Methanols in den Bioreaktor, und so die Verdünnungseffekte bzw. die Volumenvergrößerung, korrekt nachzubilden, wurde die Bilanzgleichung der Methanolmasse in das Modell aufgenommen. Die Änderung der Methanolmasse in der Medienphase  $m_{S2M}$ 

$$
\dot{m}_{S2M}(t) = F_{R2}(t) \cdot \rho_{S2} - \frac{\mu(t) \cdot m_{XL}(t)}{y_{X/S2}}
$$
\n(4.19)

mit

$$
\rho_{S2} := \text{Dichte von Methanol}
$$
\n
$$
F_{S2} := \text{Volumenstrom von Methanol aus dem Reservoir 2}
$$
\n
$$
y_{X/S2} := \text{Methanolabhängiger Ausbeutekoeffizient für Zellmasse,}
$$
\n
$$
[g\,g^{-1}]
$$
\n
$$
[gg^{-1}]
$$

ist abhängig von dem Zustrom aus dem Methanolreservoir R2 und dem Verbrauch durch die Zelle. Der Verbrauch durch die Zelle ist abhängig von dem Zellwachstum, dargestellt als Produkt aus  $\mu$  und m<sub>XL</sub>, sowie dem methanolabhängigen Ausbeutekoeffizienten für Zellmasse y<sub>X/S2</sub>, welcher vereinfachend als zeitinvariant angenommen wird.

Da die Methanolkonzentration geregelt wird, ist der Volumenstrom in den Bioreaktor variabel. Dieser Variabilität wurde mit der Modellierung des Methanolreglers begegnet. Entsprechend der

Struktur eines PI-Reglers ist die Gleichung für die Stellgröße F<sub>R2</sub>,

$$
F_{R2}(t) = \left( u_{S21}(t) + \frac{e_{S2}(t)}{x_{PS2}} \right) \cdot F_{R2max}
$$
\n(4.20)

mit

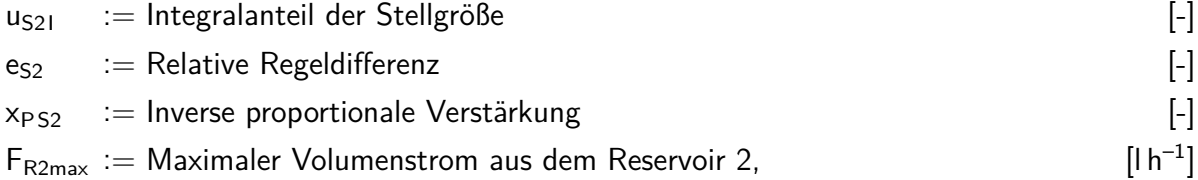

Der Wertebereich von  $F_{R2}$  wurde auf das Intervall [0;  $F_{R2max}$ ] eingeschränkt. Der integrale Anteil der Stellgröße u<sub>S21</sub> wird über dessen differentielle Schreibweise us<sub>21</sub>,

$$
\dot{u}_{S21}(t) = \frac{e_{S2}(t)}{x_{PS2} \cdot T_{IS2}}\tag{4.21}
$$

mit

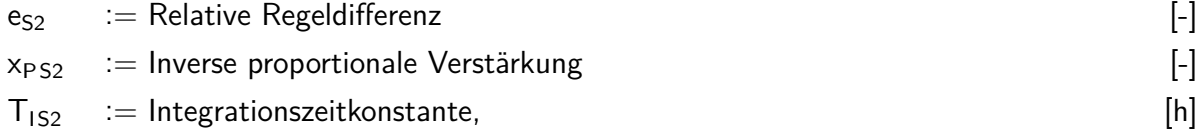

als eine der dynamischen Gleichungen berechnet. Zur Vermeidung von wind-up Effekten wird der I-Anteil eingefroren, sobald dessen Wert das Intervall [0; 1] verlässt.

## **4.1.5 Modellierung des Temperaturverhaltens**

Die Charakterisierung der Temperierung des Bioreaktors ist in Abschnitt [3.2.2.2](#page-29-0) beschrieben. Das Temperierverhalten basiert auf der Temperaturregelstrecke und dem Temperaturregler in der [DCU.](#page-7-1) Der Einfluss des metabolischen und mechanischen Energieeintrags wird durch entsprechende Korrelationen und Annahmen ebenfalls modelliert.

## <span id="page-52-0"></span>**4.1.5.1 Modellierung der Temperierstrecke**

Die Temperaturregelstrecke kann mit einer Differentialgleichung zweiter Ordnung beschrieben werden, vgl. dazu Gleichung [3.2.](#page-32-0) In das Modell können jedoch nur Differentialgleichungen erster

Ordnung aufgenommen werden. Dafür wird die Gleichung [3.2](#page-32-0) durch Substitution von  $\Delta\vartheta_L$  mit  $\vartheta_1$  und von  $\Delta{\dot{\vartheta}}_{\mathsf{L}}$  mit  $\vartheta_2$  wie folgt umgeformt:

<span id="page-53-1"></span><span id="page-53-0"></span>
$$
\dot{\vartheta}_1(t) = \vartheta_2(t) \tag{4.22}
$$

$$
\dot{\vartheta}_2(t) = \frac{K_{\mathcal{S}\vartheta} \cdot u_{\vartheta}(t) - \vartheta_1(t) - (1_{1\vartheta} + 1_{2\vartheta}) \cdot \vartheta_2(t)}{T_{1\vartheta} \cdot T_{2\vartheta}}
$$
(4.23)

mit

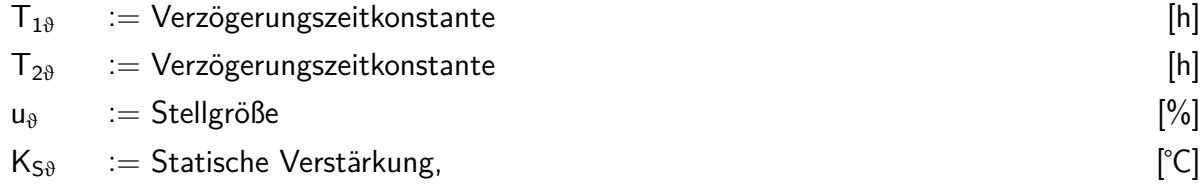

Wenn die Stellgröße u<sub>®</sub> kleiner oder gleich null ist, werden die Parameter für Kühlbetrieb in der Gleichung [4.23](#page-53-0) verwendet, ansonsten die für Heizbetrieb.

## **4.1.5.2 Metabolischer und mechanischer Energieeintrag**

Die thermische Leistung des Rührers und der metabolischen Wärme werden direkt in die Flüssigphase eingetragen bzw. entstehen dort. Das erwärmt die Flüssigphase quasi verzögerungsfrei. Die Gleichung [4.22](#page-53-1) wird daher um einen Term,

<span id="page-53-2"></span>
$$
\dot{\vartheta}_1(t) = \vartheta_2(t) + \frac{\dot{Q}_{Meta}(t) + P_{St}(t)}{h_p \cdot V_L(t)}
$$
\n(4.24)

mit

$$
\begin{array}{lll} \mathsf{P}_{\mathsf{St}} &:= \mathsf{R\"uhrleistung} & \qquad \qquad [\mathsf{kJ}\, \mathsf{h}^{-1}] \\ \dot{\mathsf{Q}}_{\mathsf{Meta}} &:= \mathsf{Metabolischer Wärmestrom} & \qquad \qquad [\mathsf{kJ}\, \mathsf{h}^{-1}] \\ \mathsf{h}_{\mathsf{p}} &:= \mathsf{Spezifische Wärmekapazität} & \qquad \qquad [\mathsf{kJ}\, \mathsf{k}\mathsf{g}^{-1}\, \mathsf{K}^{-1}] \end{array}
$$

für den metabolischen Wärmestrom und die Rührleistung erweitert. Mit der spezifischen Wärmekapazität h<sub>p</sub> werden diese Leistungen in eine Temperaturänderung umgesetzt. Die Wärmekapazität der Flüssigphase wird als gleich der von Wasser angenommen. Die Rührleistung ist als konstant angenommen und geschätzt worden, da für die experimentelle Bestimmung (Taghavi u. a., [2011\)](#page-118-3), sowie für die Estimierung aus anderen Größen (Chmiel und Briechle, [2008;](#page-114-2) Reuß u. a., [1979\)](#page-117-5), die vorhandenen Ressourcen nicht ausgereicht haben. Die Schätzung ist akzeptabel, da die Rührerdrehzahl konstant gehalten wird und die Viskosität sich, in Abhängigkeit von

der Zellkonzentration und den Prozessbedingungen, nicht stark verändern sollte (Perley u. a., [1979\)](#page-117-6).

Der metabolische Wärmestrom hängt insbesondere von der Stoffwechselaktivität der vitalen Zellen und der Substrate des katabolischen Stoffwechsels ab. Aus der Arbeit von Jungo [\(2007\)](#page-116-2) wurde die Gleichung für  $Q_{Meta}$ ,

$$
\dot{Q}_{\text{Meta}}(t) = y_{Q/S2} \cdot \frac{\dot{m}_{XL}(t)}{y_{X/S2}} \tag{4.25}
$$

mit

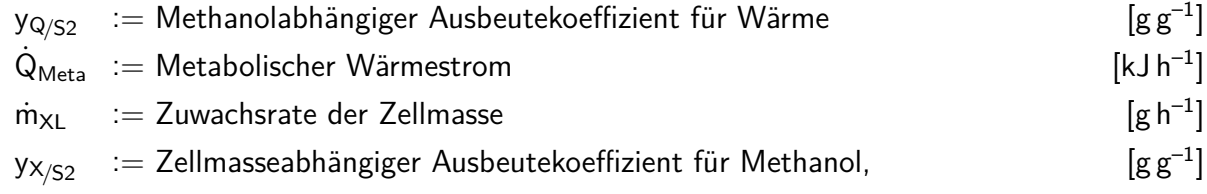

abgeleitet. Aus der Zuwachsrate der Zellmasse  $m_{XL}$  wird die dafür benötigte Methanolaufnahmerate berechnet. Diese wird durch den methanolabhängigen Ausbeutekoeffizienten für Wärme y<sub>Q/S2</sub> in einen Wärmestrom umgerechnet.

## **4.1.5.3 Einfluss der Umgebungstemperatur**

Wenn die Regelung inaktiv ist, nähert sich die Temperatur in der Flüssigphase, durch den Wärmeaustausch mit der Umgebung über die Reaktoraußenfläche, der Raumtemperatur an. Das Flüssigvolumen wirkt dabei als Wärmespeicher, der seine Energie über die thermische Leitfähigkeit seiner Oberfläche an die Umgebung, mit quasi konstanter Temperatur, abgibt. Folglich ist der Wärmestrom proportional zu der Umgebungstemperatur. Dieses Verhalten kann als  $PT_1$ -System mathematisch beschrieben werden. Die Gleichung [4.24](#page-53-2) für die Änderung der Flüssigphasentemperatur wird daher um einen weiteren Term,

<span id="page-54-0"></span>
$$
\dot{\vartheta}_1(t) = \vartheta_2(t) + \frac{\dot{Q}_{Meta}(t) + P_{St}(t)}{h_p \cdot V_L(t)} - \frac{\vartheta_L(t) - \vartheta_{RT}}{T_{1RT}}
$$
\n(4.26)

mit

$$
\vartheta_{\mathsf{RT}} \quad := \text{Raumtemperature} \tag{°C}
$$
\n
$$
T_{1\mathsf{RT}} \quad := \text{Zeitkonstante des Temperaturausgleichs mit der Umgebung,} \tag{h}
$$

ergänzt. Die im Modell enthaltenden Differentialgleichungen für das Temperierverhalten sind die Gleichungen [4.26](#page-54-0) und [4.23.](#page-53-0)

## **4.1.5.4 Temperaturregelung**

Der PID-Regler der Temperaturregelung ist in der Reihenstruktur modelliert. Die für einen PID-Regler notwendige zeitliche Ableitung der relativen Regeldifferenz e<sub>®</sub> wird mit einem Rückwärtsdifferenzenquotient näherungsweise berechnet. Die Stellgröße u $_{\vartheta}$ ,

$$
u_{\vartheta}(t) = \left(\frac{e_{\vartheta}(t)}{x_{P\vartheta}} + u_{\vartheta I}(t) + \frac{T_{D\vartheta} \cdot \dot{e}_{\vartheta}(t)}{x_{P\vartheta}}\right) \cdot 100\,\%
$$
\n(4.27)

mit

 $u_{\vartheta}$  : Stellgröße [%]  $e_{\vartheta}$  : Relative Regeldifferenz [%]  $U_{\theta}$ := I-Anteil der Stellgröße [-]  $x_{P\vartheta}$  := Inverse Proportionalverstärkung [%]

wird als Teil der algebraischen Gleichungen des Modells berechnet. Entsprechend der Einstellungen des realen Temperaturreglers ist die Stellgröße auf das Intervall [–100; 70] % beschränkt. Der I-Anteil des Reglers  $u_{\vartheta1}$  wird in der differentiellen Schreibweise,

$$
\dot{u}_{\vartheta I}(t) = \frac{e_{\vartheta}(t)}{T_{1\vartheta} \cdot x_{P\vartheta}}
$$
(4.28)

mit

 $T_{1\vartheta}$  : = Integrationszeitkonstante [h]

als dynamische Gleichung berechnet. Der Anfangswert des I-Anteils  $u_{\theta i}(t = 0)$  ist null. Zur Vermeidung von wind-up Effekten wird der I-Anteil eingefroren, sobald dessen Wert das Intervall [–1; 0.7] verlässt.

## <span id="page-55-0"></span>**4.1.6 Konsistenzprüfung des Modells**

Der Test des Modells fand durch Simulation über dasselbe Zeitintervall statt, wie das der tatsächlichen Produktionsphase. Die Verläufe einiger wichtiger Größen sind in Abb. [4.4](#page-57-0) gezeigt.

Da Maintenance- und Adaptionsvorgänge der Zellen vernächlässigt wurden, sind für die Konsistenzprüfung einige kleinere Anpassungen vorgenommen worden. Dies ist notwendig, damit das Modell im selben Rahmen wie der reale Prozess ablaufen kann.

Beispielsweise wird im Modell angenommen, dass die Sauerstoffaufnahmerate der Zellen proportional zu der Wachstumsrate der Zellen ist. Diese Proportionalität wird mit dem Ausbeutekoeffizienten für Sauerstoff  $y_{X/O}$  beschrieben. Durch die Umstellung des Zellstoffwechsels nach einem abrupten Wechsel des Substrats ist diese Proportionalität jedoch nicht sofort gegeben. Der Verlauf der anderen Größen, wie Rührerdrehzahl, hängen jedoch von dem Sauerstoffbedarf ab. Um die Verläufe dieser Größen trotzdem mit den realen Verläufen vergleichen zu können, wurde der Verlauf der realen zellspezifischen Sauerstoffaufnahmerate mit einem Polynom fünfter Ordnung nachvollzogen und im Rahmen der Konsistenzprüfung in das Modell aufgenommen.

Die Startzelldichte ist in der Konsistenzprüfung etwas geringer angesetzt, was die adaptionsbedingte Lag-Phase der realen Kultur von ca. 1 h kompensiert.

## **4.1.7 Fazit zu der Modellbildung**

Das Modell bildet den Bioprozess in den wichtigen Eigenschaften, wie dessen Sauerstofftransfereigenschaften gut nach, siehe Abb. [4.4.](#page-57-0) Die reale Zellkonzentration steigt ab 16 h etwas schneller als die Simulierte. Die Beschleunigung des Wachstums könnte an abgeschlossenen Adaptionsvorgängen liegen, die im Modell vernachlässigt wurden. Analog zum beschleunigtem Zellwachstum ist die reale Sauerstofftransferrate OTR in diesem Zeitintervall ebenfalls etwas höher, als in der Simulation. Diese Abweichung wird daher akzeptiert.

<span id="page-57-0"></span>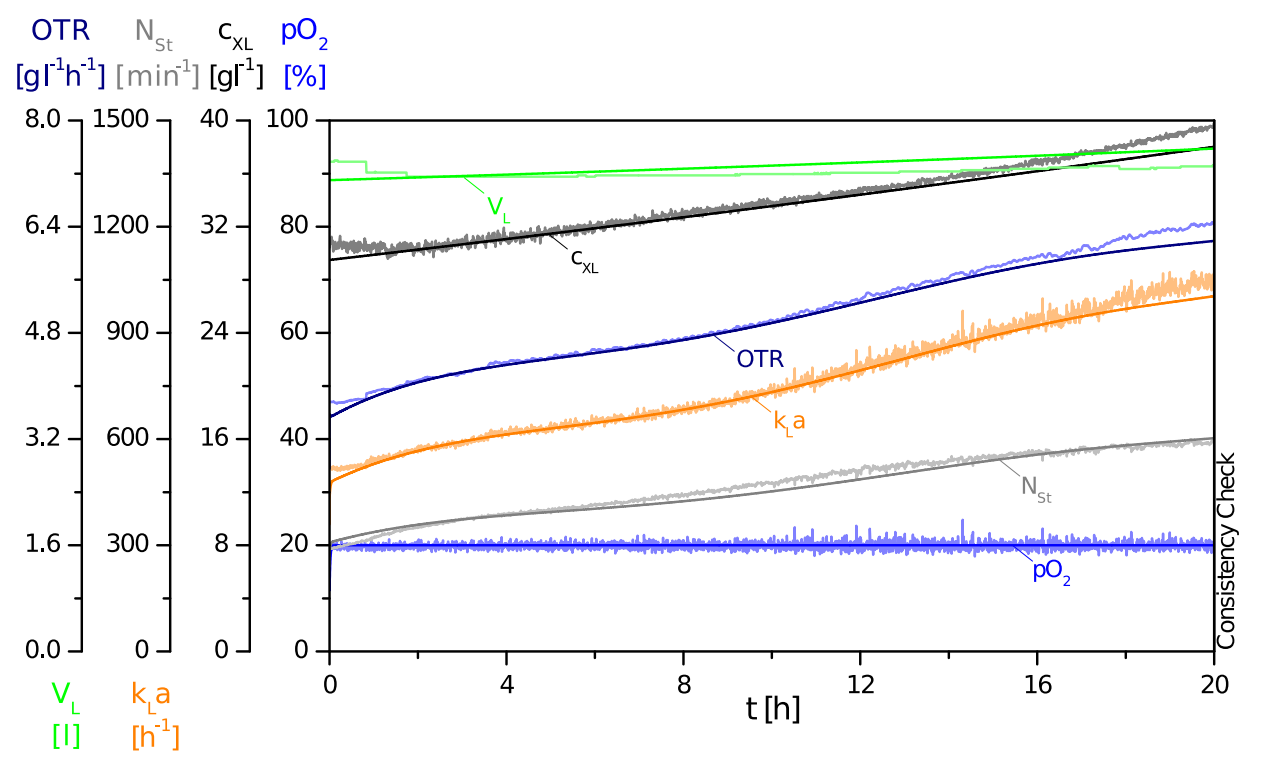

**Abb. 4.4:** Konsistenzprüfung des Modells der Produktionsphase. Hierbei kommt nach der klassischen Prozessstrategie die  $pO_2-N_{St}$ -Regelung zum Einsatz. Insbesondere die für eine  $pO_2$ -Regelung wichtigen Parameter, wie Sauerstofftransferrate OTR, volumetrischer Sauerstoffübergangskoeffizient k<sub>L</sub>a, die Rührerdrehzahl N<sub>St</sub> und die Zellkonzentration c<sub>XL</sub> vollziehen die realen Verläufe (in hellerer Farbe) gut nach.

## **4.2 Reglerdesign**

Das Modell des Bioprozesses ist von Nichtlinearitäten und komplexen Zusammenhängen zwischen den Größen geprägt. Um das Design einer Regelungsstrategie zu vereinfachen und die Komplexität zu verringern wurde das System aus Differentialgleichungen und algebraischen Gleichungen in das Computeralgebrasystem Maple 18 übertragen. Im Gegensatz zu dem numerisch basierten MATLAB® arbeitet Maple symbolisch und ist so in der Lage die algebraischen Gleichungen umzuformen und in die Differentialgleichungen einzusetzen. Das Modell wird so auf seine Differentialgleichungen und konstanten Parameter reduziert.

## **4.2.1 Bildung von Zustandsraummodellen in Maple**

## **Hintergrundwissen zu Zustandsraummodellen**

Dynamische Übertragungssysteme, wie das Modell des Bioprozesses, können mit einem Zustandsraummodell im Zeitbereich beschrieben werden. Das Zustandsraummodell wird durch Matrizen und Vektoren gebildet und eignet sich insbesondere für die rechnergestützte Datenverarbeitung. Sie repräsentiert eine regelungstechnische Darstellung einer Differentialgleichung oder eines Systems aus Differentialgleichungen erster Ordnung. Systeme mit je einem Ein- und Ausgang und Systeme mit mehreren Ein- und Ausgängen lassen sich gleichermaßen als Zustandsraummodelle beschreiben.

Im Folgenden wird anhand der Temperaturregelstrecke des Bioreaktors die Bildung eines Zustandsraummodells erklärt. Die Temperaturregelstrecke wird durch eine Differentialgleichung zweiter Ordnung beschrieben, vgl. Gleichung [3.2](#page-32-0) und besitzt einen Eingang  $u_{\vartheta}$  und einen Ausgang  $\vartheta_1$ . Für das Zustandsraummodell werden jedoch Differentialgleichungen erster Ordnung benötigt. Dazu wird die Gleichung [3.2,](#page-32-0) wie in Abschnitt [4.1.5.1](#page-52-0) beschrieben, in zwei Differentialgleichungen erster Ordnung zerlegt (Gleichungen [4.23](#page-53-0) und [4.23\)](#page-53-0),

$$
\dot{\vartheta}_1(t) = \vartheta_2(t) \tag{4.22}
$$

$$
\dot{\vartheta}_2(t) = \frac{K_{S\vartheta}}{T_{1\vartheta} \cdot T_{2\vartheta}} \cdot u_{\vartheta}(t) - \frac{1}{T_{1\vartheta} \cdot T_{2\vartheta}} \cdot \vartheta_1(t) - \frac{(T_{1\vartheta} + T_{2\vartheta})}{T_{1\vartheta} \cdot T_{2\vartheta}} \cdot \vartheta_2(t).
$$
\n(4.23)

Die Terme auf der rechten Seite der Differentialgleichungen wurden dabei nach Eingängen und Zustandsvariablen  $(\vartheta_1$  und  $\vartheta_2)$  sortiert. Auf die Differentialgleichung von  $\dot{\vartheta}_1$  wirkt nur die Zustandsvariable  $\vartheta_2$  ein. Auf die Differentialgleichung von  $\dot{\vartheta}_2$  wirkt sie selbst,  $\vartheta_2$ , die Zustandsvariable  $\vartheta_1$  und, als Eingangsgröße, die Stellgröße des Temperaturreglers u<sub> $\vartheta$ </sub> ein. Im ersten Schritt zur Bildung eines Zustandsraummodells werden  $\dot{\vartheta}_1$  und  $\dot{\vartheta}_2$  zu dem Spaltenvektor **x**˙,

$$
\dot{\mathbf{x}}(t) = \begin{pmatrix} \dot{\vartheta}_1(t) \\ \dot{\vartheta}_2(t) \end{pmatrix}, \qquad \text{bzw.} \quad \mathbf{x}(t) = \begin{pmatrix} \vartheta_1(t) \\ \vartheta_2(t) \end{pmatrix},
$$

zusammengefasst. **x**(t) wird auch als Zustandsvektor bezeichnet. Die gegenseitige Beeinflussung

der Differentialgleichungen wird in die quadratische Zustandsmatrix **A**,

$$
\textbf{A} = \begin{pmatrix} 0 & 1 \\ \frac{-1}{\mathsf{T}_{1\vartheta}\cdot\mathsf{T}_{2\vartheta}} & \frac{-\mathsf{T}_{1\vartheta}+\mathsf{T}_{2\vartheta}}{\mathsf{T}_{1\vartheta}\cdot\mathsf{T}_{2\vartheta}} \end{pmatrix},
$$

übertragen. Dabei stehen die Einflüsse von  $\vartheta_1$  in der ersten und die von  $\vartheta_2$  in der zweiten Spalte. Die Eingangsgröße u $_{\theta}$  wird als externer Einfluss nicht in dieser Matrix erfasst. Die Kantenlänge der Matrix ist gleich der Anzahl der Differentialgleichungen. Die erste Zeile repräsentiert die rechte Seite der ersten Differentialgleichung. In ihr stehen die Faktoren der Zustandsvariablen, mit denen sie in die erste Differentialgleichung eingehen. Da z. B.  $\vartheta_1$  sich nicht selbst beeinflusst, steht an erster Stelle der ersten Zeile eine Null.

Die Wirkung der Eingänge auf die Differentialgleichungen wird mit dem Steuervektor **b**,

$$
\textbf{b} = \begin{pmatrix} 0 \\ \frac{K_{\mathsf{S}\vartheta}}{\mathsf{T}_{1\vartheta}.\mathsf{T}_{2\vartheta}} \end{pmatrix},
$$

ausgedrückt, welcher ein Spaltenvektor ist. Da auf die erste Differentialgleichung kein äußerer Einfluss wirkt, erscheint an erster Stelle eine Null. Für den Einfluss auf die zweite Differentialgleichung erscheint hier der Faktor vor der Stellgröße uą.

Der Ausgang y errechnet sich aus dem Zustandsvektor **x** und dem Beobachtungsvektor **c**,

$$
y(t) = \mathbf{c} \cdot \mathbf{x}(t), \text{ mit } \mathbf{c} = \begin{pmatrix} 1 & 0 \end{pmatrix},
$$

welcher ein Zeilenvektor ist. Der Ausgang y besteht nur aus  $\vartheta_1$ , daher steht an zweiter Stelle des Beobachtungsvektors eine Null. Der Faktor eins zeigt dabei eine ideale Messung an, welche bei der Temperaturmessung vereinfachend angenommen wird.

Das Zustandsraummodell mit den hier eingeführten Vektoren und Matrizen ist in Abb. [4.5](#page-60-0) visualisiert. Im Falle von Systemen mit mehreren Ein- und Ausgängen werden **b** und **c** um die entsprechende Anzahl Spalten bzw. Zeilen erweitert. Zu der Definition eines Zustandsraummodells gehört noch eine vierte Komponente, welche bei realen Systemen jedoch nicht auftritt. Der Durchgangsfaktor d gibt bei sprungfähigen Systemen an, wie die Eingangsgröße auf die Ausgangsgröße übertragen wird. Er stellt eine direkte Verbindung der Eingangsgröße u mit der Ausgangsgröße y dar.

<span id="page-60-0"></span>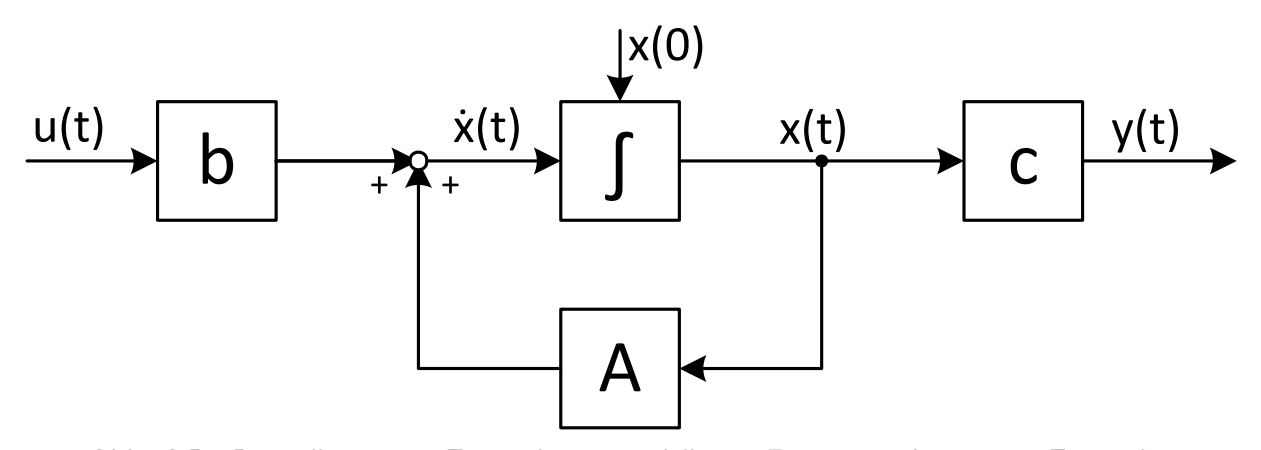

**Abb. 4.5:** Darstellung eines Zustandsraummodells mit Eingang u, Ausgang y, Zustandsvektor **x**, Zustandsraum **A**, Steuervektor **b**, Beobachtungsvekor **c** und Anfangswerten **x**(0). Voteile der Zustandsraummodelle sind die gute Eignung für die rechnergestützte Datenverarbeitung und dass die Zustände mittels Integration berechnet werden. Frei nach Reuter und Zacher [\(2008\)](#page-118-4).

## **Bildung von Zustandsraummodellen in den Arbeitspunkten**

Zur Entwicklung eines linearisierten Zustandsraummodells wird der nichtlineare  $\dot{x}$ -Vektor, sowie die nichtlinearen Ein- und Ausgängen des Modells an einem Arbeitspunkt partiell abgeleitet. Das Ergebnis dieser partiellen Ableitungen sind Matrizen, welche als Jacobi-Matrizen oder Ableitungsmatrizen bekannt sind (Lunze, [2013\)](#page-116-3),

$$
\frac{\partial f}{\partial x} := \begin{pmatrix}\n\frac{\partial f_1}{\partial x_1} & \frac{\partial f_1}{\partial x_2} & \cdots & \frac{\partial f_1}{\partial x_n} \\
\vdots & \vdots & \ddots & \vdots \\
\frac{\partial f_m}{\partial x_1} & \frac{\partial f_m}{\partial x_2} & \cdots & \frac{\partial f_m}{\partial x_n}\n\end{pmatrix}.
$$

Das Prinzip dieser Linearisierung ist dasselbe, mit dem sich z. B. eine einfache quadratische Funktion lokal begrenzt durch Berechnung einer Tangente an einem Punkt linearisieren lässt.

Die acht, nichtlinearen, ersten Ableitungen der Differentialgleichungen sind in dem Spaltenvektor, genannt **x**˙, zusammengefasst. Die Zustandsmatrix **A** beschreibt den Einfluss der Zustände **x** auf deren Änderung **x**˙. Sie wird gebildet, indem die nichtlinearen Gleichungen in dem Vektor **x**˙

nach dem Zustandsvektor **x** partiell abgeleitet werden.

*∂***x**˙ <sup>1</sup>

$$
\mathbf{A} := \begin{pmatrix} \frac{\partial \dot{\mathbf{x}}_1}{\partial \mathbf{x}_1} & \frac{\partial \dot{\mathbf{x}}_1}{\partial \mathbf{x}_2} & \cdots & \frac{\partial \dot{\mathbf{x}}_1}{\partial \mathbf{x}_8} \\ \vdots & \vdots & \ddots & \vdots \\ \frac{\partial \dot{\mathbf{x}}_8}{\partial \mathbf{x}_1} & \frac{\partial \dot{\mathbf{x}}_8}{\partial \mathbf{x}_2} & \cdots & \frac{\partial \dot{\mathbf{x}}_8}{\partial \mathbf{x}_8} \end{pmatrix},
$$
(4.29)

**A** stellt also die Jacobi-Matrix der nichtlinearen Differentialgleichungen des Modells dar. Der Steuervektor **b** beschreibt den Einfluss des Eingangs u auf den Vektor **x**˙. Er wird ebenfalls durch eine Jacobi-Matrix repräsentiert.

$$
\mathbf{b} := \begin{pmatrix} \frac{\partial \dot{\mathbf{x}}_1}{\partial u} \\ \vdots \\ \frac{\partial \dot{\mathbf{x}}_8}{\partial u} \end{pmatrix},\tag{4.30}
$$

Der Beobachtungsvektor **c** repräsentiert den Einfluss der Zustände **x** auf den Ausgang y und ist ebenfalls eine, ein diesem Fall einzeilige, Jacobi-Matrix.

$$
\mathbf{c} := \begin{pmatrix} \frac{\partial y}{\partial x_1} & \dots & \frac{\partial y}{\partial x_8} \end{pmatrix},\tag{4.31}
$$

Die Berechnung dieser Jacobi-Matrizen erfolgt in Maple mit dem Befehl Jacobian aus dem Paket "VectorCalculus". Nach der Berechnung dieser Matrizen werden die Werte der konstanten Parameter, des Eingangs und des Zustandsvektors definiert. Mit diesen Daten können dann die Werte der bislang symbolischen Ausdrücke bestimmt werden. Für die weitere Bearbeitung wurden die so gefundenen Matrizen des Zustandsraummodells aus Maple exportiert und zwischengespeichert.

An sechs Arbeitspunkten wurden das Modell linearisiert und entsprechende Zustandsraummodelle gebildet. Die dafür notwendigen Zustandsvektoren und Eingangswerte wurden aus dem MATLAB®-Modell bestimmt. Dafür ist dieses um einen suboptimal, empirisch eingestellten PID-Regler erweitert worden. Im Anhang, Abschnitt , sind die Werte der Zustandsvektoren und der daraus abgeleiteten Arbeitspunkte dargestellt.

# **4.2.2 Reduzierung der Zustandsraummodelle auf die dominanten Zeitkonstanten in MATLAB®**

Die in Maple gebildeten Jacobi-Matrizen der sechs Arbeitspunkte wurden in MATLAB<sup>®</sup> importiert und mit dem Befehl ss der "Control System Toolbox" zu Zustandsraummodellen zusammengesetzt. Die Eigenwerte der Zustandsmatrix geben Aufschluss über die Stabilität des Systems und die Geschwindigkeit der ablaufenden Prozesse. Auch lässt sich erkennen, ob das System zu Schwingungen neigt. In Tabelle [4.1](#page-63-0) sind beispielhaft die Eigenwerte der Zustandsmatrix des ersten Arbeitspunkts dargestellt. Die Eigenwerte der weiteren Arbeitspunkte sind im Anhang, Abschnitt [A.3](#page-102-0) zu finden.

Der positive Eigenwert in der ersten Spalte der Tabelle [4.1](#page-63-0) zeigt an, dass das System instabil ist. Dies könnte an der vereinfachten Modellierung des Zellwachstums liegen. In den Arbeitspunkten liegen keine Sauerstofflimitierungen des Wachstums vor, daher erscheint nach der Linearisierung das Wachstum uneingeschränkt, bzw. die spezifische Wachstumsrate von dem  $pO<sub>2</sub>$ -Wert quasi unabhängig. Im realen System würde die Zellmasse bei geringeren Sauerstoffkonzentrationen langsamer wachsen und so für eine Stabilisierung sorgen, vergleiche dazu die Gleichung [4.8.](#page-44-0) Das wäre jedoch nur eingeschränkt akzeptabel, da die Zellmasse nicht in eine Situation mit ausgeprägtem Sauerstoffmangel geraten sollte.

Die Eigenwerte in der zweiten Spalte sind mit ca.  $10^{-9}$  h<sup>-1</sup> sehr nahe bei null und damit wahrscheinlich numerische Näherungen für den Eigenwert eines Integrators. Weiterhin zeigen einige der Eigenwerte ein Verhalten an, welches zu schnell ist, als dass die Veränderung von z. B. Zellmasse, Volumen o. ä. dafür verantwortlich sein könnte. Zum Vergleich, ein Eigenwert von -223 h<sup>-1</sup> zeigt ein Verhalten mit einer Zeitkonstante von ca. 15 s an. Dies Verhalten sind so schnell, dass sie von dem langsamer arbeiteten realen Kontrollsystemen, wie der [DCU,](#page-7-1) nicht kontrolliert oder z. T. sogar erfasst werden können. Die kleineren Eigenwerte sind dominant gegenüber diesen, hohen Eigenwerten.

Die Komplexität des Modells kann durch die Reduzierung auf die dominanten Eigenwerte verringert werden. MATLAB<sup>®</sup> bietet zu diesem Zweck die Funktion reduce der "Robust Control Toolbox" an. Dieser Algorithmus bestimmt die dominanten Eigenwerte des Systems und findet ggf. neue Eigenwerte, die den Einfluss der weiteren Eigenwerte annähern. Mit dieser Funktion wurden Zustandsraummodelle dritter Ordnung als Näherungen für die ursprünglichen

<span id="page-63-0"></span>**Tab. 4.1:** Vergleich der Eigenwerte des ursprünglichen und des reduzierten Systems am ersten Arbeitspunkt. Die Näherung des integrativen und der instabile Eigenwert müssen als kritische Werte in das reduzierte Modell übernommen.

| Modell                                                   | Eigenwerte $[h^{-1}]$ |  |  |  |  |  |  |
|----------------------------------------------------------|-----------------------|--|--|--|--|--|--|
| 8. Ordnung 0.0133 0.00 -2.40 -3.54 -33.0 -223 -668 -1602 |                       |  |  |  |  |  |  |
| 3. Ordnung 0.0133 0.00 -19.0                             |                       |  |  |  |  |  |  |

Modelle achter Ordnung gefunden. Tabelle [4.1](#page-63-0) gibt einen Vergleich eines vereinfachten Modells mit dessen komplexem Gegenstück.

In der Abb. [4.6](#page-64-0) sind die Bodediagramme des reduzierten Systems im Vergleich zu dem ursprünglichen System am Beispiel des ersten Arbeitspunkts dargestellt. Bis zu einer Frequenz von ca.  $0.03$  rad  $s^{-1}$ , ca. 3 min, stimmen die Verhalten relativ gut überein, was die relativ langsamen Einflüsse des Bioprozesses abdecken sollte.

<span id="page-64-0"></span>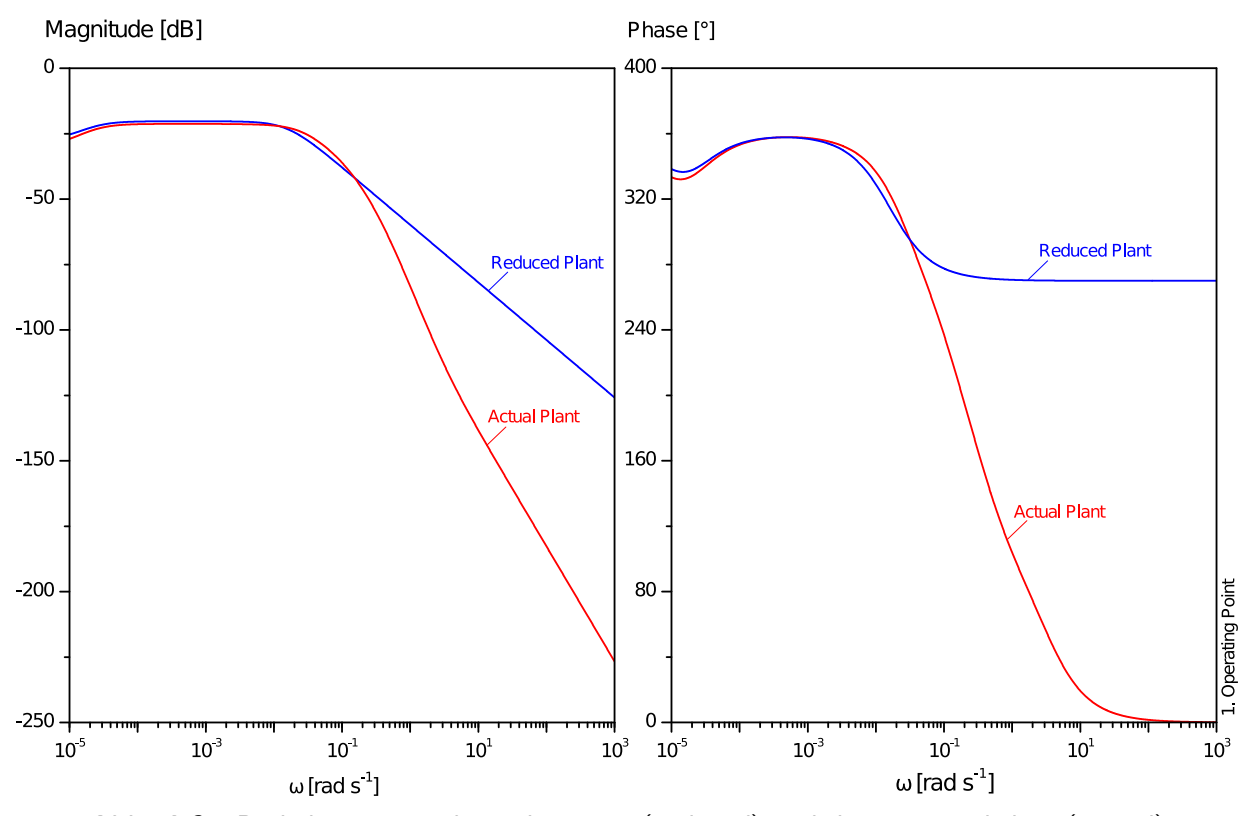

**Abb. 4.6:** Bodediagramme des reduzierten (reduced) und des ursprünglichen (actual) Zustandsraummodells. Bis zu einer Frequenz von ca.  $0.03$  rad  $s^{-1}$ , ca.  $3$  min, stimmen die Verhalten relativ gut überein, was die relativ langsamen Einflüsse des Bioprozesses abdecken sollte.

## **4.2.3 Reglerdesign**

Die relevanten Eigenwerte der Arbeitspunkte sind der [I-Anteil](#page-7-4) des Systems, der instabile Eigenwert und ein veränderlicher, aber stabiler, Eigenwert. Wie in Abb. [4.7](#page-65-0) zu sehen ist, korreliert der instabile Eigenwert mit der spezifischen Wachstumsrate, bzw. stimmt mit diesem nahezu überein. Das bestätigt die Annahme, dass das Zellwachstum für die Instabilität verantwortlich ist. Da das Wachstum der Zellmasse gewünscht bzw. notwendig für eine erfolgreiche Produktion des Zielproteins und der Eigenwert verglichen mit dem anderen, stabilen Eigenwert eher langsam ist, werden keine speziellen Maßnahmen gegen diese Instabilität getroffen.

Der verbleibende, stabile Eigenwert schwankt zwischen  $-18$  h $^{-1}$  und  $-19.0$  s $^{-1}$ , bzw. 190 und 203 s. Die Suche nach Zusammenhängen mit realen Zuständen ergab keine Korrelationen. Dies verstärkt den Eindruck dieses Eigenwerts als eine Art Sammelwert, mit dem das reduzierte System

<span id="page-65-0"></span>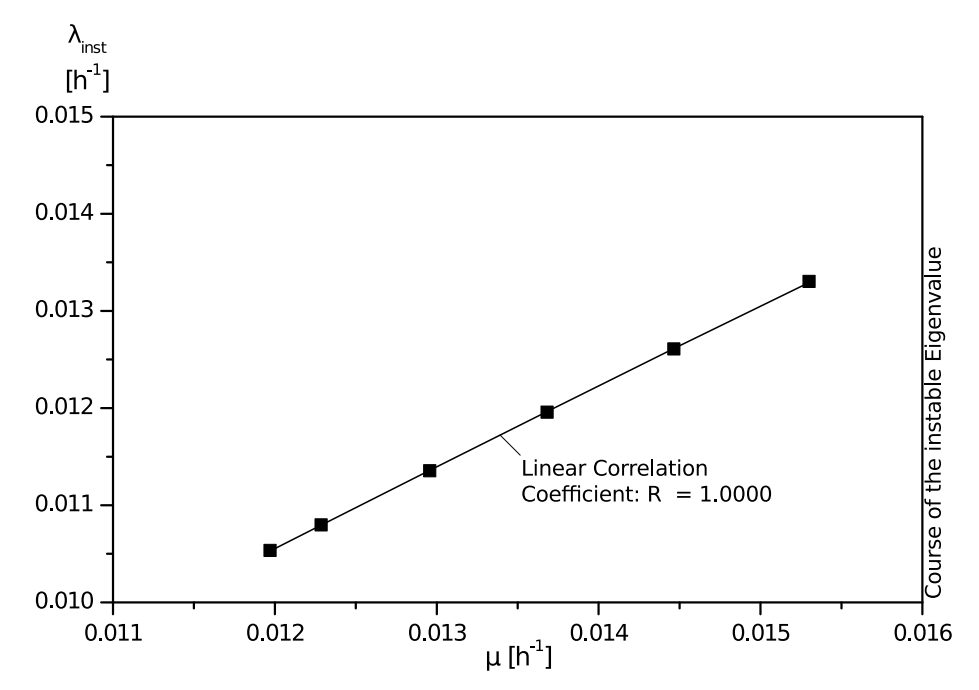

Abb. 4.7: Korrelation zwischen der spezifischen Wachstumsrate µ und dem instabilen Eigenwert  $\lambda_{\text{inst}}$ . Die Werte der spezifisschen Wachstumsrate stimmen nahezu mit den instabilen Eigenwerten überein.

die verbleibenden Eigenwerte des ursprünglichen Systems annähert.

Zur Regelung des Systems wird, entsprechend der Verteilung der Eigenwerte, ein PI-Regler gewählt. Der [I-Anteil](#page-7-4) soll für eine verschwindende Regeldifferenz im statischen Verhalten sorgen. Gleichzeitig soll mit der Integrationszeitkonstante die Nullstelle des Reglers auf den Durchschnittswert des stabilen Eigenwerts, entsprechend Tab. [4.2,](#page-65-1) ca. 197 s, festgelegt werden. Damit wird die Verzögerung durch diesen Pol infolge einer Pol-Nullstellen-Kompensation ausgeglichen. Weiterhin hat dieses Vorgehen den Vorteil, dass so eine Nullstelle im Regelalgorithmus ohne die Notwendigkeit einer Differenzierung der Regeldifferenz zur Verfügung steht. Ein Differenzierglied

<span id="page-65-1"></span>Tab. 4.2: Werte des stabilen Eigenwerts λ<sub>Stab, 1-6</sub> an den Arbeitspunkten. Der Wert des sechsten Arbeitspunkts wurde im Mittelwert nicht berücksichtigt, da der Ausgang des Temperaturreglers dort die minimale Stellgröße nahezu erreicht hat. Das Verhalten wird dort nicht mehr als repräsentativ für den Gesamtprozess angesehen.

| Stabile Eigenwerte der reduzierten Arbeitspunkte 1-6 MW |  |  |  |                     |  |  |                                                                                       |     |  |
|---------------------------------------------------------|--|--|--|---------------------|--|--|---------------------------------------------------------------------------------------|-----|--|
|                                                         |  |  |  |                     |  |  | $\lambda_{\text{Stab},i}$ [h <sup>-1</sup> ] -19 -17.8 -17.8 -18.5 -18.4 -14.8 -18.30 |     |  |
| $T_{\lambda \text{Stab},i}$ [s]                         |  |  |  | 190 202 203 195 196 |  |  | 243                                                                                   | 197 |  |

würde, ohne Vorfilterung, vom Rauschen des  $pO<sub>2</sub>$ -Signals zu einem noch stärkeren Rauschen angeregt.

Das Rauschen des pO<sub>2</sub>-Signals wird beim Durchgang durch den pO<sub>2</sub>- $\vartheta$ -Regler vom P-Anteil verstärkt und setzt sich damit auf den Eingang des Temperaturregelkreises fort. Da die Temperaturregelstrecke als PID-Regler über ein Differenzierglied verfügt, wird das Rauschen wieder stark verstärkt an den Eingang der Temperaturregelstrecke fort. Das D-Glied der Temperaturregelstre-cke hat, entsprechend der Optimierung in Abschnitt [3.2.2.2,](#page-29-0) eine Zeitkonstante von  $T_{D\vartheta} = 7$  s und damit nur einen geringen Einfluss auf die Temperaturregelung. Langsame Änderungen der Regeldifferenz, vergleichbar des Verhaltens eines Bioprozesses, werden dabei vorausgesetzt. Zur Minimierung der Rauschempfindlichkeit wird der [D-Anteil](#page-7-5) daher aus der Temperaturregelung entfernt.

Die Proportionalverstärkung des Reglers wurde in dem Tool "PID Tuner" aus dem MATLAB<sup>®</sup>-Softwarepaket bestimmt. Das Zustandsraummodell des dritten Arbeitspunktes wurde aufgrund dessen mittiger Position ausgewählt und in das genannte Tool importiert. Die Anstiegszeit wurde mit 5 min vorgegeben und das Übergangsverhalten so eingestellt, dass der Wert von  $T_{102}$  im Tool 197 s beträgt. Die korrespondierende Proportionalverstärkung konnte so als ca. 14.2 ℃ bestimmt werden.

## **4.2.4 Test der Regelparameter am vollständigen Modell**

## **Vorüberlegungen**

Die Regelparameter werden am MATLAB®-Modell des Bioprozesses getestet. Da der reale  $pO<sub>2</sub>$ -Wert ein Rauschen aufweist, wird in Matlab das  $pO<sub>2</sub>$ -Signal für alle Tests mit einem normalverteilten Rauschen überlagert. Die Untersuchung der in der Fermentation JR2315 gemessenen pO<sub>2</sub>-Werte ergab, dass das Rauschen eine Standardabweichung von ca. 0.6 % hat. Mit der MATLAB<sup>®</sup>-Funktion randn wurden um den Wert null normalverteilte Werte erzeugt, mit der Standardabweichung multipliziert und auf die algebraische Gleichung für den  $pO<sub>2</sub>$ -Werte addiert.

Neben dem Rauschen des  $pO<sub>2</sub>$ -Werts werden drei Effekte als Haupt-Störungsquellen für die Regelung betrachtet. Einerseits könnte sich der volumetrische Sauerstoffübergangkoeffizient

kLa durch Zugabe von Antischaummittel plötzlich verschlechtern. Die Vorlauftemperatur des Kühlwassers schwankt aufgrund eines Zweipunktreglers in der Kühlwasserbereitstellung um ca. ±0.5 ℃. Die Abhängigkeit der spezifischen Wachstumsrate von der Temperatur kann von der Gleichung [4.9](#page-45-0) abweichen, was ein schnelleres Wachstum bewirkt und der Regler schneller reagieren muss.

## **Durchführung des Tests**

Für die Bestimmung des statischen Verhaltens wird das geregelte Modell des Bioprozesses über einen Zeitraum von 30 h simuliert. Die Startbedinungen sind analog zu denen in der Konsistenzprüfung des Modells, vgl. Abschnitt [4.1.6.](#page-55-0) Die Zeit wird dabei in 15 s Schritte aufgelöst, da im realen Prozess die [SCADA-](#page-8-1)Software [MFCS/win](#page-7-6) alle 15 s die Messwerte abfragt und neue Stellgrößen berechnet.

In der Abb. [4.8](#page-68-0) ist die Simulation des geregelten Modells zu sehen. Über einen Zeitraum von 30 h ist der PI-Regler in der Lage die Temperatur der Flüssigphase so anzupassen, dass der Sauerstoffbedarf der Zellmasse konstant bleibt. Das ungestörte, statische Verhalten des Regelkreises ist gut. In der Abb. [4.8](#page-68-0) ist die Stellgröße des Temperaturreglers der Übersichtlichkeit halber nicht dargestellt. Das auf den Sollwert der Temperatur übertragene Rauschen des  $pO<sub>2</sub>$ -Werts ruft bei der Stellgröße des Temperaturreglers große Schwankungen hervor

Um das Störverhalten zu simulieren wird zu der statischen Verstärkung der Temperaturregelstrecke für Kühlbetrieb ein Sinussignal mit der Amplitude 0.5 ℃/% und der Frequenz von ca. 1 h addiert. Weiterhin werden zwei Zugaben von Antischaummittel simuliert, indem der  $k_1$  a-Wert sprunghaft auf 85 % seines vorherigen Werts abgesenkt wird.

Die simulierte Absenkung des kLa-Werts wird vom PI-Regler in beiden Fällen ausgeregelt. Dabei sinkt der  $pO_2$ -Wert bis knapp 10 % ab. Der Regelkreis zeigt zudem ein leichtes Überschwingen. Die Reaktion auf den im Grunde gleichen Störeinfluss fällt bei der zweiten Aufschaltung anders aus. Dies ist ein Anzeichen, für die sich im Verlauf des Prozesses ändernden Eigenschaften. Die Einschwingzeit nach einer Störung nach einer Stunde Prozesszeit beträgt ca. 11 min, wobei knappe 5 min vergehen, bis der  $pO_2$ -Wert das erste Mal in dessen 2-%-Band um Sollwert eintritt. Bei der zweiten Störung, nach 25 h Prozesszeit, haben sich diese Werte, mit 23 min

<span id="page-68-0"></span>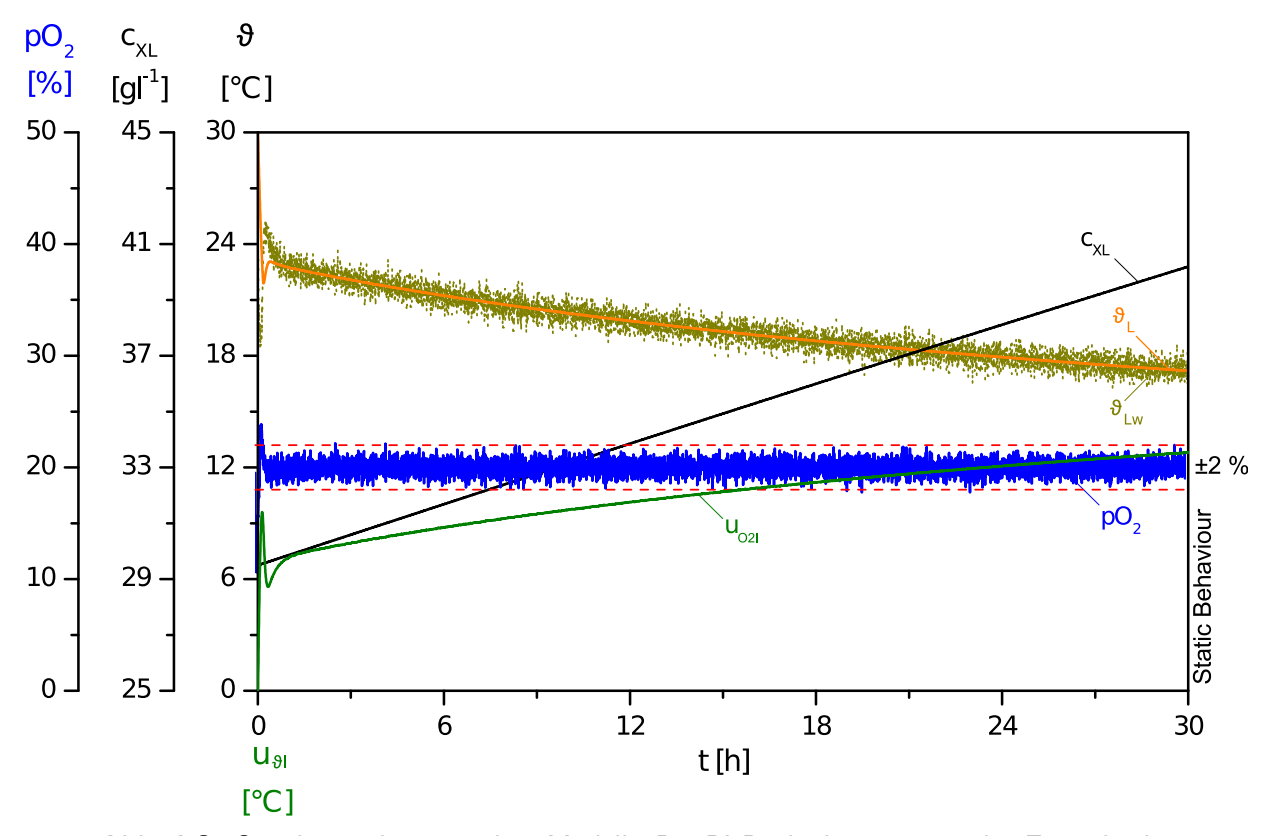

**Abb. 4.8:** Simulation des geregelten Modells. Der PI-Regler kompensiert den Zuwachs der Zellmasse zuverlässig, sodass der p $O_2$ -Wert das Intervall von  $\pm 2\,\%$  quasi nicht verlässt. Das statische Verhalten des Regelkreises ist einwandfrei. Dargestellt sind Zelldichte  $c_{x1}$ , pO<sub>2</sub>-Wert, [I-Anteil](#page-7-4) des p $\mathsf{O}_2$ -Reglers u $_{\vartheta}$ ı, Temperatur der Flüssigphase  $\vartheta_\mathsf{L}$  mit dessen Sollwert  $\vartheta_{\rm Lw}$ .

und 9 min mehr als verdoppelt. Die Unterschwingweite beträgt in beiden Fällen ca. 10 %, die Überschwingweite ca. 5 %.

Die Schwankungen der Kühlwassertemperatur sind in der Simulation weder an dem  $pO<sub>2</sub>$ -Wert, noch an der Temperatur sichtbar. Aus der Arbeit von Gräf [\(2015\)](#page-115-1) ist bekannt, dass sich, bei einer Kultivierungstemperatur von 16 ℃, die Schwankungen in der Vorlauftemperatur merklich auf die Temperatur der Flüssigphase fortgesetzt haben. Diese Arbeit fand jedoch im späten Frühjahr statt, die Bestimmung des Streckenverhaltens war dagegen im späten Winter. Eine Abhängigkeit der Kühlwasservorlauftemperatur von der Außentemperatur könnte diesen Unterschied erklären. Ebenso ist fraglich, ob die Vorlauftemperatur von der Rücklauftemperatur unabhängig ist.

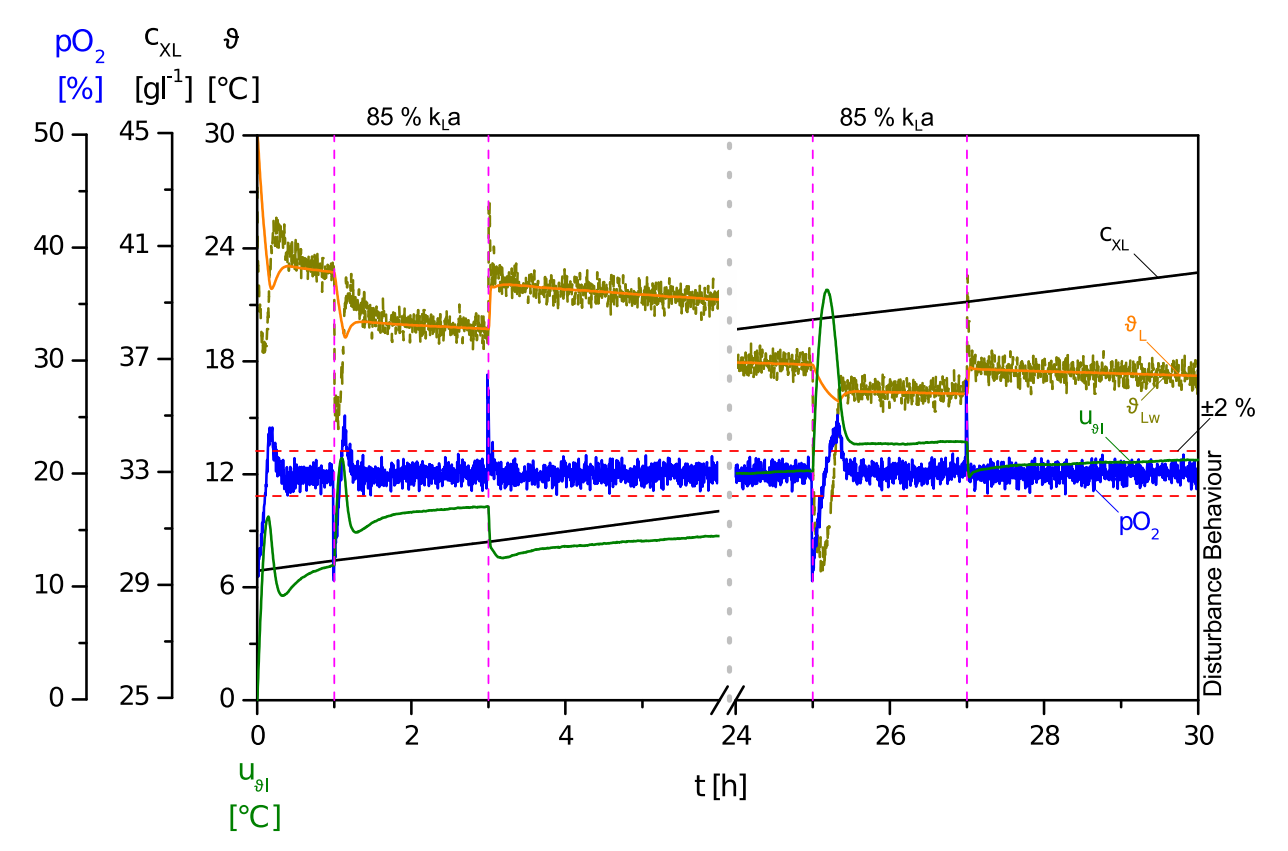

**Abb. 4.9:** Die Reaktion des geschlossenen Regelkreises auf sprunghafte Erniedrigungen des k<sub>l</sub>a-Werts bei t = 1 h und t = 25 h ist dargestellt. Zwei Stunden nach der Erniedrigung wurde der Wert sprunghaft auf seinen ursprünglichen Wert zurückgestellt. Dargestellt sind Zelldichte c $_{\sf XL}$ , p $\sf O_2\text{-}W$ ert, [I-Anteil](#page-7-4) des p $\sf O_2\text{-}Reg$ lers u $_{\sf \theta I}$ , Temperatur der Flüssigphase  $\vartheta_{\sf L}$ mit dessen Sollwert  $\vartheta_{Lw}$ .

Die Robustheit des Regelkreises gegenüber Abweichungen der Parameter der Gleichung [4.9,](#page-45-0)  $\mu_{max}(\vartheta_L)$ , wurde getestet, indem der Ausdruck für  $\mu_{max}$  im Intervall von 90–120% variiert wurde. Die anderen Störeinflüsse wirkten dabei auch auf die Regelstrecke ein. Die Abb. [4.11](#page-71-0) zeigt, dass der Regler auch bei Abweichungen in diesem zentralen Zusammenhang in der Lage ist, die Störungen im k<sub>L</sub>a-Wert auszuregeln. Dies gilt jedoch nur, wenn die Kühlgrenze hinreichend weit entfernt ist. Während der zweiten kLa-Störung ist dies nicht mehr der Fall. Bei Skalierung um 110 % und 120 % ist der Regler aufgrund der Kühlgrenze der Temperierung nicht mehr in der Lage, diese Störung auszugleichen. Bei 120 % verlässt der pO<sub>2</sub>-Wert ca. eine Stunde nach der Störung das Toleranzband, was anzeigt, dass die Kühlgrenze erreicht ist.

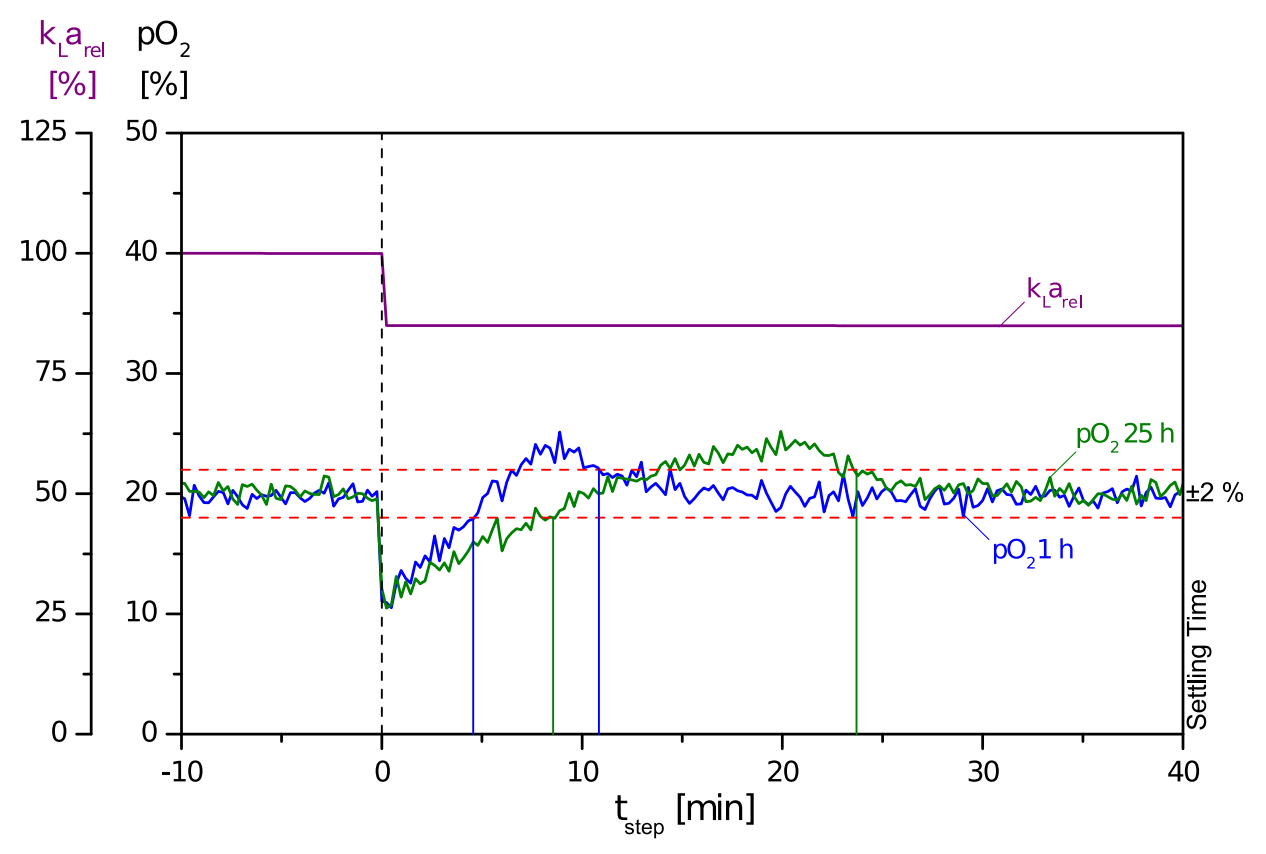

**Abb. 4.10:** Die Einregelzeiten nach einer sprunghaften Störung betragen 11 min und 23 min nach 1 h und 25 h Prozesszeit. Die Kurven der kLa-Werte wurden auf ihren Wert unmittelbar vor der Absenkung normiert.

## **4.2.5 Fazit zu dem Reglerdesign**

Aus den Erkenntnissen über das Verhalten der Eigenwerte konnten Reglerparameter abgeleitet werden, welche zu dem Verhalten der Strecke im gesamten Arbeitsbereich passen. Somit ist ein Wechsel oder eine Anpassung der Reglerparameter nicht notwendig.

Der Regelkreis reagiert mit akzeptabler Geschwindigkeit und Überschwingverhalten auf eingebrachte Störungen des kLa-Werts und hat sich als robust gegenüber dem Rauschen des pO2-Werts und Schwankungen der Vorlauftemperatur des Kühlwassers gezeigt. Folglich ist die Wahl eines PI-Reglers mit den beschriebenen Regelparametern günstig. Die Anstiegszeit hat mit ca. 5 min den Wert, den sie nach der Einstellung der Proportionalverstärkung im "PID Tuner" haben sollte.

<span id="page-71-0"></span>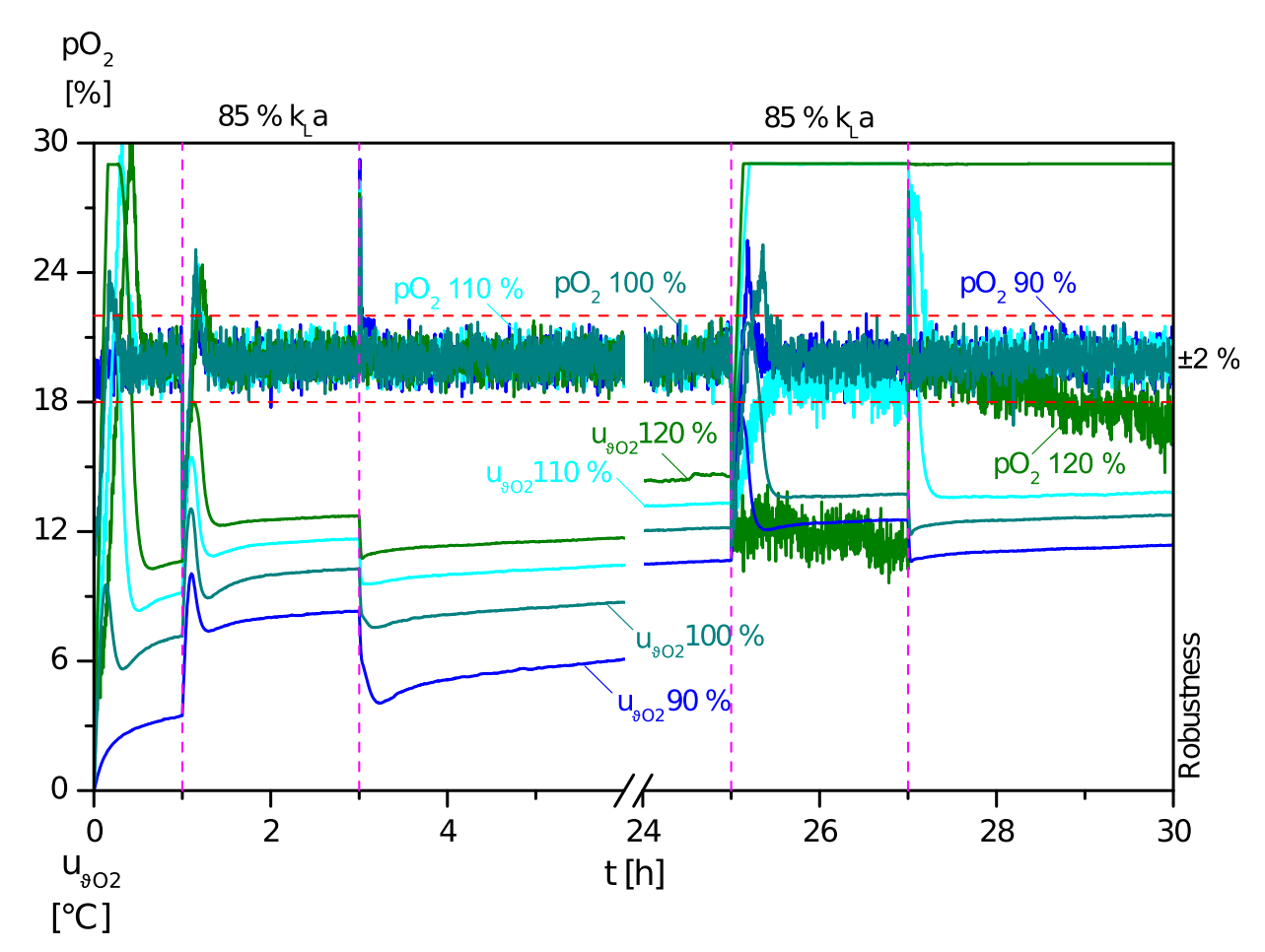

**Abb. 4.11:** Robustheitstest des Regelkreises. Die maximale, spezifische Wachstumsrate wurde um 90, 100, 110 und 120 % skaliert, um den Einfluss von Parameterschwankungen dieser zentralen Größe zu simulieren. Dargestellt sind der pO<sub>2</sub>-Wert und der [I-Anteil](#page-7-4) des  $pO<sub>2</sub>- $\vartheta$ -Reglers.$ 

Der instabile Pol der Regelstrecke wird von dem PI-Regler im Rahmen der Simulation ausgeglichen. Beim Vergleich der Eigenwerte fällt auf, dass der Eigenwert des PI-Reglers, ca.  $-5\cdot 10^{-3}\,\rm s^{-1}$ , wesentlich schneller ist, als der instabile Eigenwert mit ca. 3  $\cdot\,10^{-6}\,\rm s^{-1}$ . Mit diesem Geschwindigkeitsvorteil kann der PI-Regler zur Prozesslaufzeit die Instabilität gut ausregeln.

Die am ehesten limitierende Eigenschaft des geregelten Systems wird die Kühlkapazität sein. Zum Ende der Simulation hat die Temperatur der Flüssigphase ca. 17 ℃ erreicht. Die Kühlgrenze des Bioreaktors liegt erfahrungsgemäß bei ca. 15–16 ℃ im Fermentationsbetrieb. Einerseits darf die Zelldichte nicht viel weiter steigen, da deren Sauerstoffbedarf nicht mehr durch Kühlung
### 4 Modellbildung und Reglerdesign

ausreichend gesenkt werden kann. Andererseits ist eine adäquate Reaktion auf Störungen, wie einer Zugabe von Antischaummittel, nahe der Kühlgrenze kaum noch möglich. Die notwendige Abkühlung könnte dann, mit dem noch verfügbaren Intervall der Stellgröße des Temperaturreglers, nicht schnell bzw. nicht weit genug erfolgen.

Der Robustheitstest des Regelkreises hat gezeigt, dass die Empfindlichkeit gegenüber Störungen und Parameterabweichungen zum Ende des Simulationszeitraums zunimmt. Das Erreichen der Kühlgrenze bewirkt, dass der Reaktor nicht mehr schnell genug bzw. weit genug abgekühlt werden kann. Die Störungen und der steigende Sauerstoffbedarf können dann nicht mehr kompensiert werden.

Vor Aufnahme der Arbeiten an dem Modell und der Reglerstruktur erfolgten einige Vorversuche zur Parameterbestimmung und zur Konzeptbestätigung.

# **5.1 Kultivierungen im Schüttelkolben**

Zweck der Schüttelkolbenversuche ist zu testen, ob niedrigere Temperaturen bei der Kultivierung einen positiven Einfluss auf die Produktstabilität haben. Das heißt, dass die Temperatursenkung die Eigenschaft oder Komponente, welche für den proteolytischen Abbau von [D1M1](#page-7-0) verantwortlich ist, vermindern sollte.

Weiterhin sollte die Abhängigkeit der maximalen Wachstumsrate  $\mu_{\text{max}}$  von der Temperatur im Intervall [10; 30] ℃ bestimmt werden.

# **Methodik und Durchführung**

Die Temperierung von geschüttelten Kolben zwischen 12 ℃ und 30 ℃ erfolgte mit einem modifizierten Wasserbadschüttler. Durch den Einbau einer internen Kühlwendel konnte der Schüttler mit einer externen Kühlwasserversorgung verbunden werden, sodass eine Temperatur von 12 ℃ erreicht werden konnte.

Die Kultivierung erfolgte in drei Schritten. Die initiale Glycerin-Batch-Phase dauerte ca. 16 h. Dabei stieg die Zelldichte von ca. 0.5 g  $I^{-1}$  auf ca. 12 g  $I^{-1}$  an. Nach Ablauf der 16 h ist der pH-Wert eines Kolbens insteril mit Ammoniumlösung eingestellt worden. Anhand der Zugabemenge in diesen Referenzkolben wurde die benötigte Ammoniummenge in die weiteren Kolben abgeschätzt und steril zugegeben. Dies diente der Vermeidung von Einflüssen durch Ammoniummangel und extremen pH-Werten in den Schüttelkolben, da diese im Gegensatz zum Bioreaktor keine geregelte Ammoniumzugabe haben. Zeitgleich wurde die Um über eine substratlimitierte Phase die Dereprimierung des Methanolstoffwechsels zu begünstigen, erfolgte die erste Methanolzugabe zwei Stunden nach Aufbrach des Glycerins. Zu verschiedenen Zeitpunkten unmittelbar vor und

während dem Wachstum auf Methanol wurden Proben genommen und am Photometer die optische Dichte bei 600 nm [\(OD](#page-7-1)<sub>600</sub>) gemessen.

# **Ergebnisse und Fazit**

Die Schüttelkolbenexperimente wurden bei den Temperaturen 12 ℃, 15 ℃, 18 ℃, 25 ℃ und 30 ℃ durchgeführt. Die Auswertung des Abbaus des [D1M1](#page-7-0) erfolgte wie in Anhang [A.1.3](#page-86-0) beschrieben. Analysiert wurden jeweils die Endproben nach 48 h Kultivierungsdauer, davon 32 h mit Methanol als Primärsubstrat. Innerhalb der ersten 16 h wurde als Glycerin-Batch-Phase Zellmasse generiert. Die Lag-Phase nach dem Wechsel von Glycerin auf Methanol als Primärsubstrat dauert ca. 6–8 h, da keine Dereprimierung des Methanolstoffwechsels innerhalb einer substratlimitierten Fed-Batch-Phase stattgefunden hat (Cereghino und Cregg, [2000\)](#page-114-0). Danach erfolgen weitere 24 h mit Methanolstoffwechsel.

In Abb. [5.1](#page-75-0) ist erkennbar, dass mit sinkender Temperatur der relative Anteil des abgebauten [D1M1](#page-7-0) einen sinkenden Trend hat. Die Signifikanz dieses Trends konnte jedoch aufgrund der hohen Standardabweichung der Messpunkte nicht geprüft werden. Aufgrund von methodischen Problemen bei der Auswertung mit der [SDS-PAGE](#page-7-2) konnte keine Standardabweichung für die Messung bei 30 ℃ berechnet werden.

Die Aussagekraft des Proteaseassays könnte durch einige Maßnahmen verbessert werden. Da-zu gehört die Senkung der [D1M1-](#page-7-0)Konzentration auf 0.25-0.3 g I<sup>-1</sup>, was die Banden in der [SDS-PAGE](#page-7-2) schmaler und das Grundsignal der Bandenintensität weniger stark machen sollte. Zur Verstärkung des Messsignals, i. e. des Anteils abgebauten Proteins, sollte die Inkubationszeit auf zwei Tage verlängert werden. Zwei oder mehr Reaktionsansätze pro Probe für die Inkubation bei 30 ℃ senken die Gefahr durch Kontamination eines Reaktionsansatzes Fehlschlüsse abzuleiten und verbessern die Signifikanz durch Erhöhung der Probenzahl. Um Überhitzungen der Elektrophoresekammer der [SDS-PAGE](#page-7-2) zu vermeiden, sollte diese mit einer Wasserkühlung betrieben werden.

Da ein sinkender Trend des Abbaus mit der Temperatur erkennbar ist, wurden die Arbeiten an Niedrigtemperaturfermentationen zur Stabilisierung des [D1M1](#page-7-0) aufgenommen.

Die Bestimmung von Wachstumskurven und der spezifischen Wachstumsrate aus diesen Versuchen war nicht erfolgreich. Die Sauerstofftransferkapazität der Kombination aus Schüttelkolben

<span id="page-75-0"></span>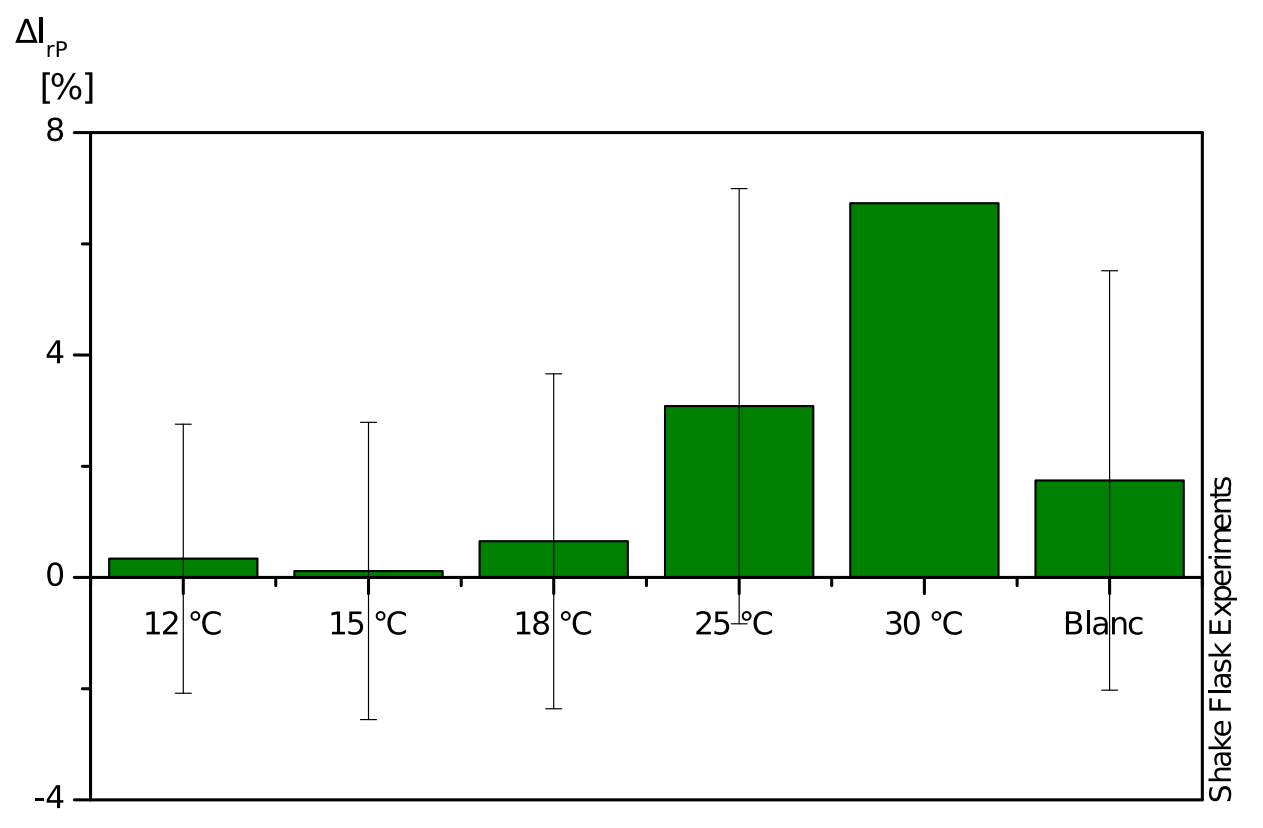

**Abb. 5.1:** Ergebnisse der Proteaseaktivitätsbestimmung der Schüttelkolbenexperimente. Mit ∆I<sub>r P</sub> ist die Differenz der relativen Intensitäten der [D1M1-](#page-7-0)Bande bezeichnet. Trotz der fehleranfälligen Bestimmung ist ein Trend des geringeren Abbaus bei niedrigeren Temperaturen erkennbar.

und Schüttler ist so gering, dass zur Vermeidung von Sauerstofftransportkapazitäten die Zell-dichten zu gering für die [OD](#page-7-1)<sub>600</sub>- oder [BTM-](#page-7-3)Messung sind. Zur Messung so geringer Zelldichten hat Gräf [\(2015\)](#page-115-0) die Methode der Zellzahlzählung angewandt. Das ergab jedoch ebenfalls keine verlässliche Funktion von der Wachstumsrate zu der Temperatur, da einerseits die Zellzahl mit der gravimetrisch bestimmten Biotrockenmasse nicht direkt vergleichbar ist und andererseits die Zählung durch teils extreme Clusterbildung der Zellen beeinträchtigt wurde. Der niedrige Schereinfluss in den Schüttelkolben könnte der Auslöser dafür sein.

Zur Bestimmung der Funktion  $\mu(\vartheta)$  sollte ein Kultivierungssystem mit besseren Sauerstofftransfercharakteristiken verwendet werden. Eine Bestimmung im Bioreaktor bietet sich an. Zur Verbesserung der Effizienz sollten dabei innerhalb einer Produktionsphase mehrere Temperaturen eingestellt werden, womit die Anzahl an Sterilisations-, Batch- und Glycerin-Fed-Batch-Phasen klein gehalten werden kann. Dafür wird eine Methanolsonde benötigt, dessen Temperaturkompen-

sation über ein Temperaturintervall von 20 ℃ gegeben sein muss.

# **5.2 Kultivierungen im Bioreaktor**

Zur Parameterbestimmung für die Modellierung des Bioprozesses und als Vorversuche wurden drei Fermentationen durchgeführt, welche ausführlich von Gräf [\(2015\)](#page-115-0) diskutiert wurden. Beim Vergleich dieser Fermentationen mit denen von Lucks [\(2013\)](#page-116-0) fiel auf, dass die Produktionsorganismen ein voneinander abweichendes Verhalten zeigen.

Vor der Aufnahme dieser Arbeit ist aus der Gefrierkultur der Arbeit von Lucks [\(2013\)](#page-116-0) eine neue Gefrierkultur angelegt worden. Dafür ist eine Probe des Zellmaterials auf einem zeocinhaltigen Nährboden ausgestrichen und ein positiver Klon in Flüssigkultur vermehrt und bei –80 ℃ eingefroren worden. Theoretisch sollten die Gefrierkulturen den gleichen Genotypen haben und sich auch gleich verhalten. Praktisch ist die maximale spezifische Wachstumsrate der neuen Gefrierkultur im Bereich von ca. 30–40 % von der der alten Gefrierkultur auf Methanolstoffwechsel. Das bedeutet, dass die Zellkonzentration bei Kultivierungen aus der neuen Gefrierkultur während der Produktionsphase nur von  $30 g l^{-1}$  auf  $40 g l^{-1}$  steigt, während mit der alten Gefrierkultur ein Anstieg von  $30 g^{-1}$  auf  $60 g^{-1}$  auftrat.

Solchen Verhaltensänderungen könnte durch die Reorganisation der Gefrierkulturen begegnet werden. Ein Klon wird in Flüssigkultur vermehrt, aliquotiert und als sogenannte master cell bank eingefroren. Die Aliquots dieser master cell bank werden jeweils in Flüssigkultur vermehrt, wieder aliquotiert und als Subkulturen bis zur Benutzung eingefroren. So steht das Zellmaterial eines Klons wesentlich länger zur Verfügung, was das Prozessdesign vereinfacht und das Prozessergebnis verlässlicher macht.

# **6 Diskussion und Fazit**

Kritische Betrachtung des Temperaturregelkreises des Biostat® C zeigt, dass in dessen Beschreibung als [PT](#page-7-4)2-System eine Zeitkonstante dominant ist. Dies könnte ausgenutzt werden, um die Temperierstrecke mit einem  $PT_1$ -System anzunähern. Der differentielle Anteil des verwendeten PID-Reglers, bzw. dessen Reaktion auf das Rauschen des  $pO<sub>2</sub>$ -Signals, erwies sich als störend. Zudem hat der [D-Anteil](#page-7-5) mit seiner kleinen Zeitkonstante einen sonst geringen Einfluss, der von der Rauschverstärkung zunichte gemacht wird. Die exakte Einstellung der Reglerparameter eines PI-Reglers könnte, in Verbindung mit dem PT<sub>1</sub>-Streckenmodell, das dynamische Verhalten des geschlossenen Regelkreises vereinfachen.

Das Modell des Bioprozesses enthält u. a. auch die Methanolbilanzgleichung und die Gleichung für den [I-Anteil](#page-7-6) des Methanolreglers. Im Sinne eines vollständigen und präzisen Modells des Bioprozesses, wie in der Arbeit von Hüttemann [\(2014\)](#page-115-1) beschrieben, sind diese beiden Differentialgleichungen unverzichtbar. Ein einfaches, regelungstechnisches Modell sollte jedoch auf die dominanten Einflüsse beschränkt sein. Der wachstumsabhängige Term der Gleichung [4.19](#page-51-0) könnte vereinfachend als Methanolvolumenstrom in die Flüssigphase betrachtet werden, was ungefähr der Annahme einer idealen Methanolregelung entspricht. Der Anteil des akkumulierten Methanols ist mit ca.  $1 \text{ g} \vert^{-1}$  vernachlässigbar. Dieses Vorgehen empfiehlt sich, da insbesondere bei schnell wachsenden Stämmen, wie z. B. Mut<sup>+</sup>-Stämmen, oder bei längeren Produktionsphasen der Volumenbeitrag des zugefütterten Methanols nicht vernachlässigt werden sollte. Mit diesen Modifikationen könnte das Modell des Bioprozesses um zwei Differentialgleichungen vereinfacht werden.

Die Analyse des Modells hat gezeigt, dass an den Arbeitspunkten einige dynamische Anteile keinen signifikanten Einfluss auf das Verhalten der Regelgröße haben. Folglich konnte das Modell mithilfe von MATLAB® um fünf Eigenwerte reduziert werden. Dabei wurden aus dem komplexen Modell der instabile Eigenwert und der Eigenwert des [I-Anteils](#page-7-6) übernommen. Die restlichen, stabilen Eigenwerte wurden auf einen stabilen Eigenwert reduziert. Für das Design des Reglers sollte schon bei der Modellbildung der Fokus auf eine geringe Komplexität gelegt werden. Dies vereinfacht die Anpassung des Reglers, sowie der Reglerparameter und erleichtert das Erkennen von Zusammenhängen zwischen Kenngrößen des Bioprozesses und den Eigenwerten

#### 6 Diskussion und Fazit

### des Systems.

Der Bioprozess hat aus systemtheoretischer Sicht einen Pol auf der rechten Halbachse und ist folglich instabil. Der Zusammenhang zwischen dieser Instabilität und der Zellmasse, bzw. dem Zellwachstum, konnte bestätigt werden. An den Arbeitspunkten wächst die Zellmasse unlimitiert, also exponentiell. Wenn dies so bleibt, würde der Regler irgendwann die Zunahme nicht mehr schnell genug kompensieren können. Ein stabiler, aber unerwünschter Zustand würde sich dann entsprechend der Monodkinetik einstellen. Tatsächlich erreicht das Temperiersystem des Bioreaktors jedoch dessen Kühlgrenze bevor die Zellmasse schneller als der PI-Regler wird. Ist das der Fall, so versagt die  $pO_2$ - $\vartheta$ -Regelung. Um dann eine Sauerstofflimitierung zu vermeiden, muss die Produktion dann entweder beendet oder die Sauerstoffversorgung über eine alternative Stellgröße gesichert werden.

Aufgrund des langsamen Wachstums des Stammes ist eine Adaption der Reglerparameter zur Prozesslaufzeit nicht notwendig. Mit dem Einsatz einer anderen Kühlwasserquelle könnte die Temperierung verbessert werden. Längere Produktionsphasen mit höheren Zelldichten, ein besseres Störverhalten und eine größere Robustheit des  $pO_2$ - $\vartheta$ -Reglers könnten so realisiert werden. Mögliche Ansätze zur Vereinfachung des Modells wurden genannt.

In dieser Arbeit wurde die Regelstrecke der  $pO_2$ - $\vartheta$ -Regelung modelliert, auf die signifikanten Einflüsse reduziert und ein Regelalgorithmus erarbeitet. Aufgrund der langsamen Veränderung der signifikanten Eigenwerte ist kein Diese Regelung wurde in verschiedenen, realitätsnahen Szenarien am Modell getestet und für gut befunden.

Die zukünftige Arbeit besteht aus dem praktischen Test der theoretisch erarbeiteten Regelungsstrategie in einer Kultivierung und der Analyse, ob diese Strategie die Stabilität des [D1M1](#page-7-0) verbessert. Vor diesem Test sollten die geschätzten Parameter der Temperaturabhängigkeit der maximalen spezifischen Wachstumsrate überprüft werden. Die  $pO_2$ - $\vartheta$ -Regelung bietet eine weitere Stellgröße zur Regelung des pO<sub>2</sub>-Werts. Dies kann wertvoll sein, wenn klassische Strategien an ihre Grenzen stoßen oder aufgrund des methodischen Vorgehens nicht genutzt werden sollen.

# **7 Zusammenfassung**

Der potentielle Malariaimpfstoff [D1M1](#page-7-0) hat sich in vorangegangen Arbeiten als instabil unter Prozessbedingungen erwiesen (Faber, Younis u. a., [2013;](#page-115-2) Martens, [2010\)](#page-116-1). Zahlreiche Quellen beschreiben einen positiven Einfluss niedriger Kultivierungstemperaturen auf die Stabilität von rekombinanten Proteinen (Hong u. a., [2002;](#page-115-3) Jahic u. a., [2003;](#page-115-4) Jungo, [2007;](#page-116-2) Zhu u. a., [2011\)](#page-119-0).

Vorversuche im Schüttelkolben dienten der Analyse, ob geringere Temperaturen die Produktstabilität verbessern. Weiterhin sollte die Abhängigkeit der Wachstumsrate des Produktionsorganismus von der Temperatur mit diesen Versuchen beschrieben werden. Eine Bestimmung dieses Zusammenhangs im Intervall 12–30 ℃ steht aus, da kein System zur Verfügung steht, welches die notwendigen Kühl- und Sauerstofftransferkapazitäten erreicht.

Die Stabilisierung dieses Fusionsproteins im Medium wurde nach Jahic u. a. [\(2003\)](#page-115-4) durch Senkung der Kultivierungstemperatur, bzw. der Regelung des pO<sub>2</sub>-Werts über die Variation der Fermentationstemperatur, angestrebt. Dafür ist die Bestimmung eines geeigneten Regelalgorithmus notwendig.

Mit dem Zweck die relevanten Streckeneigenschaften gut abzubilden, ist ein nichtlineares Modell des Bioprozesses gebildet worden. An mehreren Arbeitspunkten wurde dieses linearisiert und, nach Analyse der dominanten Eigenwerte, auf ein einfacheres Modell reduziert.

Anhand des einfacheren Modells konnte ein PI-Regler an den Prozess angepasst werden. Dieser kann den pO2-Wert während der Laufzeit der Simulation ausreichend genau regeln, sodass eine Adaption der Parameter nicht notwendig ist. Die begrenzte Kühlkapazität des Bioreaktorsystems hat sich als beschränkende Eigenschaft des modellierten Regelkreises erwiesen. Eine geringere Temperatur des Kühlwassers könnte dieses Problem lösen.

Ein einfacher und robuster Regelalgorithmus für die  $pO_2$ - $\vartheta$ -Regelung wurde gefunden und am MATLAB®-Modell getestet, wobei er gute Eigenschaften gezeigt hat. Zukünftige Arbeiten könnten aus dem praktischen Test der theoretisch erarbeiteten Regelungsstrategie und der Analyse des Einflusses auf die Produktstabilität bestehen.

# **A.1 Mess- und Analysemethoden**

## **A.1.1 [OD](#page-7-1)600-Messung**

Die optische Dichte bei 600 nm  $(OD_{600})$  $(OD_{600})$  wurde in einem Photometer des Typs "Genesys 20 4001/4" von der Thermo Fisher Scientific GmbH (Pinneberg, Deutschland) bestimmt. Entsprechend des Lambert-Beer'schen Gesetzes,

<span id="page-80-0"></span>
$$
E_{\lambda} = \lg \left( \frac{I_0}{I_1} \right) = c \cdot d \cdot \epsilon_{\lambda} \tag{A.1}
$$

mit

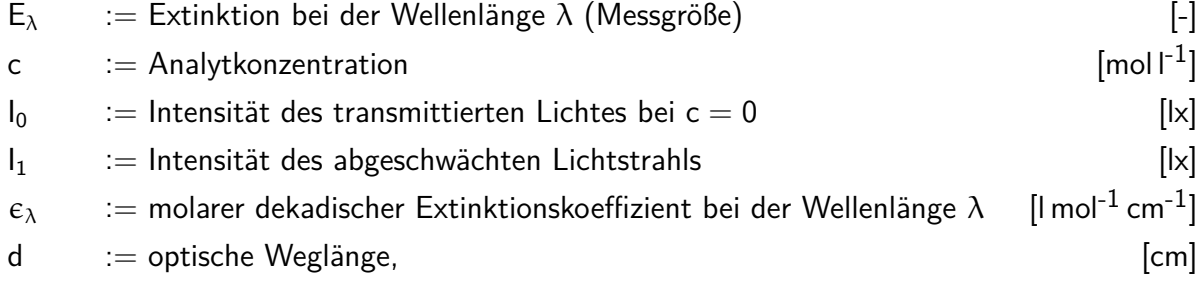

ist die Konzentration des Analyten proportional zu der Extinktion der Probelösung, da  $\epsilon_{\lambda}$  eine Konstante des Analyten und d eine Gerätekonstante ist. Bei der Messung der optischen Dichte gilt dieser Zusammenhang analog (Koch, [1970\)](#page-116-3), wobei  $E_{\lambda}$  durch  $OD_{600}$  $OD_{600}$ , sowie  $\epsilon_{\lambda}$  und d zusammengefasst und durch K<sub>conv</sub> ersetzt werden. Diese Proportionalität ist jedoch auf hinreichend geringe Abschwächungen limitiert. In vorangegangenen Arbeiten wurde daher empfohlen, Suspensionen von P. pastoris-Zellen nur bei optischen Dichten von 0.2 bis 0.6 zu messen und höher konzentrierte Proben ggf. zu verdünnen (Martens, [2010\)](#page-116-1).

Die Abschwächung bei der [OD](#page-7-1)<sub>600</sub>-Messung resultiert aus einer Kombination von Absorption und, insbesondere, der Streuung des Lichtes an den suspendierten Hefezellen. Die Ausprägung

dieser Effekte kann dabei bei jeden Photometer unterschiedlich sein, was die gemessenen [OD](#page-7-1)<sub>600</sub>-Werte und alle daraus abgeleiteten Größen spezifisch für das jeweilige Photometer macht (Koch, [1970\)](#page-116-3).

Die [OD](#page-7-1)<sub>600</sub>-Werte wurden experimentell wie folgt bestimmt:

Bei zu großen optischen Dichten wurden die Proben mit [VE-Wasser](#page-8-0) auf [OD](#page-7-1)<sub>600</sub>-Werte zwischen 0.2 und 0.6 verdünnt. Vor der Messung wurde die Küvette mit Parafilm® verschlossen und zur Durchmischung mehrfach vorsichtig invertiert. Dadurch soll starke Blasenbildung und damit einhergehende Messfehler vermieden werden. Die Bestimmung fand in Duplikaten statt. Wichen diese um mehr als 0.005 Einheiten voneinander ab, so sind weitere Proben verdünnt und gemessen worden. Die Extinktion einer Küvette mit [VE-Wasser](#page-8-0) diente als Leerwert und wurde im Photometer abgezogen.

In der Arbeit von Martens [\(2010\)](#page-116-1) wird ein Proportionalitätsfaktor K<sub>conv</sub> von 0.61 g l<sup>-1</sup> zur Umrechnung der an diesem Photometer gemessenen [OD](#page-7-1)<sub>600</sub> zu einer theoretischen Zelldichte nach der Biotrockenmassebestimmung cxL OD genannt.

# **A.1.2 Trübungsmessung**

Das Lambert-Beer'sche Gesetz, Gleichung [A.1,](#page-80-0) kann unter den Bedingungen des Bioprozesses nicht angewandt werden. Die von der Zellkonzentration erreichte Trübung ist dafür zu hoch. Die Umrechnung der Trübung in eine Zellkonzentration c<sub>XLturb</sub> erfolgt daher mit einem nichtlinearen Ansatz,

$$
c_{\text{XLturb}}(t) = k_1 \cdot \left(e^{k_2 \cdot \chi_L(t)} - 1\right) \tag{A.2}
$$

mit

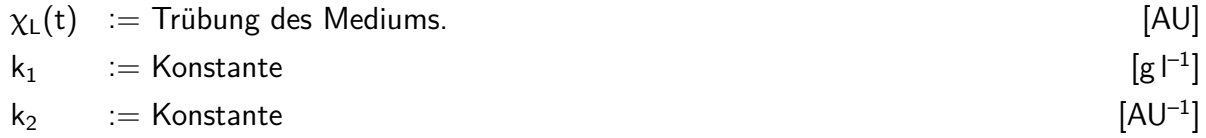

Die berechnete Zelldichte  $c_{XLturb}(t)$  wird an die gravimetrisch bestimmte Zelldichte  $c_{XL\_BTM}$  mit den Parametern  $k_1$  und  $k_2$  angepasst. Die optimalen Werte für  $k_1$  und  $k_2$  werden mithilfe des Nel-der & Mead Verfahrens in einem MATLAB<sup>®</sup>-Skript bestimmt, vgl. Abschnitt [A.4.1.](#page-107-0)

<span id="page-82-0"></span>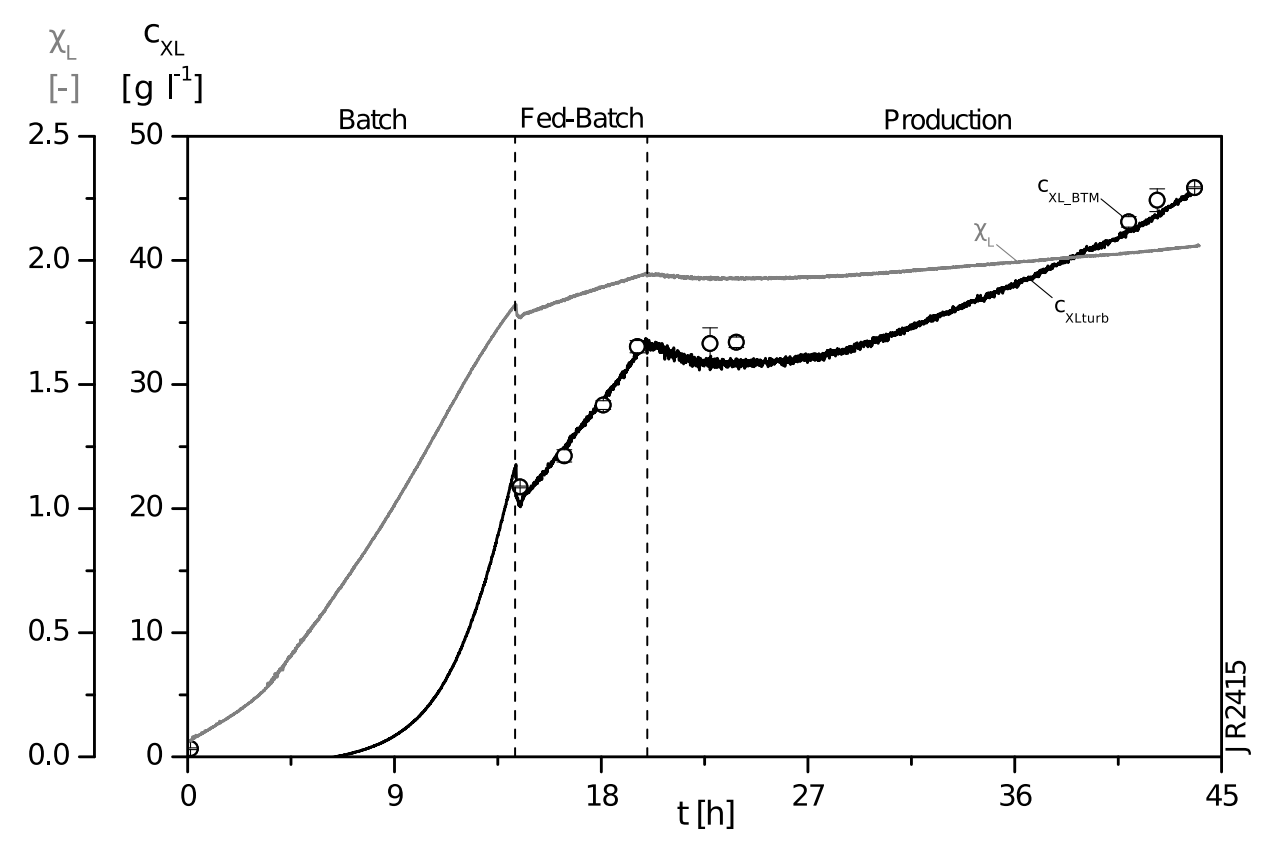

**Abb. A.1:** Darstellung des Trübungsrohsignals χι und des an die Biotrockenmasse CXL BTM angepassten Signals der Trübungssonde CXLturb im Verlauf der Fermentation JR2415. Das Trübungssignal hängt auch von der Rührerdrehzahl ab. Durch Adaptionsvorgänge der Zellen die Rührerdrehzahl zu beginn der Produktion niedriger, was ein erniedrigtes Trübungssignal bewirkt.

In der Abb. [A.1](#page-82-0) sind beispielhaft die Verläufe der Trübung *χ*L, der daraus berechneten Zelldichte c<sub>XLturb</sub> sowie der gravimetrisch bestimmten Zellkonzentration c<sub>XL\_BTM</sub> gezeigt. Das Verlassen des Geltungsbereiches des Lambert-Beer'schen Gesetzes wird durch die relativ kleine Zunahme des Trübungssignals  $\chi$ <sub>L</sub> außerhalb der Batchphase deutlich.

## **A.1.3 Analysen mit der SDS-PAGE**

### **Herstellung der Gele**

Für die Trennung von Proteingemischen und die Quantifizierung der Anteile der Proteine fand das Prinzip der Polyacrylamid-Gelelektrophorese Anwendung, welches von Laemmli [\(1970\)](#page-116-4) eingehend beschrieben wurde. Zur Verbesserung der Trennschärfe wurde dem Trenngel ein Sammelgel vorgeschaltet, in welchem ein anderer pH-Wert als im Trenngel herrschte (Laemmli, [1970;](#page-116-4) Ornstein, [1964\)](#page-117-0). Der Polyacrylamidanteil des Trenngels betrug stets 10 %, der der Sammelgele 5 %. Dabei wurden die Zutaten entsprechend der Tab. [A.1](#page-83-0) in der dortigen Reihenfolge in ein Zentrifugenröhrchen pipettiert. Die Polymerisation wurde durch Zugabe von

| <b>Chemikalie</b>           | <b>Trenngel</b> | Sammelgel        |
|-----------------------------|-----------------|------------------|
| VE-Wasser                   | $4.7$ ml        | $5.5$ ml         |
| Tris-Lösung $1.5$ M, pH=8.8 | $3.5$ ml        |                  |
| Tris-Lösung 1.0 M, pH=6.8   |                 | 1.0 <sub>m</sub> |
| Rotiphorese 30              | $4.7$ ml        | $1.3$ ml         |
| SDS-Lösung 10%              | $0.14$ ml       | $80 \mu$         |
| <b>TEMED</b>                | $14 \mu$        | $10 \mu$         |
| <b>APS</b>                  | $0.14$ ml       | $80 \mu$         |

<span id="page-83-0"></span>**Tab. A.1:** Zusammensetzung der Trenn- und Sammelgele

Tetramethylethylendiamin [\(TEMED\)](#page-8-3) und Ammoniumperoxodisulfat [\(APS\)](#page-7-7) gestartet. Das polymerisierende Gemisch wurde bis zu einer Füllhöhe von 8 cm blasenfrei zwischen die Platten gefüllt. Nach ca. 30 min erfolgte das Gießen der Sammelgele. Dazu wurde der Kamm zwischen die Platten gesteckt und das polymerisierende Sammelgel bis zur Oberkante der Platten eingefüllt. Nach weiteren 30 min konnten die Platten aus der Halterung genommen werden. Vor der Benutzung lagerten die Gele in feuchten Tüchern zwischen 16 h und 1-2 Wochen bei  $4^{\circ}$ C.

### **Probenvorbereitung und Durchführung der Elektrophorese**

Die Proben zur Analyse mittels [SDS-PAGE](#page-7-2) wurden auf eine Proteinkonzentration von ca. 1 g  $I^{-1}$ verdünnt, um eine optimale Beladung des Gels zu erreichen. Drei Teile Probelösung wurde mit

<span id="page-84-0"></span>einem Teil des 4x XT-Sample Buffers des Herstellers Bio-Rad Laboratories GmbH (München, Deutschland) versetzt und bei 70 ℃ für 10 min inkubiert.

|            | <b>Chemikalie Konzentration</b> |
|------------|---------------------------------|
| Tris       | $25 \text{ mM}$                 |
| Glycin     | $192 \text{ mM}$                |
| <b>SDS</b> | $0.1\%$ w/v                     |

**Tab. A.2:** Zusammensetzung des Laufpuffers der [SDS-PAGE](#page-7-2) lt. Herstellerangabe.

Die Elektrophoreseapparatur wurde mit dem Laufpuffer, ein [Tris-](#page-8-1)Glycin[-SDS](#page-8-2) Puffer, vgl. Tab. [A.2,](#page-84-0) gefüllt. Die Probentaschen wurden nach Entfernen der Kämme mit Laufpuffer gespült und, je nach Größe der Probentasche, mit 18 µl bzw. 10 µl der vorbereiteten Probelösung gefüllt. Dabei sind ein bis zwei Probentaschen für den Molekulargewichtsmarker freizulassen. Der Molekulargewichtsmarker "PageRuler unstained" ist eine gebrauchsfertige Lösung verschieden großer, rekombinanter Proteine, welche von der Thermo Fisher Scientific GmbH (Pinneberg, Deutschland) vertrieben wird. Das Bandenmuster des Markers mit den Molekulargewichten ist in Abb. [A.2](#page-84-1) gezeigt.

<span id="page-84-1"></span>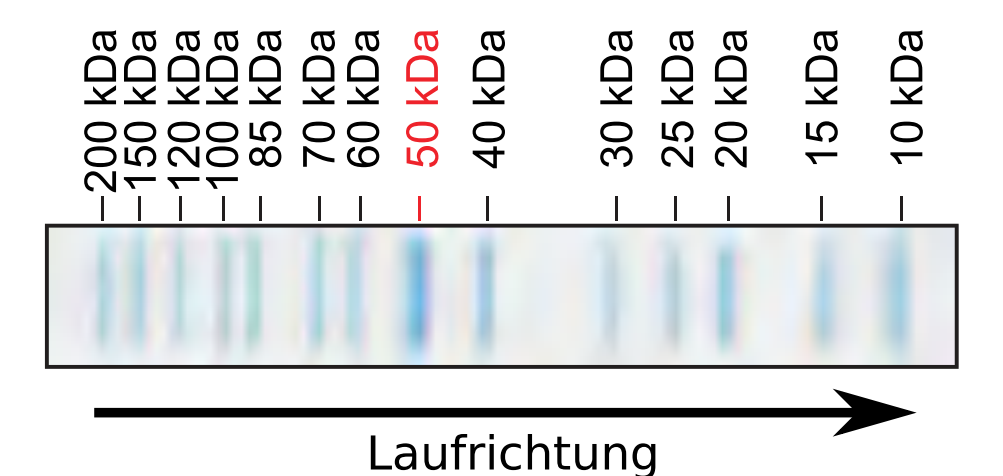

**Abb. A.2:** Übersicht über das Bandenmuster des verwendeten Molekulargewichtsmarkers PageRuler unstained. Die Abbildung wurde von der Thermo Fischer Scientific Inc. übernommen.

Für ein Gel mit 10 Taschen wurden 6.5 µl Standardlösung in eine Tasche pippetiert. Für Gele mit 15 Taschen wurden 3 µl Standardlösung verwendet. Die elektrophoretische Auftrennung fand bei konstant 200 V über ca. 70 min statt. Der Strom durch ein Gel beträgt zu Anfang eines

<span id="page-85-0"></span>**Tab. A.3:** Verwendete Lösungen für die kolloidale Coomassiefärbung nach der Beschreibung der Firma Carl Roth GmbH & Co. KG (Karlsruhe, Deutschland). Die Chemikalien sind in der angegebenen Reihenfolge zu mischen.

| <b>Chemikalie</b>            |                  |                     | Fixierlösung Färbelösung Waschlösung |
|------------------------------|------------------|---------------------|--------------------------------------|
| VE-Wasser                    | 790 ml           | 600 ml              | 750 ml                               |
| Methanol                     | 200 ml           | 200 ml              | 250 ml                               |
| o-Phosphorsäure 85 %         | 10 <sub>ml</sub> |                     |                                      |
| $Rot^{\circledR}$ -Blue $5x$ |                  | $200 \,\mathrm{ml}$ |                                      |

Laufes ca. 60 mA. Die Gele werden dabei durch den Stromfluss aufgeheizt, was insbesondere bei sommerlichen Temperaturen im Labor, zu einer erheblichen Verschlechterung der Trennleistung führen kann. Im Verlauf dieser Arbeit wurde in der Folge damit begonnen, die Apparatur mit Kühlwasser aktiv zu kühlen.

### **Detektion der Banden und densitometrische Auswertung**

Nach der Elektrophorese sind die Gele aus den Platten entnommen und drei mal für je 20 min in der Fixierlösung inkubiert worden. Dies dient der Fixierung der aufgetrennten Proteine auf dem Gel, sowie dem Auswaschen von [SDS](#page-8-2) aus dem Gel. Im Gel verbliebenes [SDS](#page-8-2) würde dabei die Bindung des Farbstoffes an die Proteine stören und so die Sensitivität vermindern (Dyballa und Metzger, [2009\)](#page-114-1). Die Färbung der Proteinbanden fand mit einer Suspension von kolloidal verteiltem Coomassie G-250 statt, für die verwendeten Lösungen vgl. Tab. [A.3.](#page-85-0) Die Vorteile der kolloidalen Coomassiefärbung liegen im Wesentlichen in der gesteigerten Sensitivität bei gleichzeitig minimaler Anfärbung der Gelmatrix, verglichen mit der klassischen Färbung mit gelöstem Coomassiefarbstoff (Dyballa und Metzger, [2009;](#page-114-1) Pennington und Dunn, [2001\)](#page-117-1). Die Sensitivität der Silberfärbung wird nahezu erreicht, aber gleichzeitig die Möglichkeit zur Quantifizierung erhalten (Candiano u. a., [2004\)](#page-114-2). Die Färbung der Banden wurde über mindestens 15 h durchgeführt. Zur Entfernung von Farbstoffresten sind die Gele drei Mal für je 20 min in Waschlösung inkubiert worden. Alle Inkubationen fanden bei Raumtemperatur und unter leichtem Schwenken statt. Die entfärben Gele wurden für die quantitative Analyse auf einem transmittiv arbeitenden Scanner digitalisiert.

Die Software TotalLab Quant der Firma Cleaver Scientific Ltd (Warwickshire, Vereinigtes Königreich) ist für die quantitative Analyse von Elektrophoresegelen optimiert. Sie unterstützt

nativ die Unterteilung der Gele in Probenbahnen, die Detektion von Proteinbanden auf diesen Bahnen, die Entfernung der Hintergrundfärbung (hier rolling ball 98), die Kalibrierung der Laufstrecke zu den Molekulargewichten der Markerproteine, die Dekonvolution (Entfaltung) sich überlagernder Banden und die quantitative Erfassung der Bandenintensität. Die Dekonvolution des Bandenprofils wurde für quantitative Analysen, wie z. B. die Reinheitsbestimmung, durchgeführt.

## <span id="page-86-0"></span>**Proteaseaktivitätsbestimmung mittels [SDS-PAGE](#page-7-2)**

Die unterschiedlichen [D1M1-](#page-7-0)Konzentrationen der Fermenterproben sind mittels kombinierter Bradford-Gesamtproteinbestimmung und Reinheitsanalyse per [SDS-PAGE](#page-7-2) bestimmt worden. Die [D1M1-](#page-7-0)Konzentration in den Schüttelkolbenproben war sehr gering und wurde für diese Analyse vernachlässigt.

Durch Zugabe einer mittels [IMAC](#page-7-8) aufgereinigten [D1M1-](#page-7-0)Standardlösung, welche sich durch eine nicht nachweisbare Proteaseaktivität auszeichnet, ist die [D1M1-](#page-7-0)Konzentration in allen Proben auf die gleiche Höhe von ca.  $0.4$  g  $|^{-1}$  gebracht worden. Mit proteinfreiem Puffer wurden die Probevolumina aneinander angepasst. In der Leerprobe wird der Kulturüberstand durch Pufferlösung ersetzt. Die Proben inkubierten 24 h bei 30 ℃. Die Analyse mit [SDS-PAGE](#page-7-2) zeigt danach den Grad des proteolytischen Abbaus des [D1M1](#page-7-0) in Spaltprodukte. Für die [SDS-PAGE-](#page-7-2)Analyse wurden die Proben in Duplikaten auf die Gele aufgetragen. Die Banden wurden, wie beschrieben, densitometrisch ausgewertet. Die Intensität einer Proteinbande ist dabei proportional zu der Menge an aufgetragenem Protein. Die Bandenintensitäten einer Bahn wurden auf die Intensität der gesamten Bahn normiert. Die Differenz der relativen Intensitäten der [D1M1-](#page-7-0)Bande ist das Maß für den proteolytischen Abbau.

## **A.1.4 Arbeiten zur Methanolmessung**

Während der Fermentationen JR2315, JR2415 und JR2515 wurde ein alternatives Methanolmesssystem erprobt. Der wesentliche Unterschied dieses Systems ist, dass die Detektion des Methanolgehalts des Trägergasstroms in einem separaten Messgerät der Firma SICK|MAIHAK GmbH (Hamburg, Deutschland) erfolgte. Bis auf den fehlenden Halbleitersensor und einer Gasleitung zu dem Maihak-Messgerät sind die Sonden baugleich. Der Test des Systems ergab,

dass diese Kombination unter Prozessbedingungen nicht das gewünschte Verhalten zeigt. In drei Fermentationen wurden das Maihak- und das Alcosens®-System miteinander verglichen, siehe Abb. [A.3.](#page-88-0) Die Reaktion des Maihaksystems erfolgte mit großer Verzögerung, verglichen mit dem Alcosens®-System. Weiterhin war das Signal des Maihaksystems von einem Rauschen überlagert und stieg nach ca. 39 h Prozesszeit an, wofür keine Erklärung gefunden werden konnte. Möglicherweise werden weitere Substanzen vom Maikhaksystem detektiert, die erst zu diesem Zeitpunkt auftreten aber nicht von dem Alcosens®-System erkannt werden. Aufgrund dieser Eigenschaften wurde das Maihaksystem nicht für weitere Arbeiten genutzt. Eine Optimierung des Maihaksystems fand nicht statt, da die Arbeitskraft stattdessen auf eine Neukonstruktion eines Methanol-Messsystems nach dem Vorbild des Alcosens®-Systems konzentriert wurde.

Im Temperaturintervall von 15–30 ℃ wurden bei verschiedenen Konzentrationen die Widerstandswerte aufgenommen. Der Zusammenhang  ${\sf c}_{\sf S2}({\sf R})={\sf A}\cdot{\sf R}^{\sf B}$ , wobei  ${\sf A}$  und  ${\sf B}$  Konstanten sind, der nicht temperaturkompensierten Kalibrierung konnte auf Abhängigkeiten dieser Konstanten von der Temperatur erweitert werden. Weitere Arbeit, um diesen Zusammenhang genauer zu bestimmen und am realen System zu testen muss ausgeführt werden.

<span id="page-88-0"></span>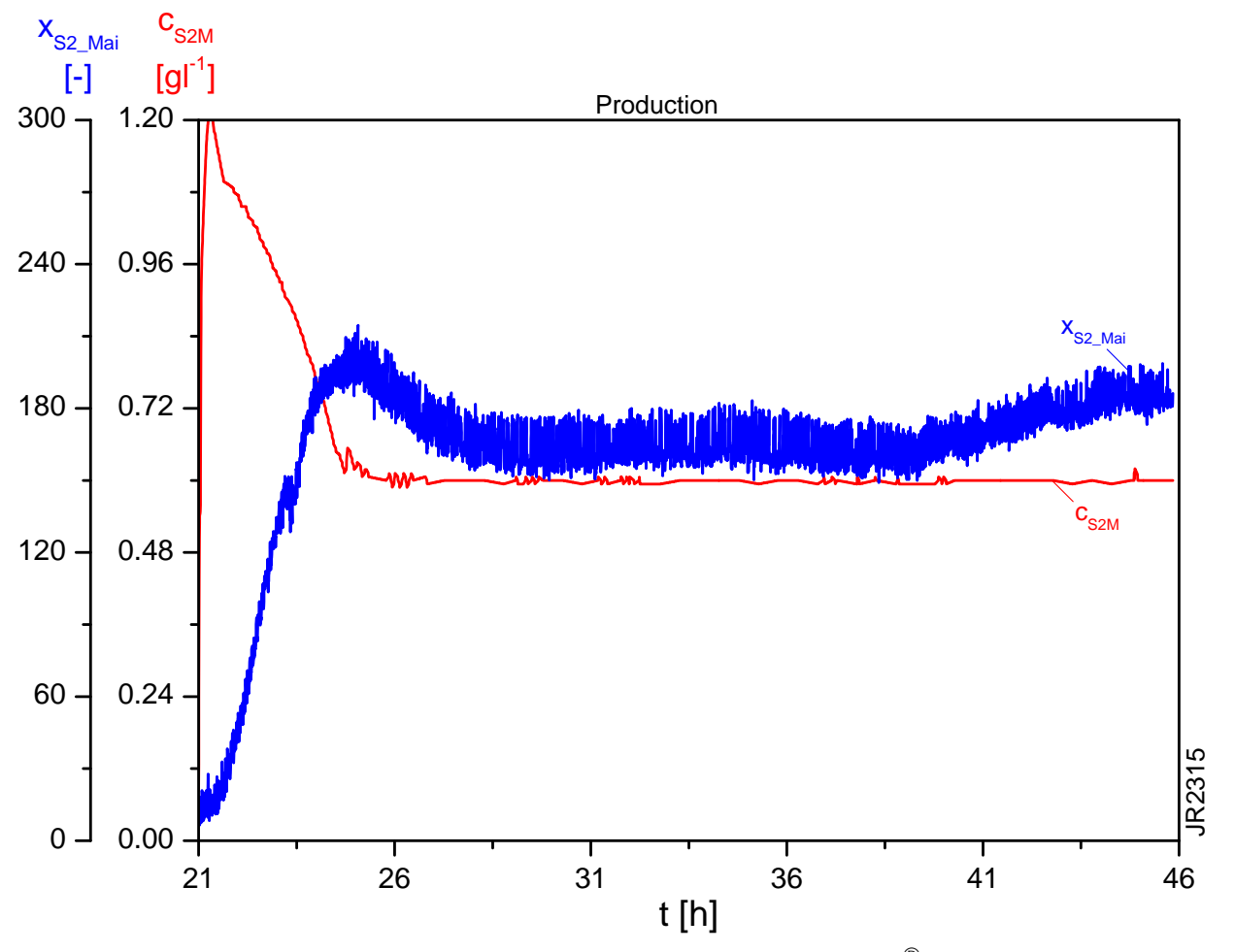

Abb. A.3: Exemplarische Gegenüberstellung der mit dem Alcosens®-System c<sub>S2M</sub> und dem Maihaksystem x<sub>S2\_Mai</sub> gemessen Methanolkonzentrationen in der Produktionsphase der Fermentation JR2315. Das Maihaksystem wird aufgrund des Signalrauschens, der Verzögerung und des Anstieges ab  $t = 39$  h als ungeeignet betrachtet.

# **A.2 Lösungen und Prozeduren der [IMAC](#page-7-8)**

# **A.3 Dateien zum MATLAB®-Modell des Biostat® C**

Das MATLAB®-Modell aus Abschnitt [4.1](#page-40-0) gliedert sich in drei Dateien. Die Erste, die sogenannte sim-Datei ist ein Skript stellt den Rahmen des Modells dar. In ihm werden die Parameter geladen, sowie die Datenausgabe und die Simulation des Modells vollzogen. Das eigentliche Modell ist in der zweiten Datei, der sog. mod-Datei. Diese Datei ist eine Funktion geschrieben und beinhaltet die Modellgleichungen aus Abschnitt [4.1.](#page-40-0) Beide Dateien sind MATLAB®-Dateien, welche die Endung .m besitzen.

Die dritte Datei ist eine xlsx-Datei, welche die konstanten Parameter und die Anfangswerte der Differentialgleichungen enthält. Diese Werte werden hier als Tabelle eingebunden.

# **Die Skriptdatei**

```
%%%%%%%%%%%%%%%%%%%%%%%%%%%%%%%%%%%%%%%%%%%%%%%%%
2 \frac{1}{6} Janko Lucks
  % Master Thesis
  4 % FTZ BPAT
  % Date: 06.08.2015
  6 % State: 13.01.2016
  % related files: 'VariablenG.xlsx'; 'strecke_g_mod.m'
8 \frac{1}{6}% Purpose: modeling the plant ('control path')
10 \frac{\nu}{\nu} see also:
  \gamma12 % Condition: sim-file is in use
  %
14 %%%%%%%%%%%%%%%%%%%%%%%%%%%%%%%%%%%%%%%%%%%%%%%%%%%%
  clc , clear all , close all
16
  %% 1. Loading of Parameters and initial conditions
18
  % load parameters from the excel file.
_{20} | p = x l s read ('VariablenG.xlsx','Variablen','c5 : c85');
```

```
22 % load initial conditions from the excel
  p0 = xlsread ('VariablenG.xlsx','initial<sub>14</sub>Values','d5:d13');
24% production time starting with 0 at the first methanol addition
26 tsim =0:0.004:30; % tsim= 0..24 h [h]
  % 0.004 h = ca. 15s = scanning interval of MFCS/win
28% declare a global vector to save the values of the derivatives in the
30 \frac{1}{6} mod-file for use in the algebraic equations.
  global dxglob ;
32 global eO2p ;
   global ethetaw ;
34
  dxglob = zeros (9 ,1) ;
36 | 02p = [0, 0, 0];ethetaw=[0, 0, 0];
38
  %% 2. Simulation of the controlled plant
40
  % creation of a function handle
_{42} sim_fun=\mathcal{O}(t, x) strecke_g_mod(t,x,p,1);
44 % solving of the ode-system
   [ tsim , xsim ]= ode45 ( sim_fun , tsim , p0 ) ;
46
  %% Data Gathering from the algebraic eq
48
  % preallocate a ysim matrix (speed reasons)
50 ysim = zeros ( length ( tsim ) ,29) ; % exact number of algebraic eqs must go
      here
52 for i=1: length(tsim)ysim(i,:)=strecke_gmod(tsim(i),xsim(i,:),p,2);54 end%for
56 %% 3. Plotting
58 figure (1)
   subplot (2 ,2 ,1) ;
```

```
A Anhang
```

```
60 plot ( tsim , ysim (: ,25) .*10 , 'k ' ,...
          tsim, \text{ysim} (:, 26), \text{'r'}, ...
62 tsim, y\sin (:, 28), b')
   title<sup>('Reaction<sub>irates');</sup></sub>
64 legend ('q { X / X } * 10', 'q { 0 / X }', 'q { S2 / X }', 'Location', 'North', ' Orientation
        ','horizontal');
   axis ([ min( tsim ) max ( tsim ) , 0 0.20001]) ;
66
   subplot (2 ,2 ,2)
_{68} | h = _{\text{plot}} (tsim, ysim (:, 9) ./p(36), 'g',...
            tsim, y \sin (:, 24) ./ -100, 'b', ...70 tsim, y \sin ((: , 21) ./50, ' : m', ...tsim, v\sin (:,3)./50,r');%'linewidth',1
72 set( h (3) ,' linewidth ' ,2) ;
         set(h(4),'linewidth',2);
74 title ('Controller<sub>11</sub>outputs');
   axis ([ min( tsim ) max ( tsim ) , -0.25 1.1]) ;
76 hold on
   legend ('N {St }','u {\varepsilon_L }/ -100','\ vartheta {Lw }/50','\ vartheta L
       /50 ',' Location ',' south ',' Orientation ',' horizontal ') ;
78 hold off
80 subplot (2 ,2 ,3) ;
   plot(tsim, xsim):, ( : 1). /10, 'g'...
\begin{array}{c} \mathsf{S2} \\ \mathsf{S3} \end{array}, tsim, ysim\mathsf{(}:, 2), \mathsf{R}, ...
         , tsim, y\sin (:, 15) .*10, r'...
84, tsim, ysim(:,6)*100, 'b'....
         , tsim, 100*p(40)+1, i:b'...86 , tsim, 100*p(40) -1, i:b')
   ylim ([0 40]) ;
88 title ('Cells<sub>u</sub>&<sub>u</sub>Substrates')
   legend ('m_{XL}/10','c_{XL}','c_{S2M}*10','p0_2','Location','North','
       Orientation', 'horizontal');
90
   h = subplot(2, 2, 4);92 plot ( tsim , xsim (: ,9) ,'k '...
         , \text{tsim}, \text{xsim} (:,8) .*100, b'...
_{94}, tsim, ysim(:, 8)./p(41).*p(48).*100,'r')
   title<sup>('Controller<sub>u</sub>parts');</sup>
```

```
96 legend (' u_ { pO_2I } ␣ [ degC ] ',' u_ {\ varthetaLI } ␣ [%] ',' u_ { pO_2D } ␣ [ degC ] ','
       Location','north','Orientation','horizontal');
   \sqrt[n]{y}lim([min(min(xsim(:,8:9).*100)) max(max(xsim(:,8:9).*100))]);
98 \mid \text{ylim} ([-100 \ 30]);
100 set (1 , ' Units ',' normalized ',' OuterPosition ' ,[0.05 , 0.1 , 0.7 , 0.9]) ;
```
# **Die Modelldatei**

```
%%%%%%%%%%%%%%%%%%%%%%%%%%%%%%%%%%%%%%%%%%%%%%%%%
2 % Janko Lucks
  % Master Thesis
4 \frac{\%}{\$} FTZ BPAT
  % Date: 06.08.2015
6 % State: 13.01.2016
  % related files: 'Variablen.xlsx'; 'strecke_sim.m'
8 \frac{9}{6}% Purpose: controlling the theta/pO2 plant
10 \, % see also:
  %
12 % Condition: PI-control
  % Disturbances:
\frac{14}{14} % - Sine wave on K {SvarthetaLcool}
  % - Noise on pO2
16 \frac{9}{16} - steps on kLa
  % NSt set within script (36%)
18 \frac{\text{1}}{\text{6}}%%%%%%%%%%%%%%%%%%%%%%%%%%%%%%%%%%%%%%%%%%%%%%%%%%%%
20 \text{ function} [ out ] = strecke_g_mod (t, x, p, flag)
  % global variable 'dxglob' contains the dx(..) vector of section "2.
     diff eqs" to access dx-values in the 1. section
22 global dxglob ;
  % global variable eO2p is to enable the calculation of e.O2 using a
     backward difference quotient (see a(8))
24 global eO2p ;
  % same as for eO2p
26 global ethetaw
28 %% 1. Algebraic Equations
```

```
A Anhang
```

```
30 \frac{1}{2} VL(t) = VZ(t)+VM(t) = alpha{Z/X}/rhoZ*mXL(t)+VM(t)
  a(1) = p(1)/p(2) * x(1) + x(3);32
  \% cXL(t) = mXL(t)/VL(t)
34 \mid a(2) = x(1) / a(1);
36 \mid \text{\%} thetaL(t) = thetaRT + delta thetaL(t)
  a (3) = p (53) + x (6);
38
  % cOL(t) = m02M(t)/VM(t) = cOM(t)40 \mid a(4) = x(2) / x(3);
_{42} % cOLmax( theta(t) ) = (z3*theta^3(t) + z2*theta^2(t) + z1*theta(t) + z0
      )
  a(5)= (p(30)*a(3) .^3+p(31)*a(3) .^2+p(32)*a(3)+p(33));44
  % p02(t) = c0L(t) / c0L100(theta(t)) = c0L(t) / (c0Lmax(theta(t)) * x0Gcal\lambda_{46} | a (6) = a (4) / (a (5) * p (24) ) + 0.006 * randn (1) ;
48 \mid \text{\%} eO2(t) = 1-pO2(t)/pO2w
  a(7) = 1-a(6)/p(40);
50
  % global eO2p contains (right now)
52 % eO2p(1)= previous eO2(t)
       % eO2p(2)= time point of the last e.O2 calculation
54 % eO2p(3) = previous e.O2(t)
  if (t - e02p(2)) == 0 % sometimes ode45 seems to do a "step on the spot"
56 a (8) = e02p(3); % so this is to avoid division by a delta t of 0
   else % backward difference quotient for e.O2(t)
\frac{58}{10} % e.02(t) = ( e02(t)-e02(t-1) )/(t - t-1)
       a(8) = (a(7) - e02p(1)) / (t - e02p(2));60 \vert eO2p = [a(7),t,a(8)]; % 'load' global eO2p for the next cycle;
  end%if
62
  % NSt(t) = 36 % * NStmax = const.
_{64} | a(9) = 0.36*p(36);% (36% for controller testing)
66 % kLa (t) = kLa_max * (NSt(t)/NStmax)^(3alpha) * (VL(t)/VLmin)^-alpha
```

```
A Anhang
```

```
a(10) = p(37)*(a(9)/p(36)). ^(3* p(39)) *(a(1) / p(35)). ^(-p(39));
68 if (t >1&& t <3) || (t >25&& t <27)
        a(10) = a(10) * 0.85; % simulated Antifoam-Agent addition, sudden
            decrease of kLa
70 end
72 \frac{1}{2} QO2max(t) = FnG * MO2 / (VnM * VL(t))
   a(11) = p(27) * p(47) / (p(26) * a(1));74
   % OTRmax(t) = kLa(t)*cOLmax(t)76 \mid a(12) = a(10) * a(5);78 \mid \text{\textdegree{}} OTRopt(t) = OTRmax(t)*QO2max(t) / (OTRmax(t)*QO2max(t))
   a(13) = a(12) * a(11) / (a(12) + a(11));80
   % OTR(t) = \text{OTR}(\text{t}) * (\text{xOGin}(t) - \text{cOL}(t) / \text{cOLmax}(t))82 \left[ a(14) = a(13) * (p(24) - a(4) / a(5)) \right]_{84} |% cS2M(t) = mS2M(t)/VM(t)
   a(15) = x(4)/x(3);
86
   % eS2(t) = 1-cS2M(t)/cS2Mw88 \text{ a} (16) = 1 - a (15) / p (10);
_{90} |% FR2(t) = (uS2I(t) + eS2(t)*100%/xPS2)*FR2max = uS2(t)
        % limit to [0;FR2max]
_{92} a (17) = (x(5) + a (16) * 100/p (11)) * p (13);
        if a (17) >p (13)
g_4 a (17) = p (13);
         elseif a (17) <0
96 a (17) = 0;
        end%if
98
   % FT2(t) = m.XL(t) * KT2/X_{100} a (18) = dxglob (1) *p (6);
_{102} % Fin(t) = FS2(t)+FT2(t)
   a(19) = a(17) + a(18);
104
   % Fout(t)=FZ(t)=m.XL(t)*alphaZ/X / rhoZ
```

```
106 % how much of the medium phase is taken up by the increase in cell
           mass
   a (20) = d x g \, 10 b (1) * p (1) / p (2);
108
   % PID-Control
110 % thetaLw(t) = thetaLwAP -(100/xP02*e02(t)+up02I(t)+100/xP02*TD02*e.02(t)))
   a (21) = p (44) - (100/p (41) * a (7) + x (9) + 100/p (41) * p (48) * a (8));112 if a (21) >30
            a (21) =30; % limit upper thetaLw to non-cell harming levels
114 elseif a (21) <1
            a (21) =1; % less than 0 degC not possible to set in MFCS/win, 1
                 degC to avoid division by 0
116 end%if
_{118} |% ethetaL(t) = 1-thetaL(t)/thetaLw(t)
   a(22) = 1-a(3)/a(21);
120
   % ethetaw 1:thetaLw(t-1), 2: t-1, 3: thetaLw.(t-1) fall t=t-1
_{122} if (t-ethetaw (2)) ==0
        a(23) =ethetaw(3);
124 else% backward difference quotient for e.thetaL(t)
        a(23) = (a(22) - ethetaw(1)) / (t - ethetaw(2));
126 ethetaw=[a(22),t,a(23)]; % 'load' global ethetaw for the next cycle
           ;
   end%if
128
   % uthetaL(t) = (100\%/xPtheta*ethetaL(t) + uthetaLI(t) + TDtheta*100%/
       xPtheta*e.thetaL(t))
_{130} | a (24) = (100/p(14) * a (22) + x (8) + p (16) * 100/p(14) * a (23) ) * 100;
132 if a (24) >70 \frac{0}{1} limit uthetaL(t) to -100% and +70%
        a (24) =70; % greater heating power not possible due to technical
           limitations
134 elseif a (24) < -100
        a(24) = -100;
136 end%if
138 \frac{1}{2} qX/X(thetaL,t) = (a*thetaL^2(t) + b*thetaL(t) + c) * cOL(t)/(cOL(t)+
       KmSO)
```

```
a(25) = (p(7)*a(3)^2 + p(8)*a(3) + p(9))*a(4)/(a(4)+p(45))*1.1; % times1.1 or 0.9 to simulate a 10% mismatch of the mu(theta) dependecy
140 if a (25) <0
             a(25)=0; % minimal growth rate = 0 h<sup>-1</sup>
142 end%if
_{144} % q0/X(t) = qX/X(t) / yX/0
   a(26) = a(25)/p(3);146
   % OUR(t) = q0/X(t)*cXL(t)_{148} a (27) = a (26) * a (2);
_{150} % qS2/X(t) = qX/X(t) / yX/S2
   a (28) = a (25) / p (5);
152
   % Q.Meta(t) = yQ/S2 *mXL.(t)/yX/S2 [kJ/h]_{154} | a (29) = p (49) * dxglob (1)/p (5);
156 %% 2. Differential Equations
158 \mid \text{\% m.XL(t)} = \text{mXL(t)*qX/X(theta.L,cOL,t)}dx (1) = x (1) * a (25);160
   % m.OM(t) = ( \text{OTR}(t) - \text{OUR}(t) ) *VL(t)162 \int dx (2) = (a(14) - a(27)) * a(1);_{164} |% V.M(t) = Fin(t)-Fout(t)
   dx (3) = a (19) - a (20);
166
   % m.S2M(t) = FS2(t)*rhoS2-qS2/X(t)*mXL(t)_{168} | dx (4) = a (17) * p (46) - a (28) * x (1);
_{170} % uS2I(t) = 100%/(xPS2*TIS2)*e(t)
   dx (5) = 100/((p (12) * p (11)) * a (16);\gamma_{172} % freeze I-Part, if uS2I(t)>1 or smaller 0
        if x(5) >=1 & & dx (5) >0
174 dx (5) =0;
             x(5) = 1;
176 elseif x (5) <0 && dx (5) <0
             dx(5) = 0;
```

```
A Anhang
```

```
178 x(5)=0;end%if
180
   % theta.L1(t) = theta.L(t) = thetaL2(t) + (Q.Meta(t)+P-St)/(h_PL*VL(t))+ (thetaRT - thethaL(t))T1RT
_{182} dx (6) = x (7) + (a (29) + p (51)) / (p (50) * a (1)) - (a (3) - p (53)) / p (52);
_{184} % theta. L2(t) - preparation
        % discrimination between cooling and heating. Plant behaves
           different
186 \frac{1}{2} if uthetaL(t) < or >0 due to cooling or heating plant
           characteristics
        if a(24) < 0188 T(1) = p(20); %T1thetacool
            T(2) = p(21); %T2thetacool
190 T(3) = p(22); %KSthetacool
            if t > 0192 T (3) = p (22) *(1+0.005* sin( t *2* pi) ) ; % Disturbance: unsteady
                    cooling water temperature
            end%if
194 else
            T(1) = p(17); <br> \sqrt[9]{11}thetaheat
196 T(2) = p(18); \sqrt[9]{12}thetaheat
            T(3) = p(19); % KSthetaheat198 end%if
200 \frac{9}{6} theta.L2(t) = ( +KStheta*uthetaL(t) - thetaL1(t) - thetaL2(t)*(T1theta
       +T2theta) ) /(T1theta*T2theta)
   dx (7) = (T(3)*a(24) - x(6) - x(7)*(T(1)+T(2))) / (T(1)*T(2));202
   % uthetaLI(t) = 100\frac{0}{\sqrt{x}}PthetaL*TIthetaL) * ethetaL(t)
_{204} dx (8) = 100/(p(14) *p(15)) *a(22);
        % freeze I-Part, if uthetaLI(t) is >70% or <-100%
206 if x (8) >0.7 && dx (8) >0
            dx(8) = 0;
208 elseif x (8) < -1 && dx (8) <0
            dx(8) = 0;
210 end%if
_{212} % up02I(t) = 100%/(xP02*TI02)*e02(t)
```

```
A Anhang
```

```
dx (9) = 100/ (p(42) *p(41)) *a(7);
214 \parallel % freeze I-Part, if up02I(t) is <=0 or >=29 degC (Setpoint < 1 degC
           not allowed)
        if x(9) \le 0 & & dx (9) \le 0\text{dx (9)} = 0;elseif x (9) >=29 && dx (9) >0
\text{dx (9)} = 0;end%if
220
   % global variable for making the dx-values accessible in the 1st section
222 % "1. Algebraic Equations"
   dxglob=dx;
224
   %% 3. Return of Data
226 if flag ==1
        out = dx';
228 elseif flag ==2
        out = a;230 end%if
   end % function
```
# **Die Parameter und Anfangswerte**

# **Die konstanten Parameter**

|                | <b>ab.</b> A.T. Nonstante I alameter des Mod |                  |                                            |                      |  |  |  |  |
|----------------|----------------------------------------------|------------------|--------------------------------------------|----------------------|--|--|--|--|
| p(i)           | <b>Variable</b>                              | Wert             | <b>Einheit</b>                             | Kommentar            |  |  |  |  |
| $\mathbf{1}$   | $\alpha_{Z/X}$                               | 3.7              | $g g^{-1}$                                 | aus Hüttemann (2014) |  |  |  |  |
| $\sqrt{2}$     | $\rho_Z$                                     | 1148.5           | $g ^{-1}$                                  | aus Hüttemann (2014) |  |  |  |  |
| $\mathsf 3$    | yx <sub>/O</sub>                             | 0.086            | $g g^{-1}$                                 |                      |  |  |  |  |
| 5              | $yx_{/52}$                                   | 0.3026           | $\mathrm{g}\,\mathrm{g}^{-1}$              |                      |  |  |  |  |
| 6              | $K_{T2/X}$                                   | 0.00186          | $\lg^{-1}$                                 |                      |  |  |  |  |
| $\overline{7}$ | $K_{\mu 1}$                                  | $-0.0000412$     | $^{\circ}$ C <sup>-2</sup> h <sup>-1</sup> | Vorläufige Werte!    |  |  |  |  |
| 8              | $K_{\mu2}$                                   | 0.00232          | $^{\circ}$ C <sup>-1</sup> h <sup>-1</sup> | Vorläufige Werte!    |  |  |  |  |
| 9              | $K_{\mu 3}$                                  | $-0.0161$        | $h^{-1}$                                   | Vorläufige Werte!    |  |  |  |  |
| 10             | $C_{S2Mw}$                                   | 0.87             | $g ^{-1}$                                  |                      |  |  |  |  |
| 11             | XP <sub>S2</sub>                             | 5                | $\%$                                       |                      |  |  |  |  |
| 12             | $T_{152}$                                    | 0.4167           | h                                          | 1500 s               |  |  |  |  |
| 13             | $F_{R2max}$                                  | 0.5735           | $lh^{-1}$                                  |                      |  |  |  |  |
| 14             | $x_{\vartheta S2}$                           | 20               | $\frac{0}{0}$                              |                      |  |  |  |  |
| 15             | $T_{\theta}$                                 | 0.2778           | h                                          | 1000 s               |  |  |  |  |
| 16             | $T_{D\vartheta}$                             | $\boldsymbol{0}$ | h                                          | 7 <sub>s</sub>       |  |  |  |  |
| 17             | $T_{1\vartheta H}$                           | 1.7989           | h                                          | Aufheizwert          |  |  |  |  |
| 18             | $T_{2\vartheta H}$                           | 0.0437           | h                                          | Aufheizwert          |  |  |  |  |
| 19             | $K_{S\vartheta H}$                           | 10.68            | $\mathrm{^{\circ}C}/\mathrm{^{\circ}_{0}}$ | Aufheizwert          |  |  |  |  |
| 20             | $T_{1\vartheta K}$                           | 0.2005           | h                                          | Abkühlwert           |  |  |  |  |
| 21             | $T_{2\vartheta K}$                           | 0.0049           | h                                          | Abkühlwert           |  |  |  |  |
| 22             | $K_{S\vartheta K}$                           | 0.1074           | $\degree$ C/%                              | Abkühlwert           |  |  |  |  |
| 23             | p <sub>G</sub>                               | 150000           | $N m^{-2}$                                 |                      |  |  |  |  |
| 24             | X <sub>O AIR</sub>                           | 0.2094           |                                            |                      |  |  |  |  |
| 25             | X <sub>C</sub> AIR                           | 0.0004           |                                            |                      |  |  |  |  |
| 26             | $V_{nM}$                                     | 24.465           | $1 \text{ mol}^{-1}$                       | Molares Normvolumen  |  |  |  |  |
| 27             | $F_{nG}$                                     | 720              | $1h^{-1}$                                  |                      |  |  |  |  |

**Tab. A.4:** Konstante Parameter des Modells

| p(i) | Variable Wert              |                                                    | <b>Einheit</b>             | Kommentar                                                   |
|------|----------------------------|----------------------------------------------------|----------------------------|-------------------------------------------------------------|
| 30   | $K_{\vartheta 3}$          | $-3.805 \cdot 10^{-7}$ g $ ^{-1}$ °C <sup>-3</sup> |                            |                                                             |
| 31   | $K_{\vartheta 2}$          | $4.3113 \cdot 10^{-5}$ g $ ^{-1}$ °C <sup>-2</sup> |                            |                                                             |
| 32   | $\mathsf{K}_{\vartheta 1}$ | $-0.002165$                                        | $g ^{-1}$ °C <sup>-1</sup> |                                                             |
| 33   | $K_{\vartheta 0}$          | 0.08877                                            | $g^{-1}$                   |                                                             |
| 34   | $c_{XLmax}$                | 45                                                 | $g ^{-1}$                  |                                                             |
| 35   | $V_{Lmin}$                 | 6.8                                                | $\overline{1}$             |                                                             |
| 36   | $N_{St\,max}$              | 1200                                               | $min^{-1}$                 |                                                             |
| 37   | $k_{L}a_{max}$             | 2298                                               | $h^{-1}$                   |                                                             |
| 38   | $\gamma$                   | $\overline{0}$                                     |                            |                                                             |
| 39   | $\alpha$                   | 0.3808                                             |                            |                                                             |
| 40   | pO <sub>2</sub>            | 0.2                                                |                            |                                                             |
| 41   | X <sub>PO2</sub>           | 7.042                                              | $\frac{0}{0}$              | $K_{PQ2} = 14.2 °C$                                         |
| 42   | $T_{102}$                  | 0.054722222                                        | h                          | $T_{102} = 197$ s for pO <sub>2</sub> - $\vartheta$ control |
| 44   | $\vartheta_{LwAp}$         | 30                                                 | $\rm ^{\circ}C$            |                                                             |
| 45   | $K_{\text{mSO}}$           | $7.86\cdot10^{-5}$                                 | $g ^{-1}$                  | aus Hüttemann (2014)                                        |
| 46   | $\rho_{S2}$                | 790                                                | $g^{-1}$                   |                                                             |
| 47   | $M_{O2}$                   | 32                                                 | $g$ mol <sup>-1</sup>      |                                                             |
| 48   | $T_{DO2}$                  | $0\,$                                              | h                          | on                                                          |
| 49   | $y_{Q/S2}$                 | 18.3                                               | $kJ g^{-1}$                |                                                             |
| 50   | $h_{pL}$                   | 4.2                                                | $kJ K^{-1} kg^{-1}$        |                                                             |
| 51   | $P_{St}$                   | 432                                                | $kJh^{-1}$                 |                                                             |
| 52   | $T_{1RT}$                  | 4.438                                              | h                          |                                                             |
| 53   | $\vartheta_{\mathsf{RT}}$  | 22                                                 | $^{\circ}C$                |                                                             |

**Tab. A.4:** Konstante Parameter des Modells

# **Die Anfangswerte der Differentialgleichungen**

| $x_i(0)$ | <b>Variable</b>    |        |                              | Wert Einheit Kommentar                           |
|----------|--------------------|--------|------------------------------|--------------------------------------------------|
|          | $m_{X1}$           | 209.45 | g                            | Zellmasse zum Produktionsbeginn                  |
| 2        | m <sub>OM</sub>    | 0.0141 | g                            | Sauerstoffmasse bei $pO_2 = 20\%$                |
| 3        | $V_{M0}$           | 6.4252 |                              | Volumen der Medienphase                          |
| 4        | m <sub>S2MO</sub>  | 4.4977 | g                            | Methanolvorlage                                  |
| 5        | <b>US210</b>       | 0      | $\qquad \qquad \blacksquare$ | I-Anteil des Methanolreglers                     |
| 6        | $\vartheta_{L1,0}$ | 8      | °C                           | Temperaturdifferenz zur Raumtemperatur bei 30 °C |
|          | $\vartheta_{L2,0}$ | 0      | $\degree$ C/%                |                                                  |
| 8        | $U_{100}$          | 0      | $\qquad \qquad \blacksquare$ | I-Anteil des Temperaturreglers                   |
| 9        | U <sub>102,0</sub> | 0      | °C                           | l-Anteil des pO <sub>2</sub> -Reglers            |

**Tab. A.5:** Die Anfangswerte der Differentialgleichungen des Modells

|              | Tab. A.6: Zustandsmatrizen der Arbeitspunkte |               |               |                |               |               |              |
|--------------|----------------------------------------------|---------------|---------------|----------------|---------------|---------------|--------------|
|              | <b>Zustandsmatrizen</b>                      |               |               |                |               |               |              |
|              |                                              |               |               | Arbeitspunkt 1 |               |               |              |
| 1.48E-02     | $6.47E + 00$                                 | $-1.56E-02$   | $0.00E + 00$  | $0.00E + 00$   | 9.78E-02      | $0.00E + 00$  | $0.00E + 00$ |
| $-1.64E-01$  | $-6.68E + 02$                                | $4.06E + 00$  | $0.00E + 00$  | $0.00E + 00$   | $-1.66E + 00$ | $0.00E + 00$  | $0.00E + 00$ |
| $-2.01E-05$  | $-8.78E-03$                                  | $1.77E + 00$  | $-2.03E + 00$ | 5.74E-01       | $-1.33E-04$   | $0.00E + 00$  | $0.00E + 00$ |
| $-4.90E-02$  | $-2.14E + 01$                                | $1.40E + 03$  | $-1.61E + 03$ | $4.53E + 02$   | $-3.23E-01$   | $0.00E + 00$  | $0.00E + 00$ |
| $0.00E + 00$ | $0.00E + 00$                                 | $7.40E + 00$  | $-8.51E + 00$ | $0.00E + 00$   | $0.00E + 00$  | $0.00E + 00$  | $0.00E + 00$ |
| 2.04E-02     | $1.29E + 01$                                 | $-2.92E + 00$ | $0.00E + 00$  | $0.00E + 00$   | $-2.96E-02$   | $1.00E + 00$  | $0.00E + 00$ |
| $1.09E + 00$ | $6.95E + 02$                                 | $-1.57E + 02$ | $0.00E + 00$  | $0.00E + 00$   | $-8.26E + 03$ | $-2.60E + 02$ | $1.09E + 04$ |
| $0.00E + 00$ | $0.00E + 00$                                 | $0.00E + 00$  | $0.00E + 00$  | $0.00E + 00$   | $-2.38E + 00$ | $0.00E + 00$  | $0.00E + 00$ |
|              |                                              |               |               | Arbeitspunkt 2 |               |               |              |
| 1.40E-02     | $6.28E + 00$                                 | $-1.55E-02$   | $0.00E + 00$  | $0.00E + 00$   | 1.35E-01      | $0.00E + 00$  | $0.00E + 00$ |
| $-1.55E-01$  | $-6.63E + 02$                                | $4.08E + 00$  | $0.00E + 00$  | $0.00E + 00$   | $-2.13E + 00$ | $0.00E + 00$  | $0.00E + 00$ |
| $-1.90E-05$  | $-8.54E-03$                                  | $1.75E + 00$  | $-2.02E + 00$ | 5.74E-01       | $-1.84E-04$   | $0.00E + 00$  | $0.00E + 00$ |
| $-4.63E-02$  | $-2.08E + 01$                                | $1.39E + 03$  | $-1.59E + 03$ | $4.53E + 02$   | $-4.47E-01$   | $0.00E + 00$  | $0.00E + 00$ |
| $0.00E + 00$ | $0.00E + 00$                                 | $7.34E + 00$  | $-8.44E + 00$ | $0.00E + 00$   | $0.00E + 00$  | $0.00E + 00$  | $0.00E + 00$ |
| 1.85E-02     | $1.24E + 01$                                 | $-2.85E + 00$ | $0.00E + 00$  | $0.00E + 00$   | 4.11E-02      | $1.00E + 00$  | $0.00E + 00$ |
| $1.52E + 00$ | $1.01E + 03$                                 | $-2.33E+02$   | $0.00E + 00$  | $0.00E + 00$   | $-7.02E + 03$ | $-2.32E+02$   | $1.09E + 04$ |
| $0.00E + 00$ | $0.00E + 00$                                 | $0.00E + 00$  | $0.00E + 00$  | $0.00E + 00$   | $-1.98E + 00$ | $0.00E + 00$  | $0.00E + 00$ |
|              | Arbeitspunkt 3                               |               |               |                |               |               |              |
| 1.33E-02     | $6.14E + 00$                                 | $-1.54E-02$   | $0.00E + 00$  | $0.00E + 00$   | 1.70E-01      | $0.00E + 00$  | $0.00E + 00$ |
| $-1.46E-01$  | $-6.58E + 02$                                | $4.10E + 00$  | $0.00E + 00$  | $0.00E + 00$   | $-2.57E+00$   | $0.00E + 00$  | $0.00E + 00$ |

**Die Matrizen der Zustandsraummodelle an den Arbeitspunkten**

| <b>Zustandsmatrizen</b> |               |               |               |                |               |               |              |
|-------------------------|---------------|---------------|---------------|----------------|---------------|---------------|--------------|
| $-1.80E-05$             | $-8.34E-03$   | $1.74E + 00$  | $-2.00E + 00$ | 5.74E-01       | $-2.31E-04$   | $0.00E + 00$  | $0.00E + 00$ |
| $-4.38E-02$             | $-2.03E + 01$ | $1.38E + 03$  | $-1.58E + 03$ | $4.53E + 02$   | $-5.62E-01$   | $0.00E + 00$  | $0.00E + 00$ |
| $0.00E + 00$            | $0.00E + 00$  | 7.29E+00      | $-8.37E + 00$ | $0.00E + 00$   | $0.00E + 00$  | $0.00E + 00$  | $0.00E + 00$ |
| 1.69E-02                | $1.19E + 01$  | $-2.78E + 00$ | $0.00E + 00$  | $0.00E + 00$   | 1.05E-01      | $1.00E + 00$  | $0.00E + 00$ |
| $1.96E + 00$            | $1.38E + 03$  | $-3.23E+02$   | $0.00E + 00$  | $0.00E + 00$   | $-6.31E + 03$ | $-1.97E + 02$ | $1.09E + 04$ |
| $0.00E + 00$            | $0.00E + 00$  | $0.00E + 00$  | $0.00E + 00$  | $0.00E + 00$   | $-1.75E+00$   | $0.00E + 00$  | $0.00E + 00$ |
|                         |               |               |               | Arbeitspunkt 4 |               |               |              |
| 1.26E-02                | $6.02E + 00$  | $-1.53E-02$   | $0.00E + 00$  | $0.00E + 00$   | 2.04E-01      | $0.00E + 00$  | $0.00E + 00$ |
| $-1.38E-01$             | $-6.54E + 02$ | $4.11E + 00$  | $0.00E + 00$  | $0.00E + 00$   | $-2.99E + 00$ | $0.00E + 00$  | $0.00E + 00$ |
| $-1.71E-05$             | $-8.18E-03$   | $1.73E + 00$  | $-1.98E + 00$ | 5.74E-01       | $-2.78E-04$   | $0.00E + 00$  | $0.00E + 00$ |
| $-4.15E-02$             | $-1.99E + 01$ | $1.36E + 03$  | $-1.57E+03$   | $4.53E + 02$   | $-6.75E-01$   | $0.00E + 00$  | $0.00E + 00$ |
| $0.00E + 00$            | $0.00E + 00$  | $7.23E + 00$  | $-8.31E + 00$ | $0.00E + 00$   | $0.00E + 00$  | $0.00E + 00$  | $0.00E + 00$ |
| 1.54E-02                | $1.15E + 01$  | $-2.72E + 00$ | $0.00E + 00$  | $0.00E + 00$   | 1.65E-01      | $1.00E + 00$  | $0.00E + 00$ |
| $2.46E + 00$            | $1.85E + 03$  | $-4.35E+02$   | $0.00E + 00$  | $0.00E + 00$   | $-5.84E + 03$ | $-1.53E + 02$ | $1.09E + 04$ |
| $0.00E + 00$            | $0.00E + 00$  | $0.00E + 00$  | $0.00E + 00$  | $0.00E + 00$   | $-1.60E + 00$ | $0.00E + 00$  | $0.00E + 00$ |
|                         |               |               |               | Arbeitspunkt 5 |               |               |              |
| 1.19E-02                | $5.92E + 00$  | $-1.53E-02$   | $0.00E + 00$  | $0.00E + 00$   | 2.38E-01      | $0.00E + 00$  | $0.00E + 00$ |
| $-1.31E-01$             | $-6.50E + 02$ | $4.11E + 00$  | $0.00E + 00$  | $0.00E + 00$   | $-3.41E + 00$ | $0.00E + 00$  | $0.00E + 00$ |
| $-1.62E-05$             | $-8.04E-03$   | $1.71E + 00$  | $-1.97E + 00$ | 5.74E-01       | $-3.24E-04$   | $0.00E + 00$  | $0.00E + 00$ |
| $-3.94E-02$             | $-1.96E + 01$ | $1.35E + 03$  | $-1.56E + 03$ | $4.53E + 02$   | $-7.87E-01$   | $0.00E + 00$  | $0.00E + 00$ |
| $0.00E + 00$            | $0.00E + 00$  | $7.17E + 00$  | $-8.24E + 00$ | $0.00E + 00$   | $0.00E + 00$  | $0.00E + 00$  | $0.00E + 00$ |
| 1.40E-02                | $1.11E + 01$  | $-2.65E + 00$ | $0.00E + 00$  | $0.00E + 00$   | 2.23E-01      | $1.00E + 00$  | $0.00E + 00$ |

**Tab. A.6:** Zustandsmatrizen der Arbeitspunkte

| <b>Zustandsmatrizen</b> |               |               |               |              |               |               |              |
|-------------------------|---------------|---------------|---------------|--------------|---------------|---------------|--------------|
| $3.09E + 00$            | $2.46E + 03$  | $-5.83E+02$   | $0.00E + 00$  | $0.00E + 00$ | $-5.48E + 03$ | $-9.30E + 01$ | $1.09E + 04$ |
| $0.00E + 00$            | $0.00E + 00$  | $0.00E + 00$  | $0.00E + 00$  | $0.00E + 00$ | $-1.49E + 00$ | $0.00E + 00$  | $0.00E + 00$ |
| Arbeitspunkt 6          |               |               |               |              |               |               |              |
| 1.16E-02                | $5.87E + 00$  | $-1.52E-02$   | $0.00E + 00$  | $0.00E + 00$ | 2.55E-01      | $0.00E + 00$  | $0.00E + 00$ |
| $-1.27E-01$             | $-6.48E + 02$ | $4.11E + 00$  | $0.00E + 00$  | $0.00E + 00$ | $-3.62E + 00$ | $0.00E + 00$  | $0.00E + 00$ |
| $-1.58E-05$             | $-7.98E-03$   | $1.71E + 00$  | $-1.96E + 00$ | 5.74E-01     | $-3.47E-04$   | $0.00E + 00$  | $0.00E + 00$ |
| $-3.84E-02$             | $-1.94E + 01$ | $1.35E + 03$  | $-1.55E+03$   | $4.53E + 02$ | $-8.44E-01$   | $0.00E + 00$  | $0.00E + 00$ |
| $0.00E + 00$            | $0.00E + 00$  | $7.14E + 00$  | $-8.20E + 00$ | $0.00E + 00$ | $0.00E + 00$  | $0.00E + 00$  | $0.00E + 00$ |
| 1.34E-02                | $1.10E + 01$  | $-2.61E + 00$ | $0.00E + 00$  | $0.00E + 00$ | 2.51E-01      | $1.00E + 00$  | $0.00E + 00$ |
| $3.47E + 00$            | $2.85E + 03$  | $-6.78E + 02$ | $0.00E + 00$  | $0.00E + 00$ | $-5.34E + 03$ | $-5.39E + 01$ | $1.09E + 04$ |
| $0.00E + 00$            | $0.00E + 00$  | $0.00E + 00$  | $0.00E + 00$  | $0.00E + 00$ | $-1.45E + 00$ | $0.00E + 00$  | $0.00E + 00$ |

**Tab. A.6:** Zustandsmatrizen der Arbeitspunkte

| <b>Zustandsmatrizen</b> |                |                |  |  |  |  |
|-------------------------|----------------|----------------|--|--|--|--|
|                         | Arbeitspunkt 1 |                |  |  |  |  |
| $0.000E + 00$           | $0.000E + 00$  | $-1.602E + 03$ |  |  |  |  |
| $0.000E + 00$           | $1.279E + 01$  | $-6.683E + 02$ |  |  |  |  |
| $0.000E + 00$           | -3.079E-02     | $-2.232E+02$   |  |  |  |  |
| $0.000E + 00$           | $0.000E + 00$  | $-3.301E + 01$ |  |  |  |  |
| $0.000E + 00$           | $0.000E + 00$  | $-3.536E + 00$ |  |  |  |  |
| $0.000E + 00$           | 2.788E-03      | 1.329E-02      |  |  |  |  |
| $-2.156E + 04$          | $0.000E + 00$  | $-1.137E-09$   |  |  |  |  |
| $-7.100E + 00$          | $0.000E + 00$  | $-2.404E + 00$ |  |  |  |  |
|                         | Arbeitspunkt 2 |                |  |  |  |  |
| $0.000E + 00$           | $0.000E + 00$  | $-1.589E + 03$ |  |  |  |  |
| $0.000E + 00$           | $1.241E + 01$  | $-6.626E + 02$ |  |  |  |  |
| $0.000E + 00$           | $-3.056E-02$   | $-1.965E+02$   |  |  |  |  |
| $0.000E + 00$           | $0.000E + 00$  | $-3.172E + 01$ |  |  |  |  |
| $0.000E + 00$           | $0.000E + 00$  | $-3.470E + 00$ |  |  |  |  |
| $0.000E + 00$           | 2.922E-03      | 1.261E-02      |  |  |  |  |
| $-1.382E + 04$          | $0.000E + 00$  | $-2.174E-12$   |  |  |  |  |
| $-4.551E + 00$          | $0.000E + 00$  | $-2.404E + 00$ |  |  |  |  |
|                         | Arbeitspunkt 3 |                |  |  |  |  |
| $0.000E + 00$           | $0.000E + 00$  | $-1.577E+03$   |  |  |  |  |
| $0.000E + 00$           | $1.210E + 01$  | $-6.579E + 02$ |  |  |  |  |
| $0.000E + 00$           | $-3.033E-02$   | $-1.582E + 02$ |  |  |  |  |
| $0.000E + 00$           | $0.000E + 00$  | $-3.573E + 01$ |  |  |  |  |
| $0.000E + 00$           | $0.000E + 00$  | $-3.382E + 00$ |  |  |  |  |
| $0.000E + 00$           | 3.031E-03      | 1.197E-02      |  |  |  |  |
| $-1.017E + 04$          | $0.000E + 00$  | $-6.103E-10$   |  |  |  |  |
| $-3.350E + 00$          | $0.000E + 00$  | $-2.404E + 00$ |  |  |  |  |
|                         | Arbeitspunkt 4 |                |  |  |  |  |
| $0.000E + 00$           | $0.000E + 00$  | $-1.564E + 03$ |  |  |  |  |
| $0.000E + 00$           | $1.182E + 01$  | $-6.538E + 02$ |  |  |  |  |

**Tab. A.7:** Restliche Matrizen und Eigenwerte der Arbeitspunkte

| <b>Zustandsmatrizen</b> |                |                   |  |  |  |  |
|-------------------------|----------------|-------------------|--|--|--|--|
| $0.000E + 00$           | $-3.009E-02$   | $-9.103E + 01$    |  |  |  |  |
| $0.000E + 00$           | $0.000E+00$    | $-5.868E + 01$    |  |  |  |  |
| $0.000E + 00$           | $0.000E+00$    | $-3.269E + 00$    |  |  |  |  |
| $0.000E + 00$           | 3.123E-03      | 1.136E-02         |  |  |  |  |
| $-8.062E + 03$          | $0.000E + 00$  | $-1.149E-09$      |  |  |  |  |
| $-2.656E + 00$          | $0.000E + 00$  | $-2.404E + 00$    |  |  |  |  |
|                         | Arbeitspunkt 5 |                   |  |  |  |  |
| $0.000E + 00$           | $0.000E + 00$  | $-1.551E+03$      |  |  |  |  |
| $0.000E + 00$           | $1.157E + 01$  | $-6.500E + 02$    |  |  |  |  |
| $0.000E + 00$           | $-2.985E-02$   | $-44.86 + 56.46i$ |  |  |  |  |
| $0.000E + 00$           | $0.000E + 00$  | $-44.86 - 56.46i$ |  |  |  |  |
| $0.000E + 00$           | $0.000E+00$    | $-3.131E + 00$    |  |  |  |  |
| $0.000E + 00$           | 3.201E-03      | 1.080E-02         |  |  |  |  |
| $-6.692E + 03$          | $0.000E+00$    | $-3.476E-10$      |  |  |  |  |
| $-2.207E + 00$          | $0.000E + 00$  | $-2.404E + 00$    |  |  |  |  |
|                         | Arbeitspunkt 6 |                   |  |  |  |  |
| $0.000E + 00$           | $0.000E + 00$  | $-1.545E+03$      |  |  |  |  |
| $0.000E + 00$           | $1.145E + 01$  | $-6.483E + 02$    |  |  |  |  |
| $0.000E + 00$           | $-2.972E-02$   | $-25.32 + 67.46i$ |  |  |  |  |
| $0.000E + 00$           | $0.000E + 00$  | $-25.32-67.46i$   |  |  |  |  |
| $0.000E + 00$           | $0.000E+00$    | $-3.044E + 00$    |  |  |  |  |
| $0.000E + 00$           | 3.237E-03      | 1.053E-02         |  |  |  |  |
| $-6.184E + 03$          | $0.000E+00$    | $-1.636E-09$      |  |  |  |  |
| $-2.038E + 00$          | $0.000E + 00$  | $-2.404E + 00$    |  |  |  |  |

**Tab. A.7:** Restliche Matrizen und Eigenwerte der Arbeitspunkte

# **A.4 Sonstige MATLAB®-Skripte**

# <span id="page-107-0"></span>**A.4.1 Skript zur Anpassung des Trübungssignals**

Die MATLAB-Dateien für die Anpassung des Trübungssignals an die Biotrockenmassebestimmung wurden von Jens Fricke übernommen und für die eigene Verwendung teilweise modifiziert. In der est-Datei erfolgen das Laden und Ausgeben der Daten, sowie die Einstellungen der Parameteroptimierung.

```
%%~~~~~~~~~~~~~~~~~~~~~~~~~~~~~~~~~~~~~~~~~~~~~~~~~~
2 % Bestimmung der Koeffizienten der Umrechnung des Sturb-Signals in BTM
  % Jens Fricke
4 \frac{\%}{6} 3.12.2008
  % k1, k2-Bestimmung
6 \frac{\%}{\%} est-File
  % modified by Janko Lucks '15
8 %%~~~~~~~~~~~~~~~~~~~~~~~~~~~~~~~~~~~~~~~~~~~~~~~~~~
  \frac{9}{2}10 clc
  close all
12 clear all
14 turb='Sturb23_int0.005.txt';
  btm = 'btm23.txt :
16
  % initial values for parameter identification
18 | p0 = [0.37 2.2];% parameter identification by NELDER & MEAD (simplex method)
_{20} options = optimset ('MaxIter', 300);
  fmini=@(p_est) K1_K2_sim(p_est,btm,turb);
22 p_opt = fminsearch (fmini, p0, options)
24 %% Ausgabe der gefitteten Werte
  turb_data = load ( turb ) ;
26 cXLturb = p_opt (1) *exp( p_opt (2) * turb_data (: ,2) ) -1;
  dlmwrite('cXLturb23.txt',[turb_data(:,1),cXLturb],'delimiter','\t','
      newline','pc');
```
In der sim-Datei erfolgt die Umrechnung des Trübungssignals in eine Zelldichte und die Rückgabe der Güte der Annäherung an die Biotrockenmasse an die est-Datei.

```
%%~~~~~~~~~~~~~~~~~~~~~~~~~~~~~~~~~~~~~~~~~~~~~~~~~~
2 % Bestimmung der Koeffizienten der Umrechnung des Sturb-Signals in BTM
    % und Bestimmung der OD-BTM-Korrelation
4 \frac{\%}{\%} Versuch 4808JF
    % Jens Fricke
6 \frac{\%}{6} 3.12.2008
    % k1, k2-Bestimmung
8 \frac{\text{m}}{\text{s}} sim-File
    % modified by Janko Lucks '15
10 \sqrt[9]{\!}\!\!\sqrt[9]{\,}\!\!\sqrt[6]{\,}\!\!\sqrt[6]{\,}\\frac{9}{6}12 \frac{1}{2} %% Funktionsaufruf
    function [J] = K1_K2_sim(p_est, btm, turb)14
    %% Erstellen der Matrizen
16
    % Truebungssignal Sturb (unter Sturb.txt speichern)
18 \mid \frac{9}{6} \mid 1 \mid 2 \mid% | t | Sturb |
20% BTM_Messung (unter BTM.txt speichern)
22 \mid \frac{9}{6} \mid 1 \mid 2 \mid% | t | BTM |
24
    %% Laden der Messwerte
26
    d1 = load ( turb ) ;
28 | d2 = load (btm);
    % d3 = load('BTM_Gly.txt');30
    %% Definieren der Zeit und Wertevektoren
32 \mid t1 = d1 (:,1);
    t2 = d2(:,1);34 \mid \% t3 = d3(:,1);
36 \midSturb = d1(:,2);OD = d2(:,2);38 \mid \% BTM = d3(:,2);
```

```
A Anhang
```

```
40 %% Interpolieren der Sturb Werte auf Zeitachse OD-Signals
   [Sturbin] = interp1(t1, Sturb, t2);_{42} | p(1) = p_est(1); % k1 [g/L]
   p(2) = p est (2); % k2 [1/AU]44
   %% Formeln
46 % Sturb/BTM Korrelation batch
        [m, n] = size(Sturbint); %Bestimmung der Groesse von Sturb
48 for i = 1: m ;
        % cXL_sim = k1 * (exp(k2*Sturb) - 1)50 ysim (i ,1) = p (1) *( exp ( p (2) * Sturbint (i ,1) ) -1) ;
        end
52
   %% grafische Darstellung
54 figure (1)
   subplot(2,1,1), plot (t2, 0D(:,1), '+b', t2, ysim(:,1), 'g');
56 title (['<sub>UUU</sub>K1<sub>U</sub>=<sub>U</sub>', num2str(p_est(1)),',',', '<sub>UUU</sub>K2<sub>U</sub>=<sub>U</sub>', num2str(p_est(2))]);
   \mathbf{ylabel('c {XLCDW}}, \mathbf{u}^c {XLCDW}.\frac{1}{58} \left[ \text{xlabel} ('t<sub>\l</sub>[h]');
60 subplot (2 ,1 ,2) , plot ( t1 , Sturb , 'r ') ;
   ylabel('Sturb<sub>u</sub>[AU]');
62 \vert x \text{label}(x_{\text{L}}[h]) \rangle;grid on
64
_{66} J = _{50} ((ysim(:,1)-0D(:,1)).<sup>2</sup>);
68 title ([ ' performance ␣ J ␣ = ␣ ',num2str ( J ) ])
   pause (0.03) ;
```
# A.4.2 Bestimmung des k<sub>l</sub> a-Werts mit MATLAB

# **Berechnung des k<sub>L</sub>a-Werts**

```
%%%%%%%%%%%%%%%%%%%%%%%%%%%%%%%%%%%%%%%%%%%%%%%%%
2 \frac{1}{2} Janko Lucks
```

```
A Anhang
```

```
% Master Thesis
4 \frac{\nu}{\sqrt{2}} FTZ BPAT
  % Date: 18.08.2015
6 % State: 19.08.2015
  % related files: none
8 \frac{9}{6}% Purpose: determing kLa(t) for JR2315 for later van't Riet estimation
10 \frac{9}{2} see also:
  % % Condition: finished , in use
12 % %%%%%%%%%%%%%%%%%%%%%%%%%%%%%%%%%%%%%%%%%%%%%%%%%%%%
  clc , clear all , close all
14
  %% 1. Load data & define parameters
16 data=dlmread('x02_int0.005.txt','\t',0,0);
  data(:,3) = d1mread('xCO2(int0.005.txt', 't', 0, 1);_{18} data(:,4) = dlmread('VL_int0.005.txt','\t',0,1);
  data(:,5) = d1mread('p02_int0.005.txt', 't', 0, 1);20 data (:, 2:3) = data (:, 2:3) ./100; % removing the %
_{22} % cOL(t) = pO2(t)*cOL100/100%
  data(:, 5) = data(:, 5). * 0.0109929./100;
24
  p(1) = 5.23472E - 02; % cOLmax at 1.5 bars, pure 02 [g/l]
26 \text{ p} (2) = 32; \frac{9}{26} \text{ p} (2) = 32; \frac{26}{26} \text{ p} (2) = 32;p (3) =24.465; % VnM [l/mol]
_{28} | p (4) = 0.2094; \% xOAIR [-]
  p(5) = 0.0003; % xCAIR [-]
30 | p (6) = 12; \% Find in [lpm]
32 \frac{1}{6}\% 2. Calculation
  % RQ(t) = -[xCAIR*(1-xOG(t)) - xCG(t)*(1-xOAIR)] /
34 \mid \% [xOAIR*(1-xCG(t))-xOG(t)*(1-xCAIR)]
  a(:,1)= -(p(5) \cdot * (1 - data(:,2)) - data(:,3) \cdot * (1 - p(4))) ./(p(4) \cdot * (1 - data(:,3))(-data(:, 2) . * (1-p(5)));
36
  % QO2max(t) = FnG*MO2/(VnM*VL(t)) * (60 min * 1m3)/(1 h * 1000 l)
38 \mid a(:,2) = p(6) \cdot \binom{p(3) \cdot \binom{p(3)}{p(4)}}{p(5)}_{40} |% QO2real(t) = QO2max(t)*(xOAIR-xOG(t))/(1-(1-RQ(t))*xOG(t))
  % = OTR(t) in quasi steady state
```

```
a_2 | a(:,3) = a(:,2) .*(p(4) - data(:,2)) ./(1-(1-a(:,1)) .*data(:,2));_{44} |% OTRopt(t) = QO2real(t)/(xOAIR-cOL(t)/cOLmax)
  a(:,4) = a(:,3)./(p(4)-data(:,5)./p(1));
46
  % OTRmax(t) = OTRopt(t)*QO2max(t)/(QO2max(t)-OTRopt(t))
a_8 \mid a(:,5) = a(:,4) .*a(:,2) ./(a(:,2) - a(:,4));50 \frac{\delta}{\delta} kLa(t) = OTRmax(t)/cOLmax
  a (:,6) = a (:,5) ./p(1);
52
  % QCO2(t) = RQ(t)*QO2real(t)*MCO2/MO2\begin{array}{|c} 54 \end{array} | a (:,7) = a (:,1) . * a (:,3) . * 44/32;
56 \frac{\%}{\%} QCO2(t) = QO2max(t)*MCO2/MO2*(xCG(t)-xCAIR)/(1-(1-RQ^-1(t))*xCG(t));
  a(:,8)= a(:,2) *(44/32) *(-p(5)+data(:,3)) )/(1-(1-(a(:,1))) -1) *data(:,3));
58
  %% 3. Plotting
60 h = figure (1);
  % plot with kla on left (p1) and QO2 real on right axis
62 \Big[ [ax, p1, p2]=plotyy (data (2000:9092, 1), a (2000:9092, 6), data (2000:9092, 1), a
      (2000:9092,3) );
  set(ax(1),'ylim',[0,5e3],'ytick',0:1e3:5e3);
64 set( ax (2) ,' ytick ' ,0:2:10) ;
  legend('k_La(t)','Q_{02real}(t)','Location','North','Orientation','
      horizontal');
66
  %% 4. Data saving
68 dlmwrite (' kLa . txt ' ,[ data (: ,1) , a (: ,6) ] ,' delimiter ','\ t ',' newline ',' pc ','
      precision', 5);
  % figure(2)
70 \, % plot(data(:,1),a(:,7),'bo',data(:,1),a(:,8),'k');
  % ylabel('Q_{CO2} [gl^{-1}h^{-1}]')
```
# **Fit der van't-Riet-Gleichung zur k<sub>l</sub> a-Bestimmung**

**Est-Datei**

```
%%%%%%%%%%%%%%%%%%%%%%%%%%%%%%%%%%%%%%%%%%%%%%%%%
2 % Janko Lucks
  % Master Thesis
4 \frac{\%}{\$} FTZ BPAT
  % Date: 19.08.2015
6 \frac{\nu}{6} State: 19.08.2015
  % related files: vant Rietwc sim.m
8 %
  % Purpose: determing the van't Riet eq parameters for one fermentation
10 % while not considering the influence of cXL on kLa
  % see also:
12 % Condition: in use
  %
14 %%%%%%%%%%%%%%%%%%%%%%%%%%%%%%%%%%%%%%%%%%%%%%%%%%%%
  clc , clear all , close all
16
  %% 1. Load data & define parameters
18 \frac{1}{6} load only the production phase of JR2315 (t>21h) starting at row 4200
  % load all phases of JR2315 (t>9h) starting at row 1801 (initial xO2-
     failure)
20 data (: ,:) = dlmread (' kLa . txt ','\ t ' ,4200 ,0) ;% 4200 fuer 21h, 5000 fuer 25h
  data(:,3) = dlmread('VL_int0.005.txt','\t',4200,1);
_{22} data (:, 4) = dlmread ('NStw_int0 .005. txt','\t',4200,1);
  data(:,5) = d1mread('cXLturb23.txt', 't', 4200, 1);24
  % starting values for the estimation
_{26} | p0 (1) =5000; \% kLamax [1/h] MH, C30
  p0 (2) =0.38; % alpha [-] MH, C30
28
  p(1) = 40; % cXLmax [g/1]30 \mid p(2) = 1500; % NStmax [rpm]
  p (3) =6.5; % VLmin [l]
32
  %% 2. Estimate kLa
34 Jfunc=@(p_est) vant_Rietwc_sim(p_est,p, data);
  options = optimset ('MaxIter', 4000);
```

```
36 [ popt , Jopt ]= fminsearch ( Jfunc , p0 , options )
38 \frac{\nu}{3}, 3. Data saving
   dlmwrite('vant_Rietwc.txt',['kLamax<sub>UU'</sub>','alpha<sub>UUU</sub>','Jopt'],'delimiter','
       ', 'newline', 'pc');
40 dlmwrite ('vant_Rietwc.txt', [popt, Jopt],'-append','delimiter','\t','
      newline','pc','precision',6);
```
**Sim-Datei**

```
%%%%%%%%%%%%%%%%%%%%%%%%%%%%%%%%%%%%%%%%%%%%%%%%%
2 \frac{1}{2} Janko Lucks
   % Master Thesis
4 \frac{\%}{\$} FTZ BPAT
   % Date: 19.08.2015
6 % State: 19.08.2015
   % related files: vant_Rietwc_est.m
8 % Purpose: determing the van't Riet eq parameters for one fermentation
   % see also:
10 % % Condition: in use
   %%%%%%%%%%%%%%%%%%%%%%%%%%%%%%%%%%%%%%%%%%%%%%%%%%%%
12 function [ J ] = vant_Rietwc_sim ( p_est, p, data )
   %% 1. Calculation
14 \left| \right. % \left| \right. kLa_sim(Nst,VL,cXL) = klamax*(NSt(t)/NStmax)^(3alpha) * (VL(t)/VLmin)
       ^-alpha
   kLa_sim = p_est (1) .* (data (:,4) ./p(2) ) .^(3*p\_est (2)) .*(data(:,3) ./p(3)) .^(-p_est (2) ) ;
16 % Quality criterion J
   J = sum ((kLa_sim - data (:, 2)) . ^2) ;
18 | %% 2. Plotting
   figure (1)
20 clf (1)
   plot(data(:,1),data(:,2),'ok',data(:,1),kLa_sim,'r');
22 title (['J=',num2str(J,'%10.3e'),',
calpha<sub>u</sub>=',num2str(p_est(2),'%.4f')...
           , ', _k<sup>k</sup> La {max} = ', num2str(p_est(1), '% i')]);
24 \left[ \text{axis} \left( \left[ \text{min} \left( \text{data}(:,1) \right) \right] \text{max} \left( \text{data}(:,1) \right) \right], 0 \right] 1200]);
   %pause(0.01);
26 end %function
```
- Borchert, Sven-Oliver (2011). "Optimierung einer Zellabtrennung und Reinigung von Malariavakzinen in einer Expanded Bed Adsorptions Chromatographie mit Design of Experiments". Master Thesis. FTZ BPAT, HAW Hamburg.
- Campbell, Neil A. und Jane B. Reece (2005). Biology. 7., internat. ed. San Francisco: Pearson/Benjamin Cummings. 1231 S. ISBN: 9780321269843.
- Candiano, Giovanni, Maurizio Bruschi, Luca Musante, Laura Santucci, Gian Marco Ghiggeri, Barbara Carnemolla, Paola Orecchia, Luciano Zardi und Pier Giorgio Righetti (2004). "Blue silver: A very sensitive colloidal Coomassie G-250 staining for proteome analysis". In: ELECTROPHORESIS 25.9, S. 1327-1333. DOI: [10.1002/elps.200305844](http://dx.doi.org/10.1002/elps.200305844). (Besucht am 20. 05. 2015).
- Cereghino, Joan Lin und James M. Cregg (2000). "Heterologous protein expression in the methylotrophic yeast Pichia pastoris". In: FEMS Microbiology Reviews 24.1, S. 45–66. DO I: [10.1111/j.1574-6976.2000.tb00532.x](http://dx.doi.org/10.1111/j.1574-6976.2000.tb00532.x). (Besucht am 26. 03. 2015).
- Chien, Kun Li, J. A. Hrones und J. B. Reswick (1952). "On the Automatic Control of Generalized Passive Systems". In: Transactions of the American Society of Mechanical Engineers 74, S. 175–185.
- Chmiel, Horst und Sebastian Briechle, Hrsg. (2008). Bioprozesstechnik: Einführung in die Bioverfahrenstechnik. 2., neu bearb. Aufl., [Nachdr.] Heidelberg: Spektrum, Akad. Verl. 422 S. isbn: 9783827416070.
- Dyballa, Nadine und Sabine Metzger (2009). "Fast and Sensitive Colloidal Coomassie G-250 Staining for Proteins in Polyacrylamide Gels". In: Journal of Visualized Experiments : JoVE 30. do i: [10.3791/1431](http://dx.doi.org/10.3791/1431). pmid: <19684561>. (Besucht am 20. 05. 2015).
- Faber, Bart W., Edmond J. Remarque, Clemens H. M. Kocken, Pascale Cheront, Doriano Cingolani, Florence Xhonneux, Margarita Jurado, Michele Haumont, Soren Jepsen, Odile Leroy und Alan W. Thomas (2008). "Production, quality control, stability and pharmacotoxicity of cGMP-produced Plasmodium falciparum AMA1 FVO strain ectodomain expressed in Pi-chia pastoris". In: Vaccine 26.48, S. 6143-6150. DOI: [10.1016/j.vaccine.2008.08.055](http://dx.doi.org/10.1016/j.vaccine.2008.08.055). (Besucht am 26. 01. 2015).

- Faber, Bart W., Sumera Younis, Edmond J. Remarque, Roberto Rodriguez Garcia, Vanessa Riasat, Vanessa Walraven, Nicole van der Werff, Marjolein van der Eijk, David R. Cavanagh, Anthony A. Holder, Alan W. Thomas und Clemens H. M. Kocken (2013). "Diversity Covering AMA1-MSP119 Fusion Proteins as Malaria Vaccines". In: Infection and Immunity 81.5, S. 1479-1490. DOI: [10.1128/IAI.01267-12](http://dx.doi.org/10.1128/IAI.01267-12). pmid: <23429538>. (Besucht am 18.03.2015).
- Glunt, Katey D., Ana P. Abílio, Quique Bassat, Helder Bulo, Allison E. Gilbert, Silvie Huijben, Maria N. Manaca, Eusebio Macete, Pedro Alonso und Krijn P. Paaijmans (2015). "Long-lasting insecticidal nets no longer effectively kill the highly resistant Anopheles funestus of southern Mozambique". In: Malaria Journal 14.1, S. 298. DOI: 10.1186/s12936-015-0807-z. pmid: <26242977>. (Besucht am 07. 12. 2015).
- Gräf, Roman (2015). "Untersuchung des Wachstumsverhaltens und der Stabilität eines Malariavakzinkandidaten bei Tieftemperaturfermentationen mit Pichia pastoris". Bachelorarbeit. FTZ BPAT, HAW Hamburg.
- Helitzer-Allen, Deborah L., Deborah A. McFarland, Jack J. Wirima und Allen P. Macheso (1993). "Malaria chemoprophylaxis compliance in pregnant women: A cost-effectiveness analysis of alternative interventions". In: Social Science & Medicine 36.4, S. 403-407.  $\overline{DO1}$ : [10.1016/0277-9536\(93\)90402-P](http://dx.doi.org/10.1016/0277-9536(93)90402-P). (Besucht am 11. 11. 2015).
- Henry, William (1803). "Experiments on the Quantity of Gases Absorbed by Water, at Different Temperatures, and under Different Pressures". In: Philosophical Transactions of the Royal Society of London 93, S. 29-274. DOI: [10.1098/rstl.1803.0004](http://dx.doi.org/10.1098/rstl.1803.0004). (Besucht am 07. 01. 2016).
- Higgins, David R und James M Cregg, Hrsg. (1998). Pichia protocols. Totowa, N.J.: Humana Press. ISBN: 0896034216.
- Hong, Feng, Nina Q. Meinander und Leif J. Jönsson (2002). "Fermentation strategies for improved heterologous expression of laccase in Pichia pastoris". In: Biotechnology and Bioengineering 79.4, S. 438–449.  $D O I: 10.1002/b$ it.10297. (Besucht am 09.01.2015).
- Hüttemann, Merle (2014). "Modellbildung und Simulation sequentiell/paralleler Kultivierungen von Pichia pastoris zur in silico Entwicklung qualitätsgesteuerter Produktionen rekombinanter Malariavakzine". Master Thesis. FTZ BPAT, HAW Hamburg.
- Invitrogen, Life Technologies Corporation (2010). "pPICZ $\alpha$  A, B, and C". User Manuals. URL: [https://tools.thermofisher.com/content/sfs/manuals/ppicz\\_man.pdf](https://tools.thermofisher.com/content/sfs/manuals/ppicz_man.pdf) (besucht am 03.01.2016).
- Jahic, Mehmedalija, Fredrik Wallberg, Monika Bollok, Percival Garcia und Sven-Olof Enfors (2003). "Temperature limited fed-batch technique for control of proteolysis in Pichia pastoris

bioreactor cultures". In: Microbial Cell Factories 2.1, S. 6. DOI: [10.1186/1475-2859-2-6](http://dx.doi.org/10.1186/1475-2859-2-6). (Besucht am 08. 01. 2015).

- Jungo, Carmen (2007). "Quantitative characterization of a recombinant Pichia pastoris Mut+ strain secreting avidin using transient continuous cultures". ÉCOLE POLYTECHNIQUE FÉDÉRALE DE LAUSANNE. URL: [http://biblion.epfl.ch/EPFL/theses/2007/379](http://biblion.epfl.ch/EPFL/theses/2007/3794/EPFL_TH3794.pdf) [4/EPFL\\_TH3794.pdf](http://biblion.epfl.ch/EPFL/theses/2007/3794/EPFL_TH3794.pdf) (besucht am 10. 01. 2016).
- Klein, E. Y. (2013). "Antimalarial drug resistance: a review of the biology and strategies to delay emergence and spread". In: International Journal of Antimicrobial Agents 41.4, S. 311–317. DOI: [10.1016/j.ijantimicag.2012.12.007](http://dx.doi.org/10.1016/j.ijantimicag.2012.12.007). (Besucht am 07.01.2016).
- Koch, Arthur L. (1970). "Turbidity measurements of bacterial cultures in some available com-mercial instruments". In: Analytical Biochemistry 38.1, S. 252-259. DOI: [10.1016/0003-](http://dx.doi.org/10.1016/0003-2697(70)90174-0) [2697\(70\)90174-0](http://dx.doi.org/10.1016/0003-2697(70)90174-0). (Besucht am 17. 12. 2015).
- Kurtzman, Cletus Paul (2009). "Biotechnological strains of Komagataella (Pichia) pastoris are Komagataella phaffii as determined from multigene sequence analysis". In: Journal of Industrial Microbiology & Biotechnology 36.11, S. 1435-1438. DOI: [10.1007/s10295-009-0638-4](http://dx.doi.org/10.1007/s10295-009-0638-4). (Besucht am 23. 12. 2015).
- Laemmli, U. K. (1970). "Cleavage of Structural Proteins during the Assembly of the Head of Bacteriophage T4". In: Nature 227.5259, S. 680-685. DOI: [10.1038/227680a0](http://dx.doi.org/10.1038/227680a0). (Besucht am 30. 11. 2015).
- Lucks, Janko (2013). "Untersuchung des Produktionsverhaltens von Pichia pastoris in einem Integrierten Bioprozess". Bachelorarbeit. FTZ BPAT, HAW Hamburg.
- Lunze, Jan (2013). Regelungstechnik 1. Springer-Lehrbuch. Berlin, Heidelberg: Springer Berlin Heidelberg. ISBN: 9783642295331.
- Luttmann, Reiner (2014). "Bioprozessautomatisierung". Vorlesungsskript. HAW Hamburg.
- Martens, Sanja (2010). "Experimentelle Untersuchungen zu Reaktionsmechanismen bei der Expression von Diversity Covering Malariavakzinen". Master Thesis. FTZ BPAT, HAW Hamburg.
- Mazumdar, Suman, Paushali Mukherjee, Syed Shams Yazdani, S. K. Jain, Asif Mohmmed und Virander Singh Chauhan (2010). "Plasmodium falciparum Merozoite Surface Protein 1 (MSP-1)-MSP-3 Chimeric Protein: Immunogenicity Determined with Human-Compatible Adjuvants and Induction of Protective Immune Response". In: Infection and Immunity 78.2, S. 872-883. DOI: [10.1128/IAI.00427-09](http://dx.doi.org/10.1128/IAI.00427-09). pmid: <19933832>. (Besucht am 22.12.2015).
- Monod, J. (1949). "The Growth of Bacterial Cultures". In: Annual Review of Microbiology 3.1, S. 371–394. DOI: [10.1146/annurev.mi.03.100149.002103](http://dx.doi.org/10.1146/annurev.mi.03.100149.002103). (Besucht am 06.01.2016).

- Nelder, J. A. und R. Mead (1965). "A Simplex Method for Function Minimization". In: The Com-puter Journal 7.4, S. 308-313. DOI: [10.1093/comjnl/7.4.308](http://dx.doi.org/10.1093/comjnl/7.4.308). (Besucht am 27.11.2015).
- Ornstein, L. (1964). "DISC ELECTROPHORESIS. I. BACKGROUND AND THEORY". In: Annals of the New York Academy of Sciences 121, S. 321–349. pmid: <14240533>.
- Paul, Jessica (2012). "Optimale Herstellung potentieller Malariavakzin-Kandidaten in einem Integrierten Bioprozess". Master Thesis. FTZ BPAT, HAW Hamburg.
- Paul, Jessica, Sonja Jensen, Arthur Dukart und Gesine Cornelissen (2014). "Optimization of a preparative multimodal ion exchange step for purification of a potential malaria vaccine". In: Journal of Chromatography A 1366, S. 38-44. DOI: [10.1016/j.chroma.2014.09.029](http://dx.doi.org/10.1016/j.chroma.2014.09.029). (Besucht am 21. 12. 2015).
- Pennington, S. R. und M. J. Dunn, Hrsg. (2001). Proteomics: from protein sequence to function. Oxford : New York: BIOS ; Springer-Verlag. 313 S. ISBN: 9780387915890.
- Perley, Christopher R., James R. Swartz und Charles L. Cooney (1979). "Measurement of cell mass concentration with a continuous-flow viscometer". In: Biotechnology and Bioengineering 21.3, S. 519–523. DOI: [10.1002/bit.260210314](http://dx.doi.org/10.1002/bit.260210314). (Besucht am 11.01.2016).
- Porath, Jerker (1992). "Immobilized metal ion affinity chromatography". In: Protein Expression and Purification 3.4, S. 263-281. DOI: [10.1016/1046-5928\(92\)90001-D](http://dx.doi.org/10.1016/1046-5928(92)90001-D). (Besucht am 21. 12. 2015).
- Porath, Jerker, Jan Carlsson, Ingmar Olsson und Greta Belfrage (1975). "Metal chelate affinity chromatography, a new approach to protein fractionation". In: Nature 258.5536, S. 598–599. DOI: [10.1038/258598a0](http://dx.doi.org/10.1038/258598a0). (Besucht am 21.12.2015).
- Ratkowsky, D. A., J. Olley, T. A. McMeekin und A. Ball (1982). "Relationship between temperature and growth rate of bacterial cultures." In: *Journal of Bacteriology* 149.1, S. 1–5. pmid: <7054139>. ur l: <http://jb.asm.org/content/149/1/1> (besucht am 19. 01. 2015).
- Reinhart, Christoph und Christoph Krettler (2012). "Das Pichia pastoris-Expressionssystem". In: Gentechnische Methoden. Springer, S. 431-453. ISBN: 9783827424303.
- Remarque, Edmond J., Bart W. Faber, Clemens H. M. Kocken und Alan W. Thomas (2008). "Apical membrane antigen 1: a malaria vaccine candidate in review". In: Trends in Parasitology 24.2, S. 74-84. DOI: [10.1016/j.pt.2007.12.002](http://dx.doi.org/10.1016/j.pt.2007.12.002). (Besucht am 21.12.2015).
- Reuß, M., D. Josić, M. Popović und W. K. Bronn (1979). "Viscosity of yeast suspensions". In: European journal of applied microbiology and biotechnology 8.3, S. 167–175.  $D O I$ : [10.1007/BF00506180](http://dx.doi.org/10.1007/BF00506180). (Besucht am 11. 01. 2016).

- Reuter, Manfred und Serge Zacher (2008). Regelungstechnik für Ingenieure: Analyse, Simulation und Entwurf von Regelkreisen; mit 77 Beispielen und 34 Aufgaben. Wiesbaden: Vieweg  $+$ Teubner. ISBN: 9783834800183.
- Schreiber, Sarah (2013). "Charakterisierung von Cu(II)- und Ni(II)-Chelaten der EBA-IMAC und Einbindung einer Crossflow-Ultrafiltration in einen Integrierten Bioprozess zur Herstellung rekombinanter Pharmaproteine". Master Thesis. FTZ BPAT, HAW Hamburg.
- Sinha, J., B.A. Plantz, W. Zhang, M. Gouthro, V. Schlegel, C.-P. Liu und M.M. Meagher (2003). "Improved Production of Recombinant Ovine Interferon- $\tau$  by Mut + Strain of Pichia pastoris Using an Optimized Methanol Feed Profile". In: Biotechnology Progress 19.3, S. 794–802. DOI: [10.1021/bp025744q](http://dx.doi.org/10.1021/bp025744q). (Besucht am 16.01.2015).
- Sivaprakasam, Senthilkumar, Moira Monika Schuler, Adel Hama, Katie-Marie Hughes und Ian W. Marison (2011). "Biocalorimetry as a process analytical technology process analyser; robust in-line monitoring and control of aerobic fed-batch cultures of crabtree-negative yeast cells". In: Journal of Thermal Analysis and Calorimetry 104.1, S. 75-85. DOI: [10.1007/s10973-](http://dx.doi.org/10.1007/s10973-010-1259-x) [010-1259-x](http://dx.doi.org/10.1007/s10973-010-1259-x). (Besucht am 15. 01. 2015).
- Taghavi, Mahsa, Ramin Zadghaffari, Jafarsadegh Moghaddas und Yousef Moghaddas (2011). "Experimental and CFD investigation of power consumption in a dual Rushton turbine stirred tank". In: Chemical Engineering Research and Design 89.3, S. 280-290. DOI: [10.1016](http://dx.doi.org/10.1016/j.cherd.2010.07.006) [/j.cherd.2010.07.006](http://dx.doi.org/10.1016/j.cherd.2010.07.006). (Besucht am 11. 01. 2016).
- Tanabe, Kazuyuki, Martin Mackay, Michael Goman und John G. Scaife (1987). "Allelic dimorphism in a surface antigen gene of the malaria parasite Plasmodium falciparum". In: Journal of Molecular Biology 195.2, S. 273–287. do i: [10.1016/0022-2836\(87\)90649-8](http://dx.doi.org/10.1016/0022-2836(87)90649-8). (Besucht am 23. 12. 2015).
- Test procedures for insecticide resistance monitoring in malaria vector mosquitoes (2013). Genf: World Health Organization. ISBN: 9789241505154.
- Van't Riet, Klaas (1979). "Review of Measuring Methods and Results in Nonviscous Gas-Liquid Mass Transfer in Stirred Vessels". In: Industrial & Engineering Chemistry Process Design and Development 18.3, S. 357-364. DOI: [10.1021/i260071a001](http://dx.doi.org/10.1021/i260071a001). (Besucht am 07.01.2016).
- Voß, Jan-Patrick (2012). "Experimentelle und theoretische Untersuchungen zur Expressionsdynamik rekombinanter Malariavakzine in Pichia pastoris". Master Thesis. FTZ BPAT, HAW Hamburg.
- Weisenberger, S. und A. Schumpe (1996). "Estimation of gas solubilities in salt solutions at temperatures from 273 K to 363 K". In: AIChE Journal 42.1, S. 298-300. DOI: [10.1002](http://dx.doi.org/10.1002/aic.690420130) [/aic.690420130](http://dx.doi.org/10.1002/aic.690420130). (Besucht am 05. 08. 2015).

Wilhelm, Emmerich, Rubin Battino und Robert J. Wilcock (1977). "Low-pressure solubility of gases in liquid water". In: Chemical Reviews 77.2, S. 219-262. DOI: [10.1021/cr60306a003](http://dx.doi.org/10.1021/cr60306a003). (Besucht am 06. 08. 2015).

World Malaria Report (2014). Genf: World Health Organization. ISBN: 9789241564830.

Zhu, Taicheng, Lijin You, Fuyu Gong, Minfeng Xie, Yanfen Xue, Yin Li und Yanhe Ma (2011). "Combinatorial strategy of sorbitol feeding and low-temperature induction leads to high-level production of alkaline β-mannanase in Pichia pastoris". In: Enzyme and Microbial Technology 49.4, S. 407-412. DOI: [10.1016/j.enzmictec.2011.06.022](http://dx.doi.org/10.1016/j.enzmictec.2011.06.022). (Besucht am 14.01.2015).